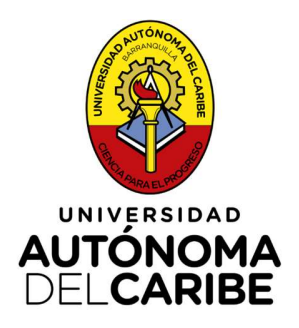

# ANALISIS TERMOECONÓMICO DE UN CICLO GOSWAMI OPERANDO EN DIFERENTES TEMPERATURAS **AMBIENTALES**

JOSÉ JOSÉ BARRANCO RIQUETT

PROGRAMA DE INGENIERIA MECANICA FACULTAD DE INGENIERIA BARRANQUILLA 2023

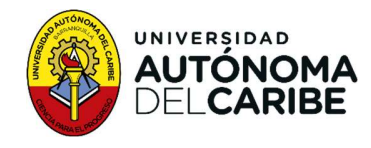

#### ANALISIS TERMOECONÓMICO DE UN CICLO GOSWAMI OPERANDO EN DIFERENTES TEMPERATURAS AMBIENTALES

#### JOSÉ JOSÉ BARRANCO RIQUETT

Trabajo de grado como requisito parcial para optar por el título de: Magister en ingeniería Mecánica

> Director MSc. Gustavo Adolfo Guzmán Reyes

Facultad de Ingeniería Programa de Ingeniería Mecánica Barranquilla, Colombia 2023

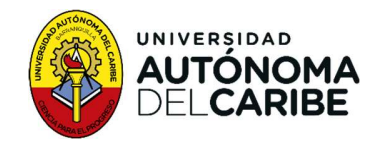

Nota de Aceptación

Firma Coordinador de Opción de Grado

Firma del Jurado

Firma del Jurado

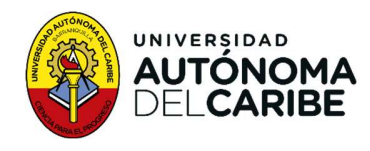

### **Agradecimientos**

Doy las gracias al asesor Ing. Gustavo Guzmán por su invaluable apoyo en este proceso. A mi madre Martha, hermanos Jose F. y Mariamartha, a mi hijo Elias, a mi compañera Jovanna, primos y amigos por ser fuente de inspiración y por estar ahí en los momentos más importantes.

Y aunque algunos de mis seres queridos ya no están físicamente conmigo, agradezco a la memoria de Jose Joaquín, Yesid y Alfredo por el impacto positivo que tuvieron en mi vida y por dejarme con recuerdos que siempre atesoraré.

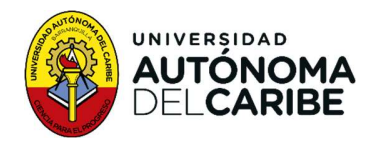

#### Resumen

Se realiza evaluación termoeconómico del ciclo Goswami con la intensión de estimar el costo termoeconómico de la generación en diferentes escenarios (Máxima eficiencia, producción de potencia, frio o cogeneración) para una planta. La evaluación se realiza con múltiples temperaturas ambientales Si<sup>sioa.</sup><br> **Resumen**<br>
Se realiza evaluación termoeconómico del ciclo Goswami con la intensión de<br>
estimar el costo termoeconómico de la generación en diferentes escenarios<br>
(Máxima eficiencia, producción de potencia, frio diferentes regiones climáticas. Se programa algoritmo genético para la creación al azar de vectores con propiedades iniciales, luego se optimiza según criterio multiobjetivo de Pareto. A continuación, se realiza el estudio termoeconómico. En configuración técnica donde el producto objetivo sea la generación de potencia, los resultados son los siguientes, a temperatura ambiental de 4[°C],<br>genera 260,5 [kJ/kg], a 9[°C] 44,5 [kJ/kg], a 15[°C] 142,11 [kJ/kg] y 32[°C] 32,21[kJ/kg] con un costo termoeconómico de 134,70 [\$Kg/TJ], 2.215,78[\$Kg/ TJ], 68,36[\$Kg/TJ] y 3.439,26[\$Kg/TJ], respectivamente.

Palabras clave: Termoeconomía, optimización, temperatura, ciclo Goswami.

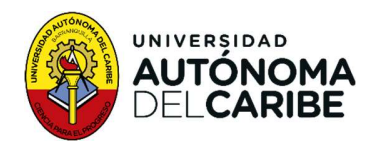

### Abstract

A thermoeconomic evaluation of the Goswami cycle is performed in order to estimate the thermoeconomic cost of power generation under different scenarios (maximum efficiency, power production, cooling o cogeneration) of a plant. The evaluation is conducted at multiple ambient temperatures **Abstract**<br> **A thermoeconomic evaluation of the Goswami cycle is performed in order to<br>
estimate the thermoeconomic cost of power generation under different scenarios<br>
(maximum efficiency, power production, cooling o cogen** climatic regions. A genetic algorithm programmed randomly generate vectors with initial properties, which are the optimized according to the Pareto multiobjetive criterion. Subsequently, the thermoeconomic study conducted. In a technical configuration where power generation is the target product, the results are as follows, at an ambient temperature of4[°C], it generates260,5 [kJ/kg], at 9[°C] 44,5 [kJ/kg], at 15[°C] 142,11 [kJ/kg] and at 32[°C] 32,21[kJ/kg] , with a thermoeconomic cost of 134,70 [\$Kg/TJ], 2.215,78[\$Kg/TJ], 68,36[\$Kg/TJ] and 3.439,26[\$Kg/TJ], respectively.

Keyword: thermoeconomics, optimization, temperature, Goswami cycle.

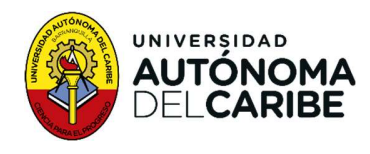

## **Contenido**

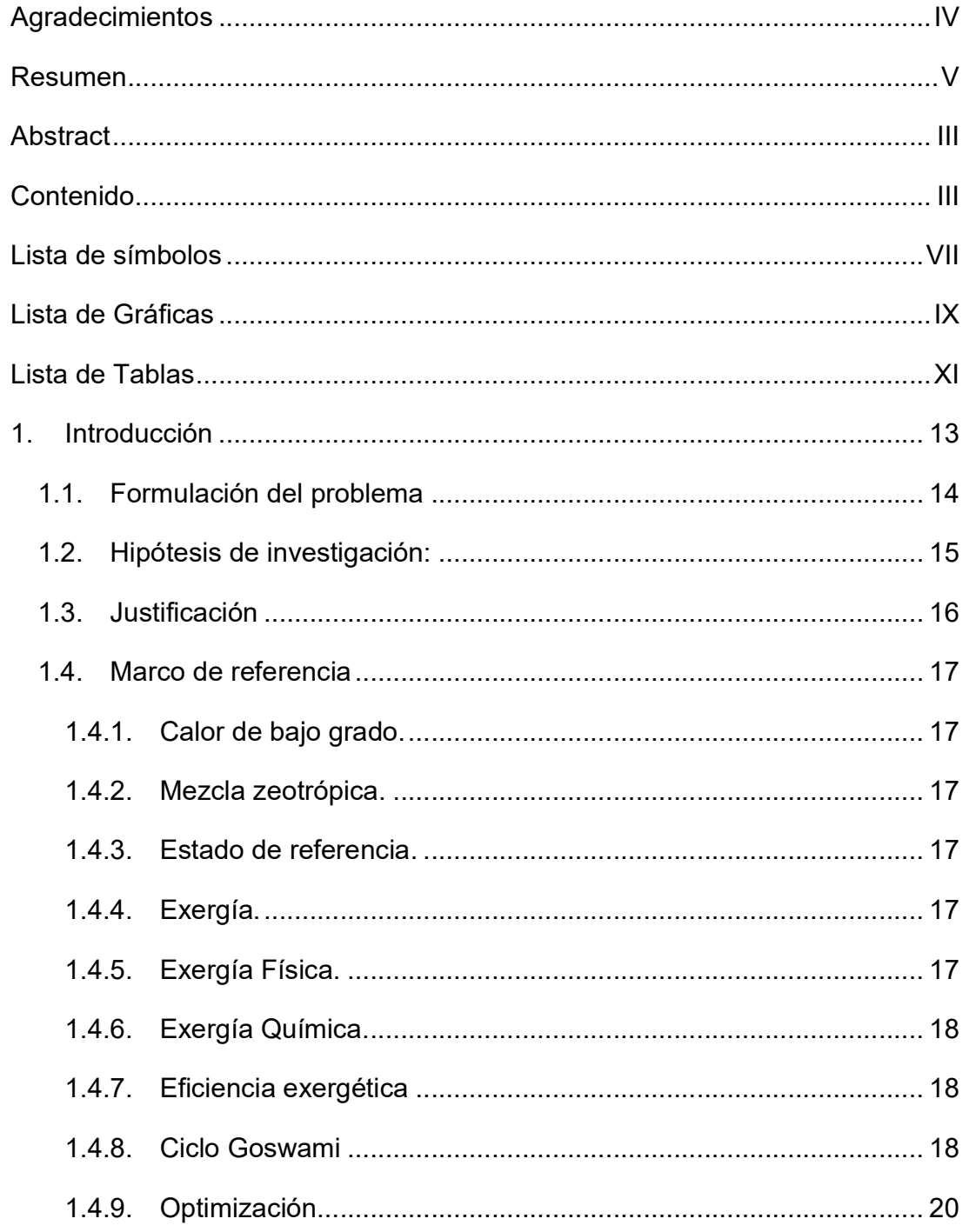

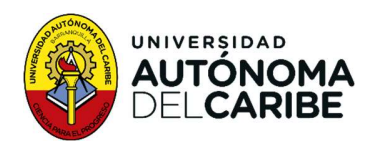

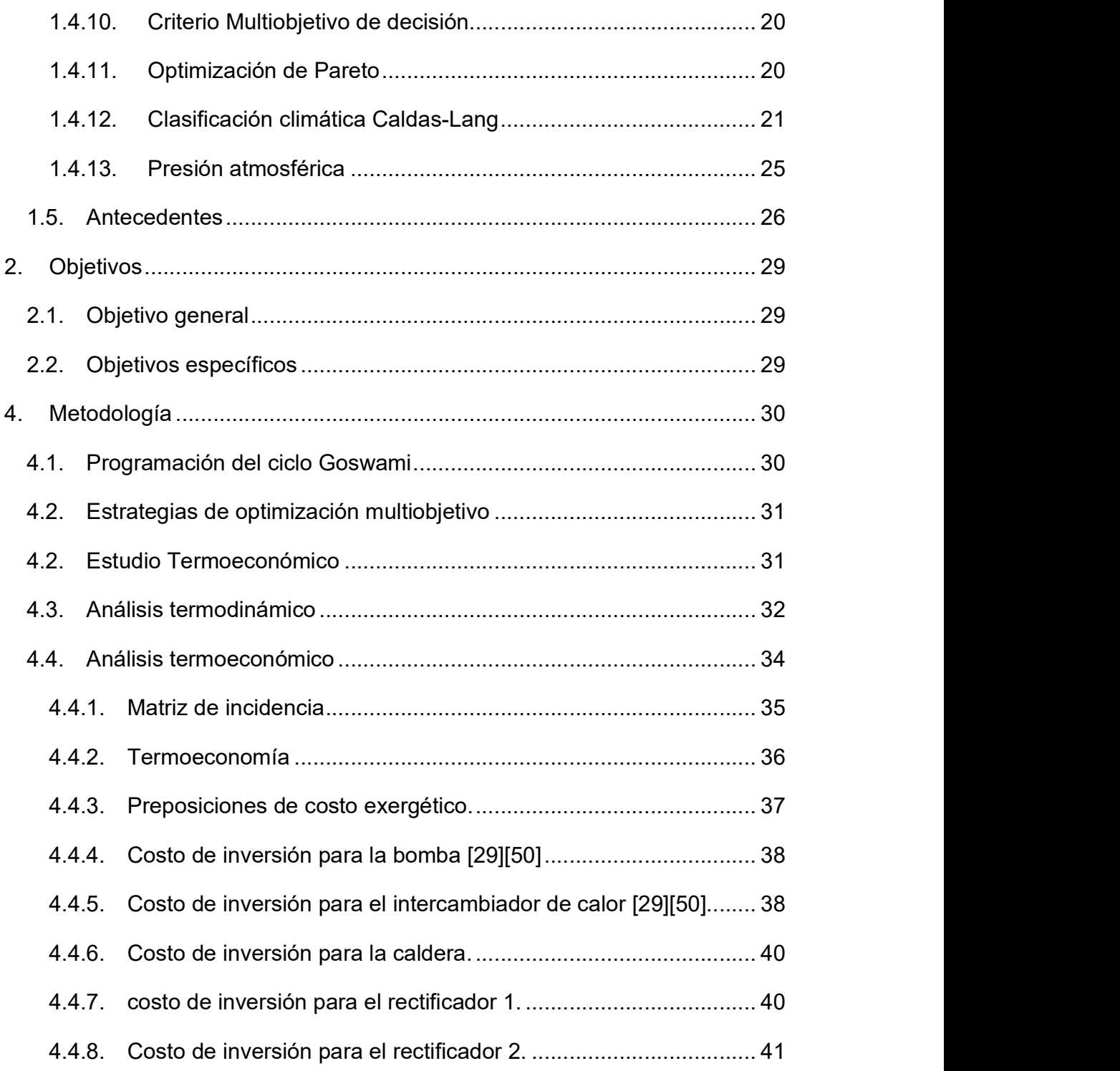

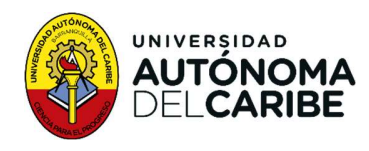

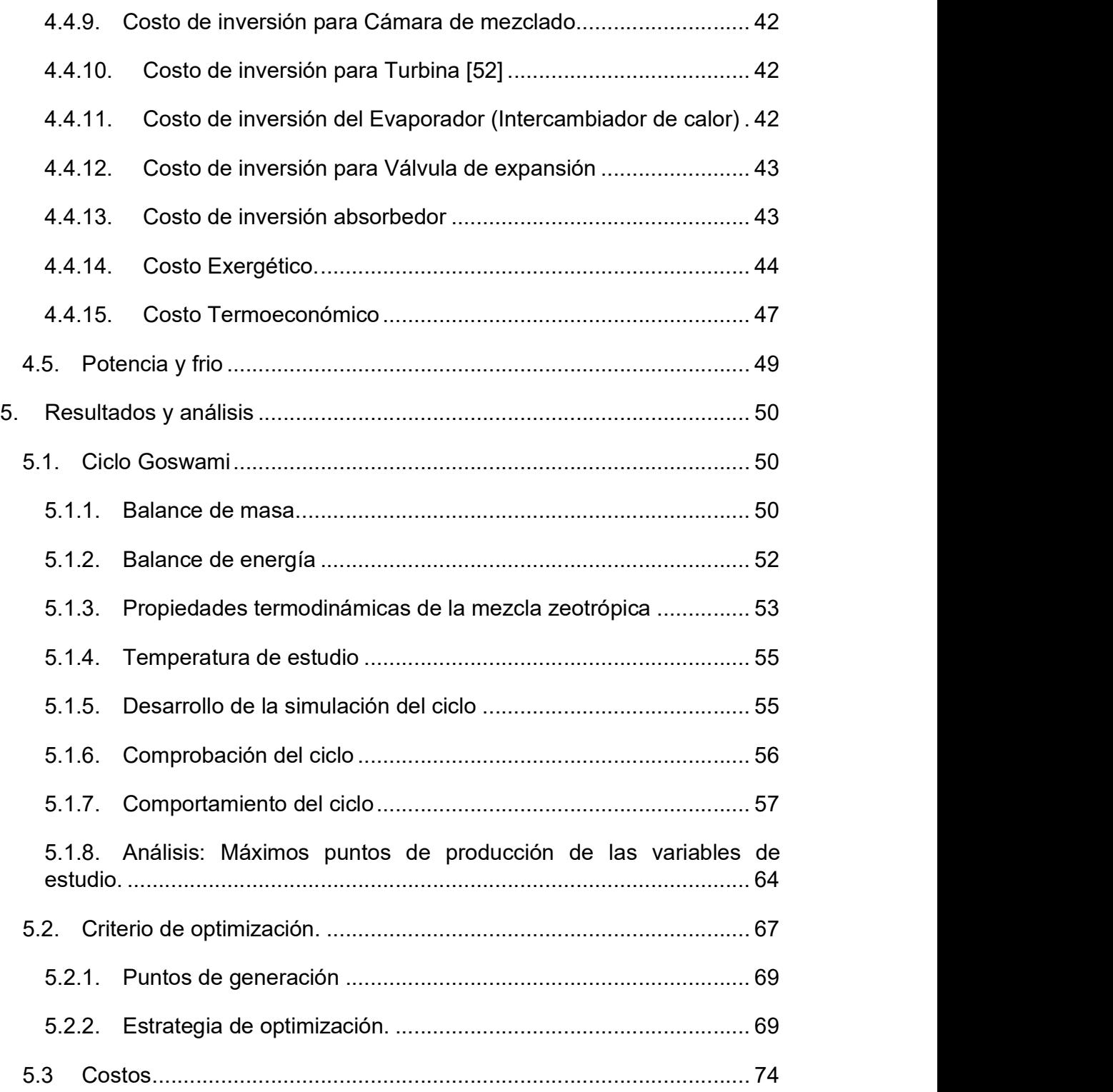

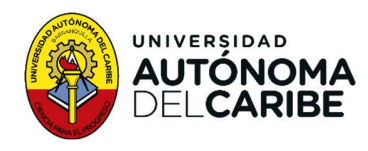

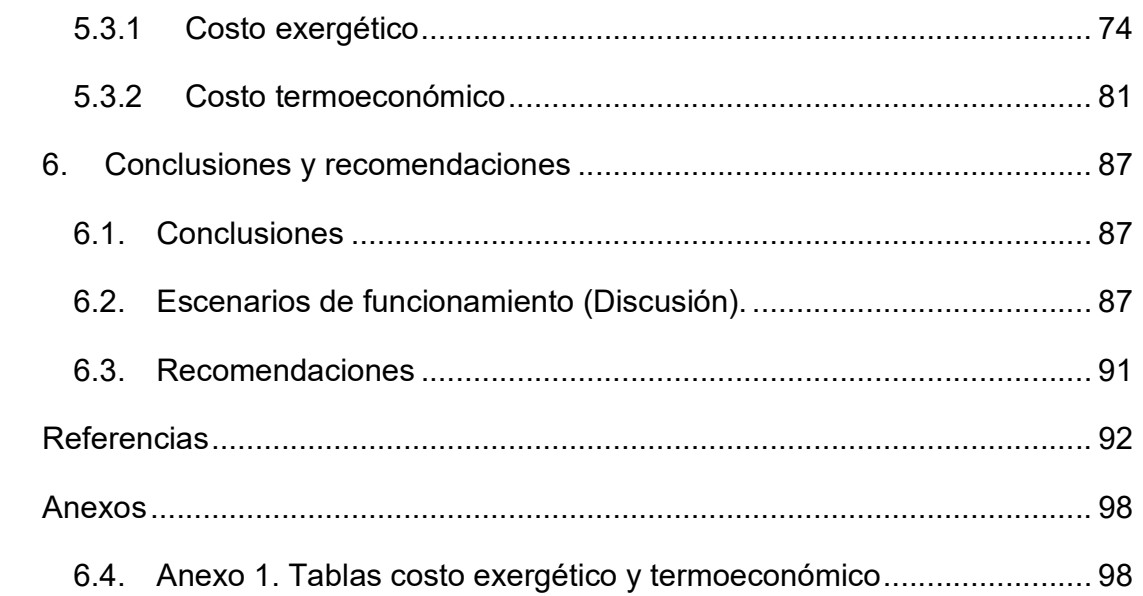

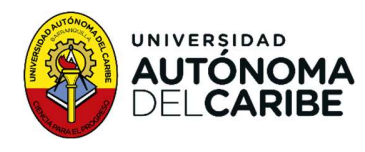

## Lista de símbolos

#### Símbolos con letras latinas

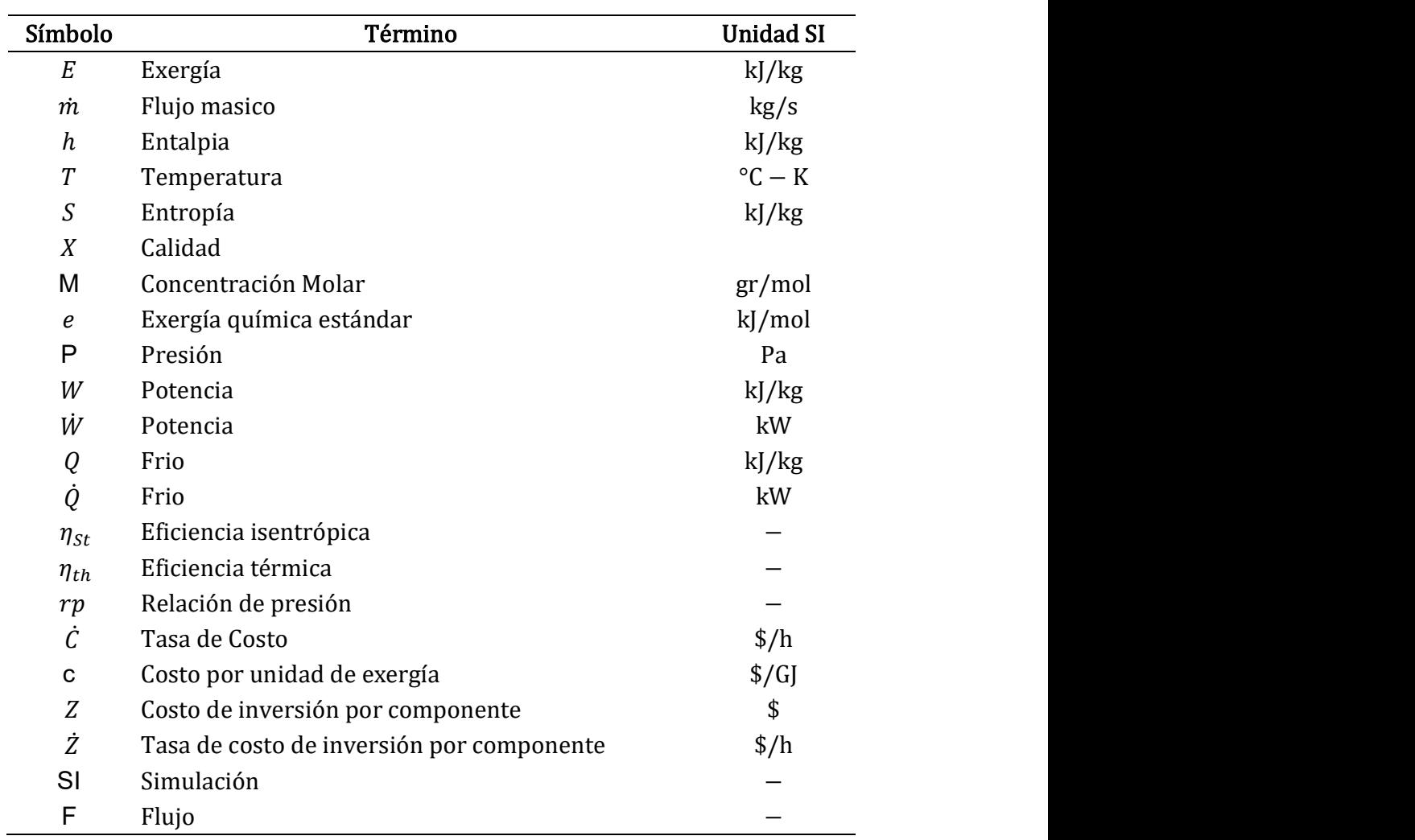

#### Símbolos con letras griegas

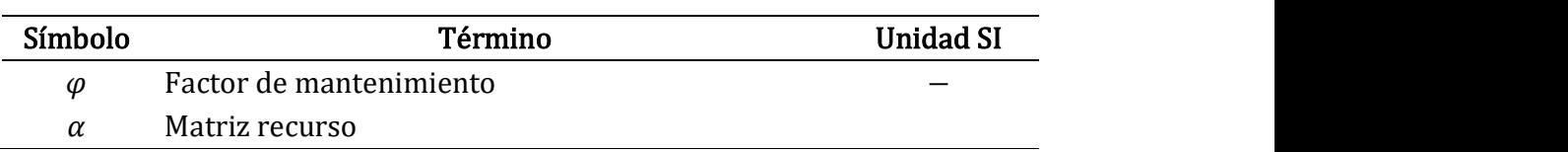

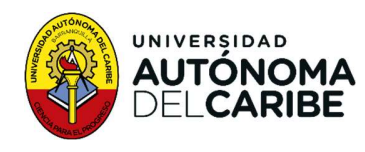

#### Subíndices

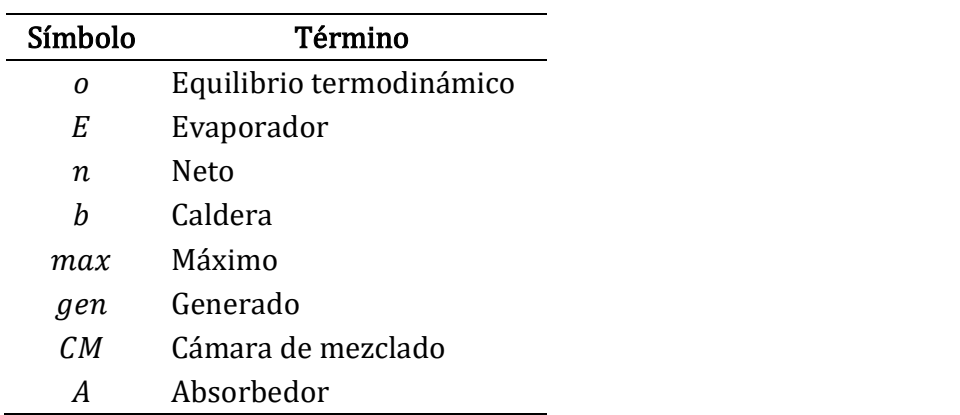

## Superíndices

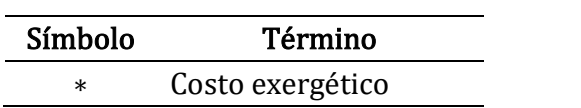

#### Abreviaturas

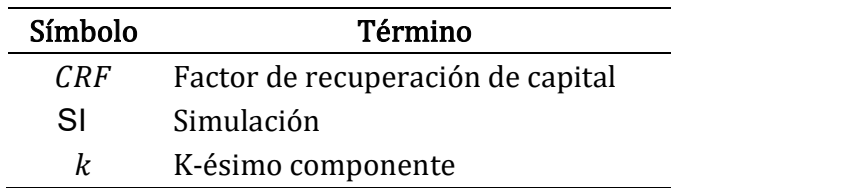

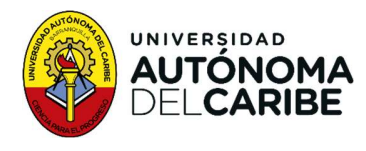

## Lista de Gráficas

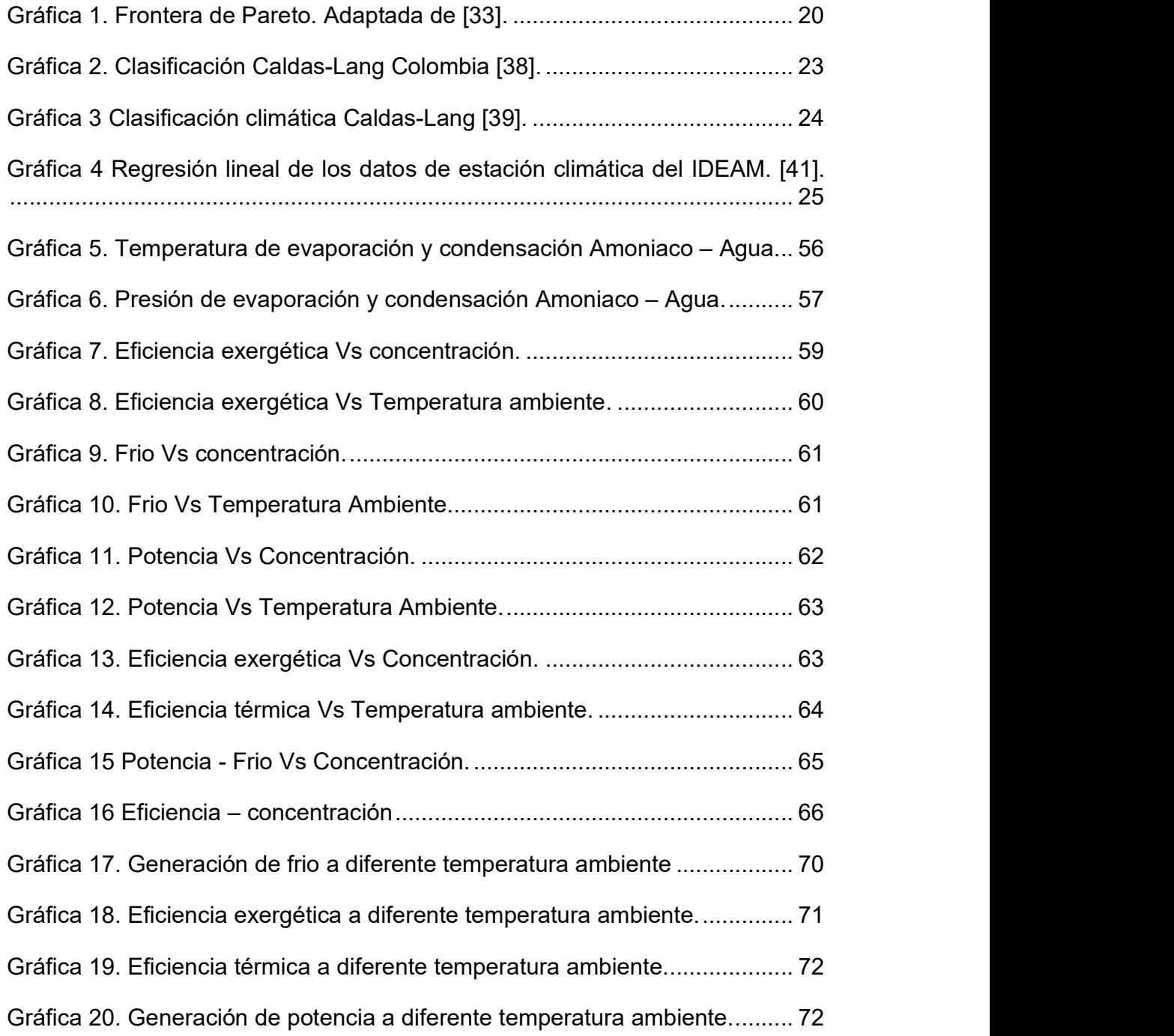

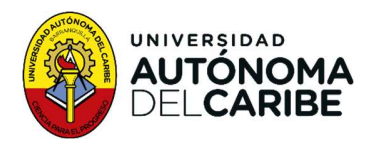

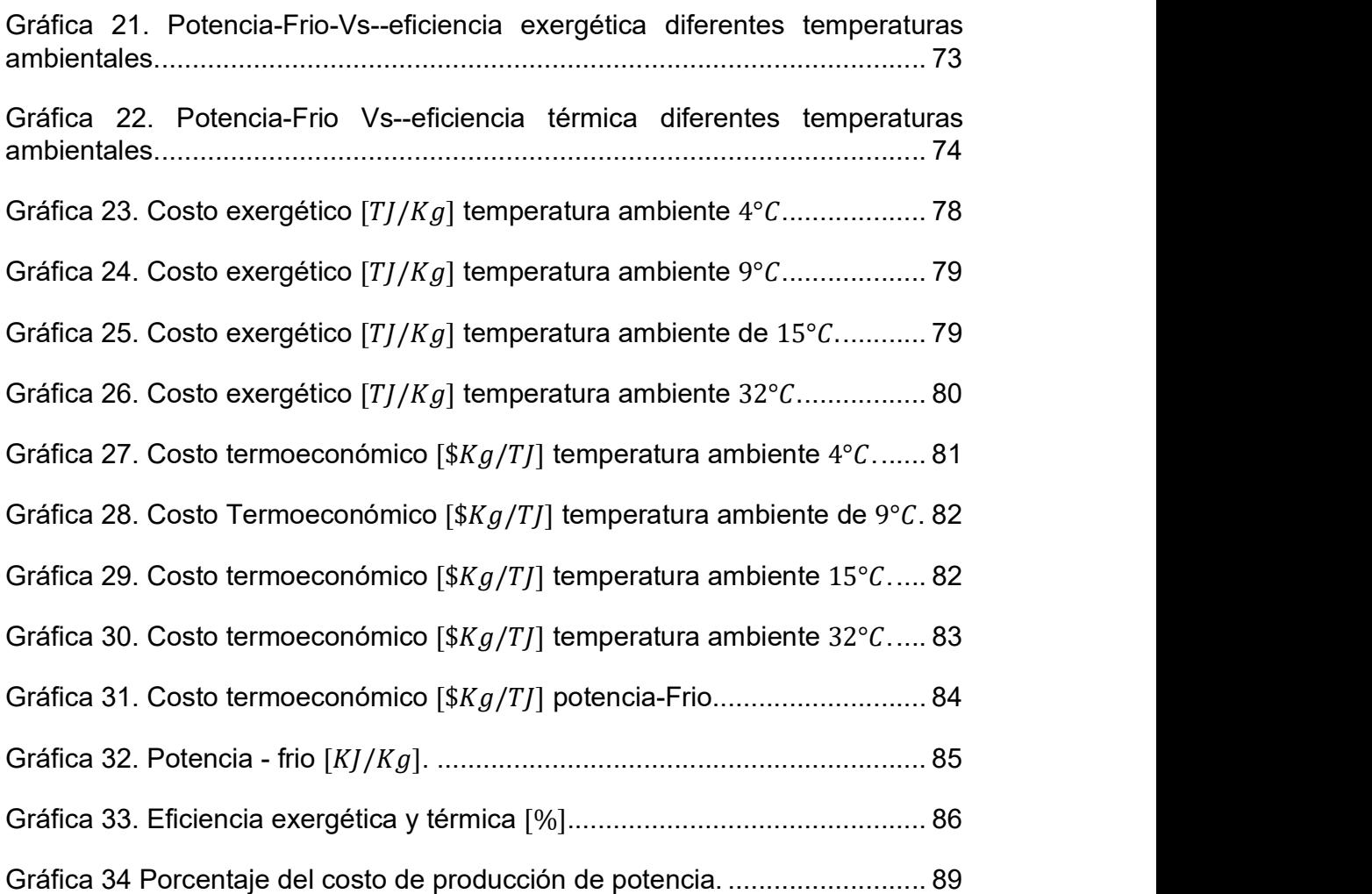

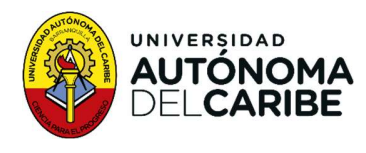

## Lista de Tablas

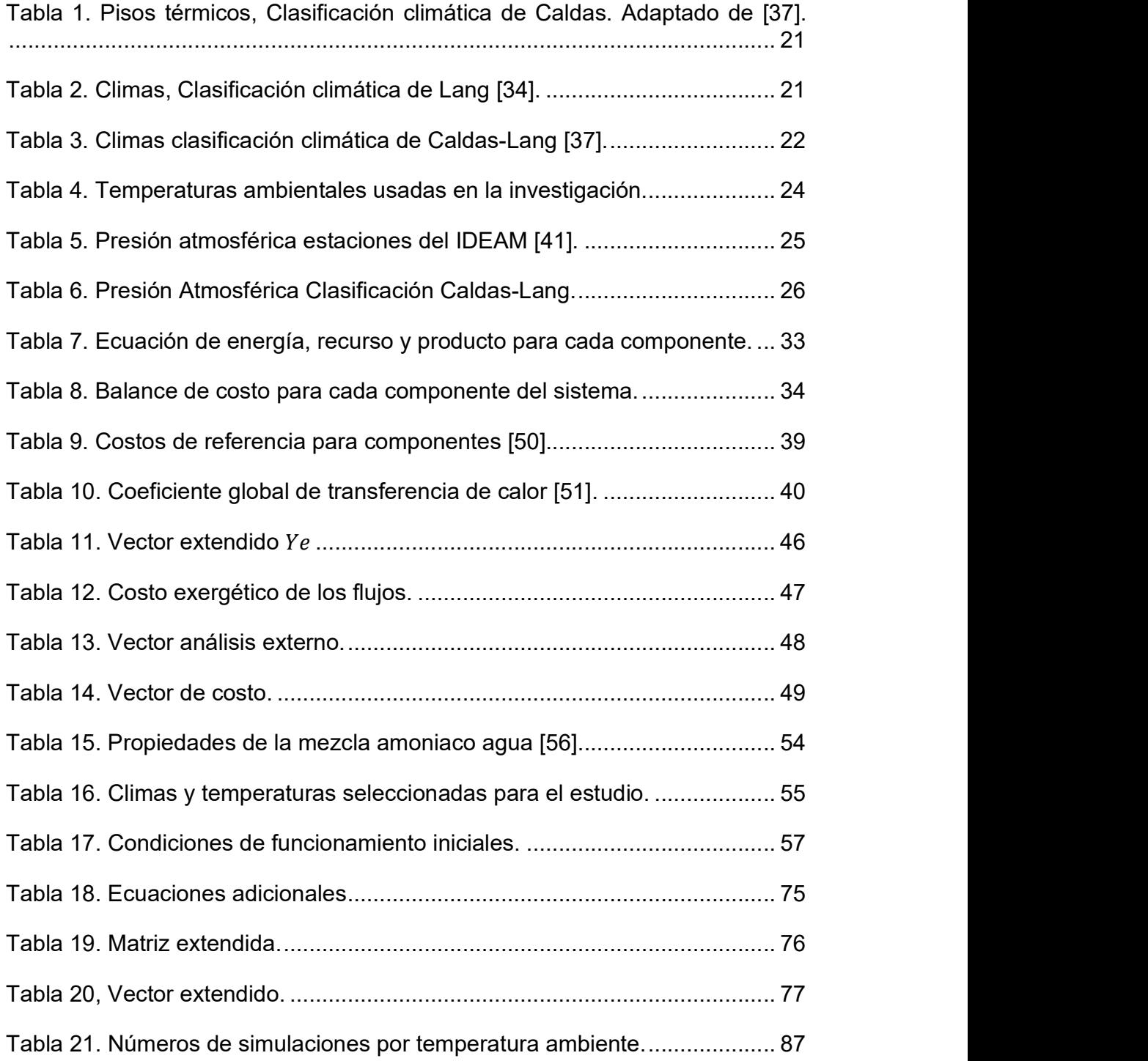

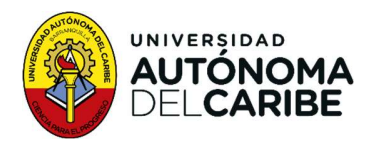

Tabla 22. Escenario de Máxima producción de potencia a diferentes temperaturas ambientales. .............................................................................. 88 Tabla 23. Escenario Máxima producción de frio a diferentes a temperaturas ambientales. .................................................................................................... 88 Tabla 24. Escenario Máxima eficiencia exergética a diferentes temperaturas ambientales. .................................................................................................... 89 Tabla 25. Escenario Máxima eficiencia térmica a diferentes temperaturas ambientales. .................................................................................................... 89 Tabla 26 Costo exergético temperatura ambiente 4°C. (TJ/Kg) ...................... 98 Tabla 27. Costo exergético temperatura ambiente 9°C. (TJ/Kg) ..................... 99 Tabla 28. Costo exergético temperatura ambiente 15°C. (TJ/Kg) ................. 100 Tabla 29 Costo exergético temperatura ambiente 32°C. (TJ/Kg) .................. 101 Tabla 30 Costo termoeconómico temperatura ambiente 4°C. (\$Kg/TJ). ....... 102 Tabla 31 Costo termoeconómico temperatura ambiente 9°C. (\$Kg/TJ). ....... 103 Tabla 32. Costo termoeconómico temperatura ambiente 15°C. (\$Kg/TJ) ..... 104 Tabla 33 Costo termoeconómico temperatura ambiente 32°C. .................... 105

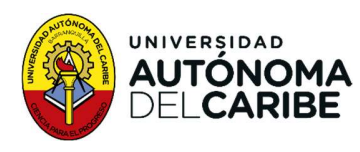

#### 1. Introducción

El cambio climático, el acceso a la energía como mecanismo para mejorar la calidad de vida y el desarrollo económico son los mayores retos de nuestra era. Aunque la eficiencia energética y las energías renovables han mejorado, todavía no son suficiente para satisfacer la demanda energética actual. Por lo tanto, es necesario incluir otros enfoques, como la captura de carbono y la gestión de emisiones de metano, para reducir la huella ambiental del sector energético. Bajo este enfoque, mantener los combustibles fósiles como parte del sistema energético podría ser parte de la solución [1]. En la actualidad, el sector eléctrico mundial busca alternativas de generación en las energías renovables que sean económicamente atractivas y amigables con el ambiente. A pesar de ello, aún no se está logrando la transferencia y el desarrollo tecnológico necesario para cumplir con las metas de reducción de emisiones de gases de efecto invernadero establecidas en el acuerdo climático de París [2].

El desarrollo de nuevos ciclos termodinámicos como el Ciclo Rankine Orgánico (CRO) [3] y el ciclo Kalina [4] han generado interés tecnológico y económico debido a que son tecnologías eficientes para la recuperación de calor residual. El ciclo Goswami es un ciclo combinado novedoso que utiliza fuentes de calor de baja y media temperatura para la generación de potencia y frio [5][6], este ciclo funciona con una mezcla zeotrópica de Amoniaco - Agua, que ofrece ventajas competitivas en eficiencia y volatibilidad, en comparación con otras mezclas. Estudios teóricos han mostrado que el ciclo Goswami alcanza eficiencia de primera ley entre 40% y 58,5% y de segunda ley entre 26,9%, y 33,7%, lo que despierta interés económico [7][8].

En esta investigación, se realiza un análisis termodinámico y termoeconómico del ciclo Goswami, operando a diferentes temperaturas ambientales, se usó el software matemático MatLab para programar propiedades termodinámicas de la mezcla amoniaco agua (NH3-H2O), y para calcular el modelo termodinámico, el algoritmo genético, aplicar la estrategia de optimización multiobjetivo de Pareto y la evaluación termoeconómica [9]. Los resultados obtenidos muestran que a temperatura ambiente de 4 [°C] y 9 [°C] la generación máxima de potencia es de 260,5 [kJ/kg] y 44,5 [kJ/kg], respectivamente, coincidiendo con el funcionamiento a la máxima eficiencia térmica y exergética en ambas temperaturas. A temperatura ambiente de

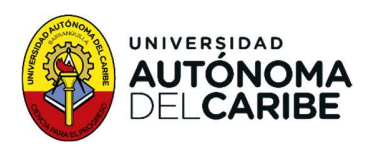

15 [°C] la producción de potencia alcanza 142,11 [kJ/kg] coincidiendo con la máxima eficiencia térmica. A la temperatura ambiente de 32 [°C] la producción de potencia alcanza los 32,21[kJ/kg].

#### 1.1. Formulación del problema

Según proyecciones se estima que en los próximos 2 años, la demanda diaria de **SINCOMA**<br> **ENCOMBERENT ENTERT ENTERTMENT AND THE CONSTRENT AND THE CONSTRENT AND A CONSTRENT AND A CONSTRENT AND A CONSTRENT AND SEQUIPTION OF DETERTMENT AND SEQUIPTION OF DETERTMENT AND SEQUIPTION THE CONSTRANT OF DETE** aumento del 3,1% frente a 2.021. A mediano plazo, la tasa de crecimiento promedio anual se estima sea entre el 2,22% [10]. Para el año 2.021, se consumieron los siguientes tipos de energía; un 46% correspondiente a petróleo y sus derivados, un 17% a electricidad, un 16% a gas natural, un 7% a carbón y un 14% a biomasa y leña [11]. En cuanto a la producción de energía eléctrica, la generación por hidroeléctrica representa cerca del 70%, mientras que un 29% proviene de la quema del carbón [12].

Las estimaciones prevén que Colombia consumirá su reserva de hidrocarburo en 8 años [13], lo que obligaría a la importación de estos recursos energéticos y al aumento de las tarifas de energías [14]. Entre el 2.015 y el 2.016, Colombia experimento una crisis energética debido a la incidencia del fenómeno del niño, que disminuyó el nivel de los embalses de las principales hidroeléctricas [15] y por el daño en las generadoras Guatapé y Termoflores, provoco un inminente razonamiento energético [16].

A nivel mundial, el 81% de energía usada proviene de fuente fósiles y un 19% de fuentes renovables [17]. A pesar de que la energía eléctrica generada a partir de la geotérmica, solar, y eólica en la actualidad alcanza costos competitivos [18], el desarrollo de nuevos ciclos termodinámicos como el de Kalina, que alcanza entre el 1,35% y un 1,5% de mayor eficiencia que un ciclo Rankine a las mismas condiciones de trabajo [19], permite generar energía a partir de fuentes de energía de baja temperatura y resultar económicamente atractivo. La generadora eléctrica de la ciudad de Husavik al norte de Islandia, que produce 2 [MW] a partir de una fuente geotérmica a 124 [°C], es un ejemplo de ello [20].

El desarrollo de proyectos de hidrogeneración implica la inmensa área terrestre que se inunda, lo que ocasiona enormes efectos negativos al medio ambiente,

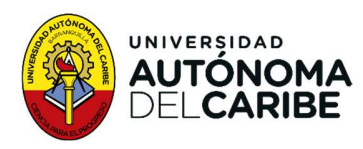

desplazamiento de comunidades y costos económicos elevados. En las termogeneradoras, el uso de combustibles fósiles y la liberación de gases efecto invernadero a la atmosfera contribuyen al calentamiento global [21]. Además, las grandes pérdidas de energía debido al transporte causan una carga económica al servicio de energía eléctrica [17].

Ciclos como Kalina y Goswami necesitan de una fuente de energía relativamente a baja temperaturas, comúnmente se usa fuentes geotérmicas, aceites calientes y calderas de biomasas [21]. Aunque son escasos los recursos geotérmicos en la costa norte de Colombia [22] y en el país son pocos los pozos geotérmicos en producción. La disponibilidad de radiación solar en Colombia ofrece una oportunidad para la generación de energía renovable.

De la necesidad de establecer condiciones operacionales adecuadas para el buen uso de los recursos energéticos y de proponer diferentes escenarios de generación de potencia y frio que sean económicamente viable [23], dan origen a las siguientes interrogantes:

¿Pueden las nuevas tecnologías de ciclos termodinámicos como el de Goswami ser fuente de energía renovable con criterio de eficiencia en la generación de potencia frio y reducción del impacto ambiental?

¿Cuál es el costo exergético y termoeconómico de los diferentes escenarios de producción del ciclo Goswami?

#### 1.2. Hipótesis de investigación:

El ciclo termodinámico Goswami puede ser una fuente de energía renovable efectiva para la generación de potencia y frio en diferentes regiones geográficas de Colombia.

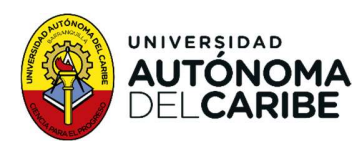

#### 1.3. Justificación

La disminución de los costos de generación de energía a partir de fuentes no convencionales las ha convertido en alternativas competitivas y económicamente atractivas [2], En el año 2.017, la capacidad mundial de energía aumento un 4%, alcanzando 472 [GWh] gracias a los colectores solares. El uso de este sistema de generación ha aumentado a nivel mundial un 21%, a partir de la entrada de 110 proyectos. Las fuentes no convencionales de energía renovable tienen una participación del 10,4%, a nivel mundial [2].

La energía solar es una alternativa emergente para reducir el costo de producción de electricidad [23]. El desarrollo tecnológico alcanzado con innovadores ciclos de potencia y refrigeración, usando mezcla zeotrópica [7], permite alcanzar hasta un 50% de ahorro en capital, lo que las hace competitivas con plantas de producción convencionales [5]. China, la Unión Europea y los Estados Unidos representan cerca del 75%, de la inversión en energías renovables [2].

En promedio, Colombia recibe 4,5  $[\frac{KWh}{m^2}]$  de radiación solar, con el departamento de La Guajira destacándose por recibir en promedio 6  $[\frac{KWh}{m^2}]$ , lo cual es mayor que el promedio mundial de 4,0  $[\frac{KWh}{m^2}]$ . Esta fuente de energía renovable podría ser utilizada para obtener la energía térmica necesaria para la operación de ciclos como Kalina y Goswami. Sin embargo, es importante tener en cuenta que la radiación solar no es constante y varía según las condiciones climáticas. Por lo tanto, es necesario tener un plan de gestión de energía que tome en cuenta estas variaciones para garantizar la continuidad del suministro eléctrico.

En Colombia, se adelantan importantes inversiones en energía renovables. Grupo Tecnoglass, Almacenes Alkosto y Grupo éxito han instalado 19.000 paneles solares en total [24][25][26]. Además, se están realizando inversiones por un monto cercano a los 140.000 millones de pesos en otros proyectos de energía solar [27], lo que demuestra el interés por implementar alternativas innovadoras de fuentes no convencionales para satisfacer la necesidad de energía. Colombia es un país con

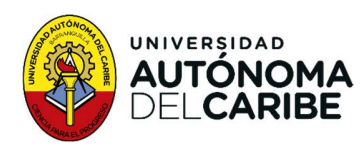

una diversidad geográfica y con gran potencial de radiación solar que permiten la implementación de proyectos de generación no convencionales.

#### 1.4. Marco de referencia

#### 1.4.1. Calor de bajo grado.

El calor de baja densidad exergética es difícil de convertir eficientemente en trabajo y se extrae de fuentes de calor por debajo de los 370 [°C] [6]. Las fuentes de calor de baja temperatura puede ser agua geotérmica, colectores solares, calor residual de proceso, biomasa etc.

#### 1.4.2. Mezcla zeotrópica.

Es la mezcla de dos o más sustancias con diferente volatilidad, que al evaporarse no cambian su composición y su punto de ebullición permanece constante durante el proceso de separación. Esto significa que la mezcla se evapora y condensa en conjunto [6].

#### 1.4.3. Estado de referencia.

Es el estado donde se alcanza el equilibrio, mecánico, químico y térmico. Este estado es utilizado como punto de partida para el análisis termodinámico de sistemas y procesos, ya que sirve como base para comparar el comportamiento y las propiedades de los sistemas diferentes [28].

#### 1.4.4. Exergía.

La exergía es una medida de la capacidad de un sistema para realizar un trabajo útil y es el trabajo máximo teórico que se puede obtener de un sistema interactuando con su entorno hasta que ambos llegues al equilibrio termodinámico [29].

#### 1.4.5. Exergía Física.

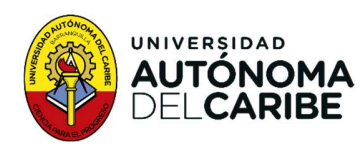

Cantidad máxima de trabajo que puede extraído de un sistema a través de un proceso físico reversible que involucra solo interacciones térmica y mecánicamente con el estado de referencia, alcanzando el equilibrio [29]. ajo que puede extraído de un sistema a través de un<br>ue involucra solo interacciones térmica y mecánicamente<br>a, alcanzando el equilibrio [29].<br> $E_{ph} = \dot{m}[(h - h_o) - T_o(S - S_o)]$ <br>Ecuación 1 Exergía física<br>de referencia. extraído de un sistema a través de un<br>pinteracciones térmica y mecánicamente<br>equilibrio [29].<br>) –  $T_o(S - S_o)$ ]<br>xergía física do de un sistema a través de un<br>acciones térmica y mecánicamente<br>brio [29].<br>( $S - S_o$ )]<br>física

 $E_{ph} = \dot{m}[(h - h_o) - T_o(S - S_o)]$ <br>Ecuación 1 Exergía física

Donde o denota el estado de referencia.

#### 1.4.6. Exergía Química.

La exergía química está asociada a la diferencia de composición de un sistema con respecto a su estado de referencia y se define como la cantidad máxima de trabajo que se puede obtener a través de cambios químicos en el sistema mientras se alcanza el equilibrio termodinámico con el estado de referencia [29]. versible que involucra solo interacciones térmica y mecànicamente<br>
referencia, alcanzando el equilibrio [29].<br>  $E_{ph} = m[(h - h_o) - T_o(S - S_o)]$ <br>
Ecuación 1 Exergía física<br>
el estado de referencia.<br>
ergía Química.<br>
ica está asociada −

$$
E_{ch(NH_3/H_2O)} = \dot{m} \left[ \left( \frac{X}{M_{NH_3}} \right) e_{ch,NH_3}^0 - T_0 \left( \frac{1-X}{M_{H_2O}} \right) e_{ch,H_2O}^0 \right]
$$

Ecuación 2 Exergía química

Donde  $e_{ch,NH_3}^0$  y  $e_{ch,H_2O}^0$  son la exergía química especifica.

#### 1.4.7. Eficiencia exergética

Es la relación entre el trabajo útil efectivamente generado por un sistema termodinámico y el trabajo teórico máximo que se podría obtener a partir de la misma cantidad de energía, en condiciones ideales y con respecto al medio de referencia [6].

#### 1.4.8. Ciclo Goswami

Ciclo combinado de generación de potencia eléctrica y frio, utiliza una mezcla zeotrópica de amoniaco y agua, la cual realiza la ebullición a temperatura variable, lo que produce una mejora en la eficiencia térmica en fuente de calor sensibles de baja temperatura [5]. El ciclo Goswami es un ciclo de cogeneración, en el que se

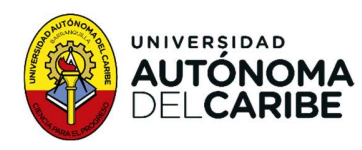

combinan un ciclo de absorción y un ciclo Rankine. Dependiendo de las diferentes proporciones de la mezcla amoniaco – agua, se generan valores variables de potencia y frio [30].

Figura 1 Ciclo Goswami [5].

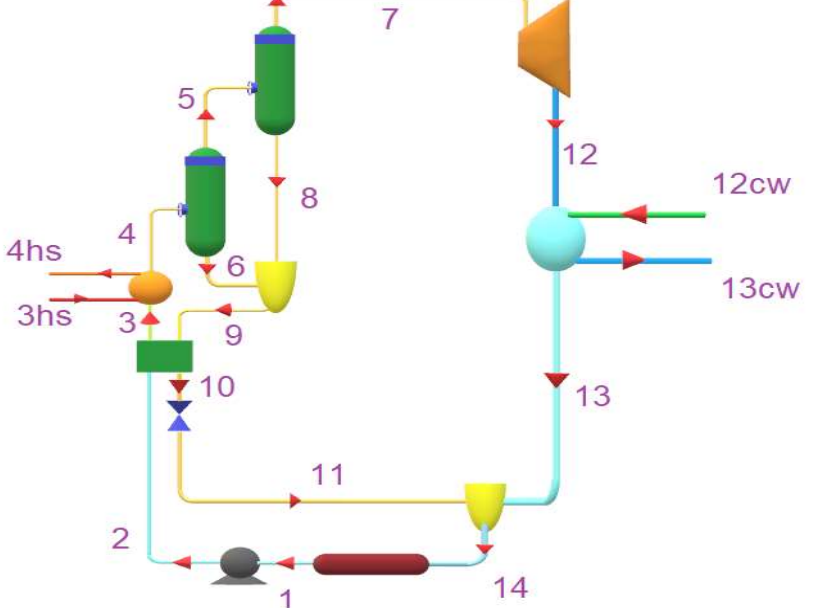

El ciclo comienza (estado 1) con la salida de la mezcla NH3-H2O del absorbedor, entra a la bomba aumentando la presión, luego ingresa al recuperador de calor (estado 2); donde su temperatura incrementa, ganando calor excedente. Posterior pasa a la caldera (estado 3), donde eleva la temperatura y se evapora. Llega al rectificador 1 (estado 4), en el que la mezcla amoniaco agua se condensa, la parte liquida pobre en amoniaco sale del rectificador (estado 6), la otra parte en estado gaseoso rica en amoniaco fluye (estado 5) y entra al rectificador 2, ahí una fracción de la mezcla pobre en amoniaco se condensa y pasa a la cámara de mezclado (estado 8), se reencuentra con la corriente del estado 6, pasa al recuperador de calor (estado 9), luego a la válvula de expansión (estado 10), donde la mezcla disminuye la temperatura y pasa a la cámara de mezclado (estado 11). El resto de la mezcla rica en amoniaco que sale del rectificador 2, llega a la turbina (estado 7), donde genera potencia sin condensarse, alcanzando una temperatura menor a la ambiental. Entra al intercambiador de calor (estado12), donde intercambia calor con el ambiente y aumenta su temperatura, sale (estado 13) y se une a la corriente del

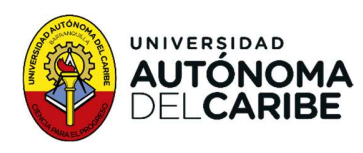

estado 11 en la cámara de mezclado, la mezcla llega al absorbedor (estado 14) dando inicio al ciclo.

#### 1.4.9. Optimización

Proceso de búsqueda del valor máximo y mínimo de una función, conocida como función objetivo [30]

#### 1.4.10. Criterio Multiobjetivo de decisión

Es una técnica diseñada para la selección de alternativas optimas con respectos a criterios múltiples para un objetivo específico. El método compara las alternativas y selecciona la de mayor prioridad como la opción que puede lograr el objetivo [31]. En los problemas multiobjetivo, se tiene varias funciones que deben ser optimizadas, por lo que no existe una solución global única. Por tanto, es necesario determinar un conjunto de puntos que se ajusten a una definición predeterminada de óptimo [32].

#### 1.4.11. Optimización de Pareto

Se refiere al conjunto de puntos en el espacio de búsqueda que pertenecen a las mejores soluciones de problemas de optimización y a la frontera de Pareto, como el conjunto de soluciones óptimas en el espacio objetivo [32]. La frontera de Pareto puede tomar diferentes formas, como lineal, convexa, cóncava, discontinua o continua, dependiendo de las funciones objetivos. Todas las soluciones en la frontera son igualmente buenas y sólo se prefiere una a otra cuando se ha definido una preferencia a priori.

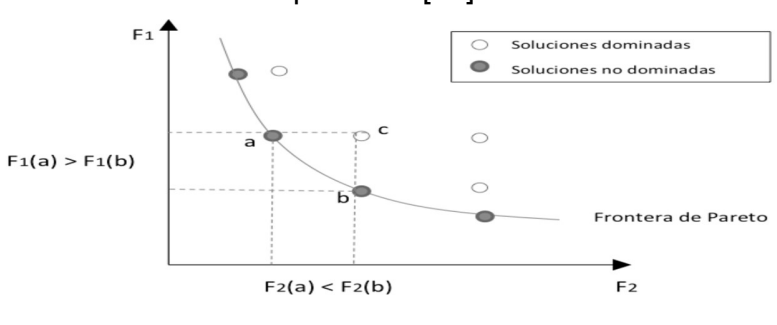

Gráfica 1. Frontera de Pareto. Adaptada de [33].

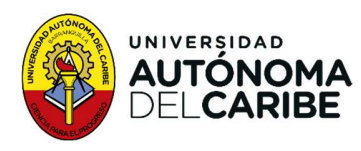

De la Gráfica 1 se obtiene que la solución "a" (solución no dominada) es una de las soluciones óptimas, debido a que no se puede encontrar una solución "b" que mejore uno de los objetivos sin empeorar otro de los objetivos. En el caso de la gráfica "a" y "b" dominan a "c" [33].

#### 1.4.12. Clasificación climática Caldas-Lang

Es un criterio que permite identificar zonas climatológicamente homogéneas [34]. Está clasificación se basa en la unión de la clasificación climática de Francisco José de Caldas, quien estableció los pisos térmicos en 1.802 (Tabla 1) [35], basado en la variación de la temperatura con la altitud y la clasificación climática de Lang que estableció un límite entre climas relacionando la precipitación media anual y la temperatura media anual, dando origen a la relación de Lang (Tabla 2). Estos dos sistemas de clasificación por sí solo no son insuficientes, por tanto, en 1.962 Shaufelberger plantea su unificación, dando origen al sistema de clasificación Caldas-Lang donde se considera el factor térmico y el factor de humedad [36].

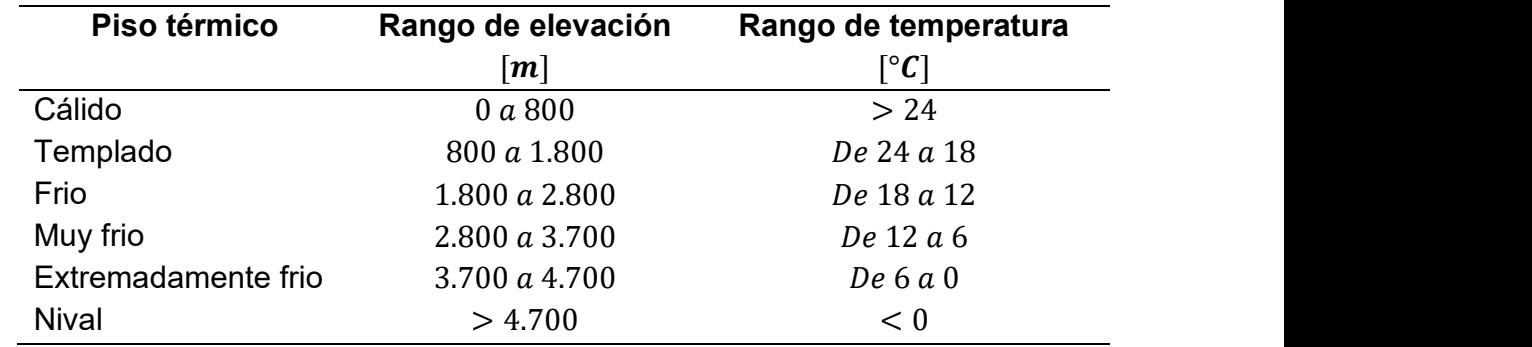

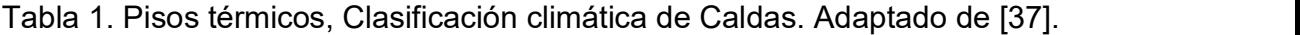

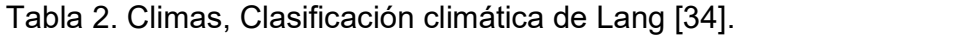

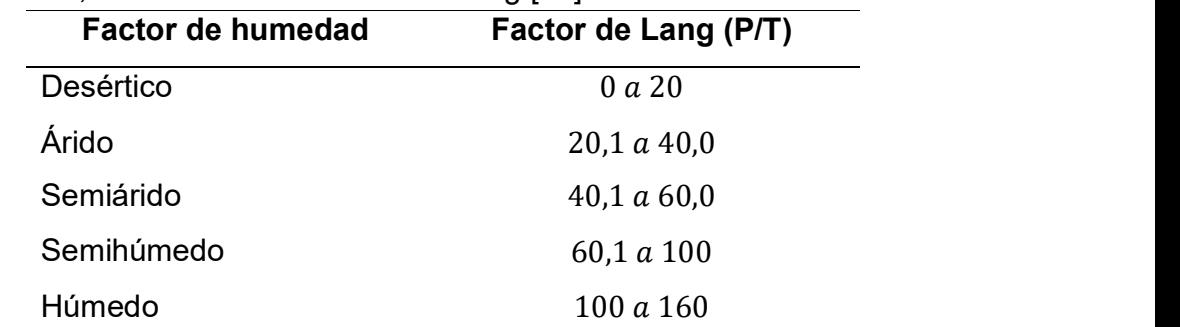

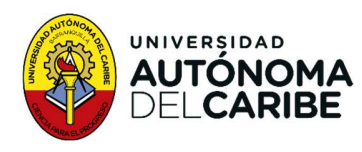

## Superhúmedo  $> 160$

La unificación realizada por Shaufelberger origina la combinación de climas mostrado en la Tabla 3.

Tabla 3. Climas clasificación climática de Caldas-Lang [37].

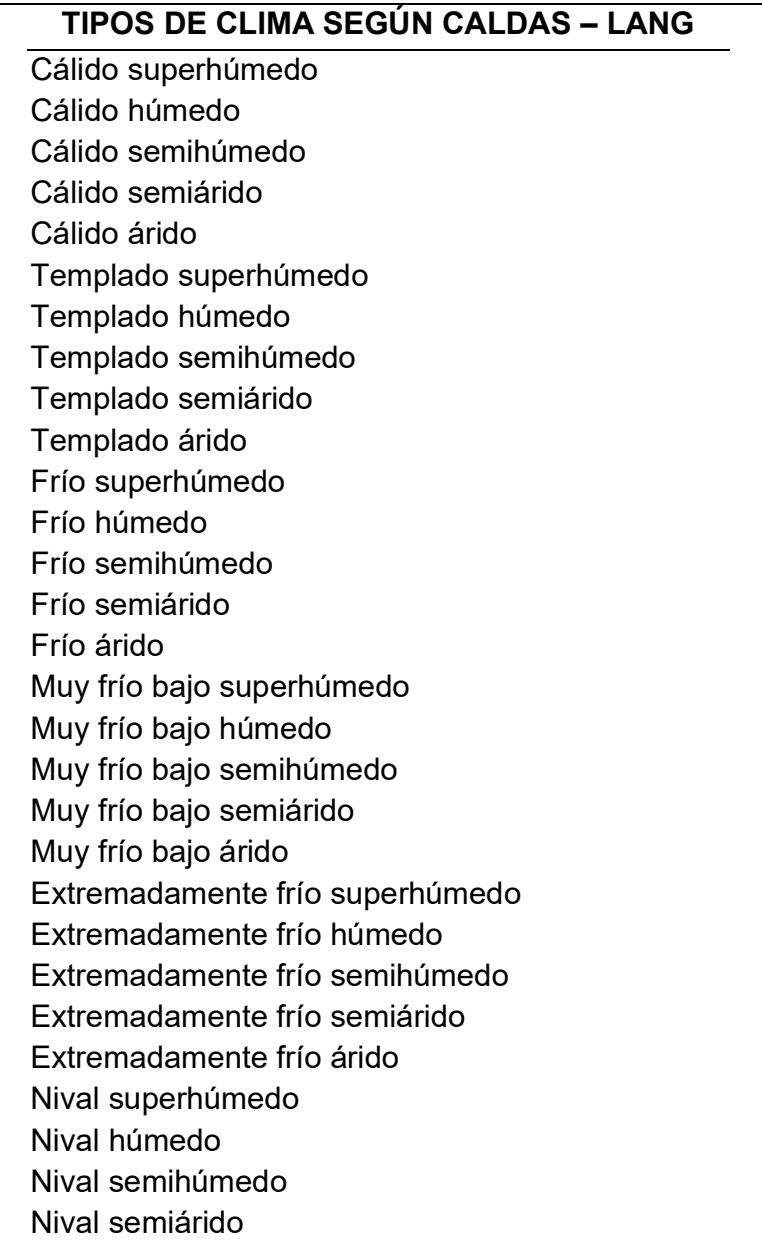

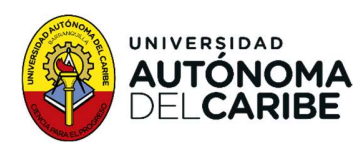

#### Nival árido

El IDEAM en su página Web presenta diferentes clasificaciones climatológicas para Colombia, en este trabajo se utilizó la clasificación Caldas-Lang mostrada en la Gráfica 2, donde se muestra los 28 tipos de climas presentes en Colombia [38]. En esta clasificación la primera palabra hace relación a su característica térmica y la segunda a su estado de humedad promedio.

Gráfica 2. Clasificación Caldas-Lang Colombia [38].

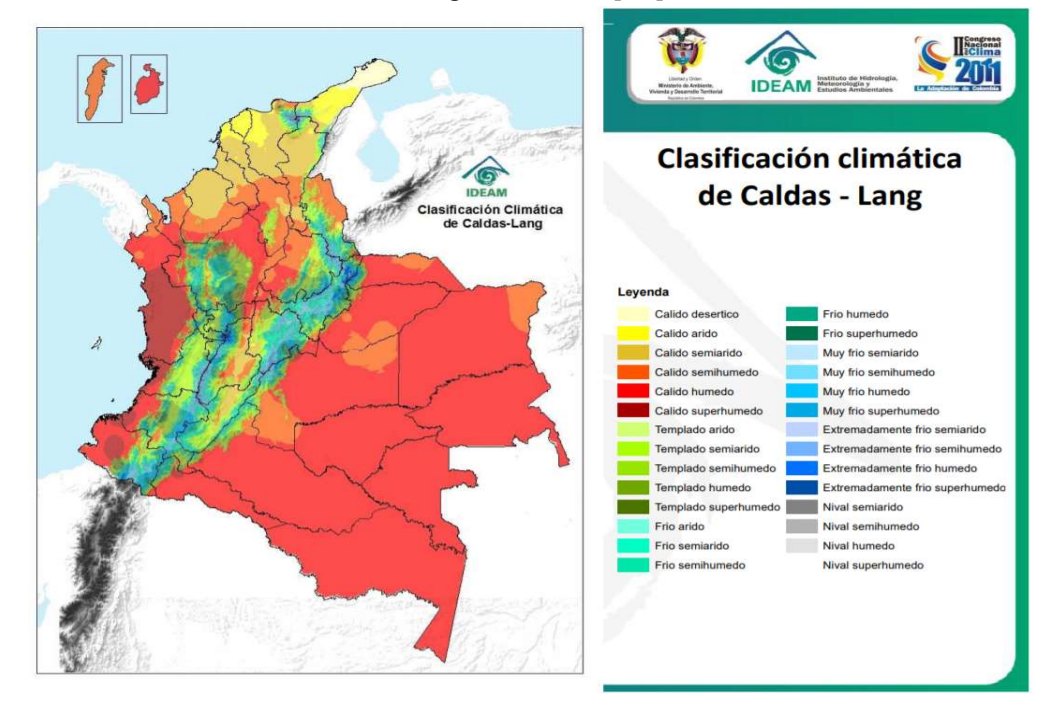

El clima predominante en el país es el cálido con sus diferentes grados de humedad, en gran parte de la Guajira se encuentra el clima desértico, el clima árido y semiárido en parte del Magdalena y norte de Bolívar, Córdoba y Sucre. El semihúmedo y húmedo se localiza en gran parte de la franja del Orinoco, Amazona, Magdalena medio, sur de la región caribe y parte norte de Santander. El clima superhúmedo predomina la región pacífica. El clima predominante en el país es el cálido con sus diferentes grados de humedad,<br>en gran parte de la Guajira se encuentra el clima desértico, el clima árido y semiárido<br>en parte del Magdalena y norte de Bolívar, Córdob

Los climas templados se encuentran en las laderas de las tres codilleras hasta una

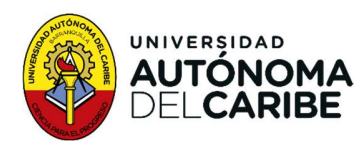

de Cauca y parte de los Santanderes, los húmedos y semihúmedos se concentra en el centro de Antioquia, en el área occidental del Cauca y a lo largo del piedemonte sinano<br> **CARIBE**<br>
de Cauca y parte de los Santanderes, los húmedos y semihúmedos se concentra<br>
en el centro de Antioquia, en el área occidental del Cauca y a lo largo del piedemonte<br>
Ilanero y amazónico. Por encima de los fríos, en los picos de las cordilleras y la Sierra Nevada de Santa Marta, el grado seco se encuentra en el altiplano cundiboyacense y Nariño, el grado húmedo se encuentra en Cundinamarca, Meta y Arauca.

Gráfica 3 Clasificación climática Caldas-Lang [39].

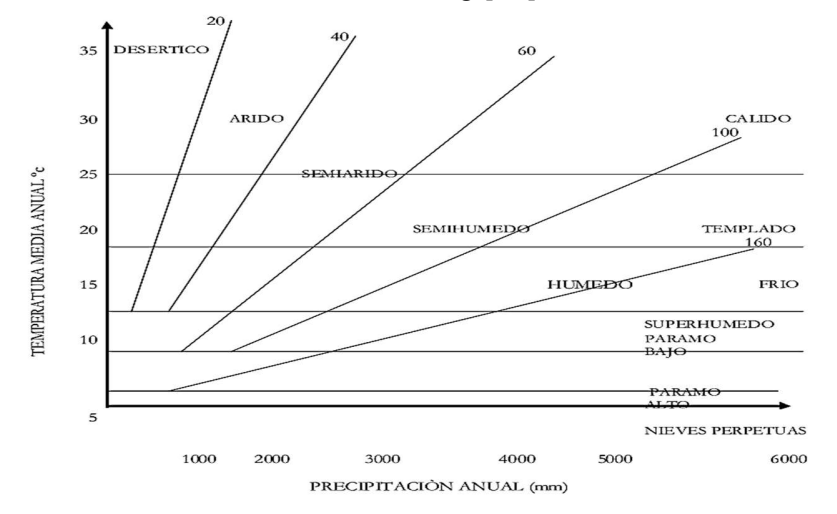

Al graficar la clasificación climática Caldas-Lang se obtiene la Gráfica 3, donde el eje horizontal muestra las precipitaciones anuales en [mm], el eje vertical muestra la temperatura media anual en [°C]. Las líneas inclinadas o diagonales es el factor límite de Lang con su respectivo clima, y las líneas horizontales es la clasificación climática de Caldas con su concerniente piso térmico. Partiendo de la gráfica para cada clima de la clasificación de Caldas-Lang las temperaturas ambientales que se utiliza en la investigación, son las mostrada en la tabla 4

Tabla 4. Temperaturas ambientales usadas en la investigación.

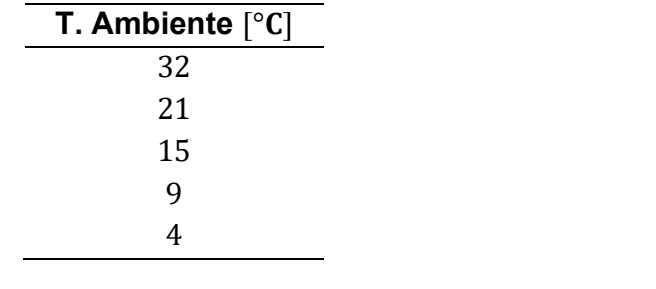

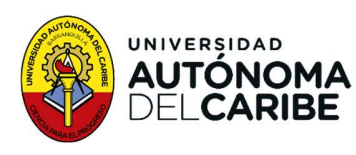

#### 1.4.13. Presión atmosférica

Es el peso de la capa de gas denomina Atmosfera, que ejerce una presión por unidad de superficie sobre los objetos, cuerpo y demás en la tierra [40], la presión atmosférica disminuye con la elevación respecto al nivel del mar. En este trabajo para calcular la presión atmosférica presente en cada uno de los climas de la clasificación climática de Caldas-Lang, se realizó una regresión lineal con los valores de la presión atmosférica de las diferentes estaciones climáticas del IDEAM [39], como lo muestra la Tabla 5 y la Gráfica 4

| 1.109,8<br>Riohacha<br>4<br>1.008,7<br>Soledad<br>14<br>1.005,3<br>84<br>Leticia<br>908,2<br>961<br>Palmira<br>1.189<br>884,3<br>Lebrija<br>1.229<br>882,4<br>Quindío<br>2.547<br>753,7<br>Bogotá<br>$P = -0.1187X + 1038.2$ | Elevación [m] | Presión [hPa]                                                                                                    | Lugar |  |
|----------------------------------------------------------------------------------------------------|---------------|----------------------------------------------------------------------------------------------------|-------|--|
|                                                                                                    |               |                                                                                                    |       |  |
|                                                                                                    |               |                                                                                                    |       |  |
|                                                                                                    |               |                                                                                                    |       |  |
|                                                                                                    |               |                                                                                                    |       |  |
|                                                                                                    |               |                                                                                                    |       |  |
| viable del modelo [42], como lo muestra la Gráfica 4.<br>Ecuación 3 Regresión lineal Presión atmosférica.                                                                                                    |               |                                                                                                    |       |  |
| al de los datos genera la siguiente ecuación para el cálculo de la<br>ica. El coeficiente de determinación [ $R^2$ ] tiene un valor de 0,90 que                                                                              |               |                                                                                                    |       |  |
|                                                                                                    |               |                                                                                                    |       |  |
|                                                                                                    |               |                                                                                                    |       |  |
|                                                                                                    |               |                                                                                                    |       |  |
|                                                                                                    |               | ión lineal de los datos de estación climática del IDEAM. [41].<br>Presión atmosferica estaciones IDEAM vs Elevación |       |  |

Tabla 5. Presión atmosférica estaciones del IDEAM [41].

La regresión lineal de los datos genera la siguiente ecuación para el cálculo de la presión atmosférica. El coeficiente de determinación [ $R^2$ ] tiene un valor de 0,90 que indica un ajuste viable del modelo [42], como lo muestra la Gráfica 4.

Gráfica 4 Regresión lineal de los datos de estación climática del IDEAM. [41].

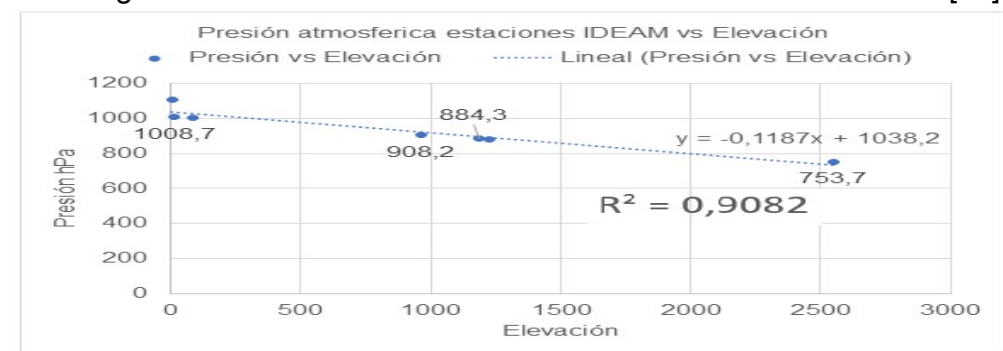

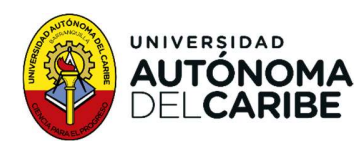

Para la clasificación climática de Caldas-Lang los valores para la presión atmosférica lo muestra la Tabla 6, donde el valor de la altura se tomó para cada piso térmico como el promedio del rango de elevación en la clasificación de Caldas, a excepción del nival y Cálido 1, que se utilizó para el cálculo el valor mínimo del rango respectivo, para el cálculo de la presión se utilizó la Ecuación 3 de regresión lineal

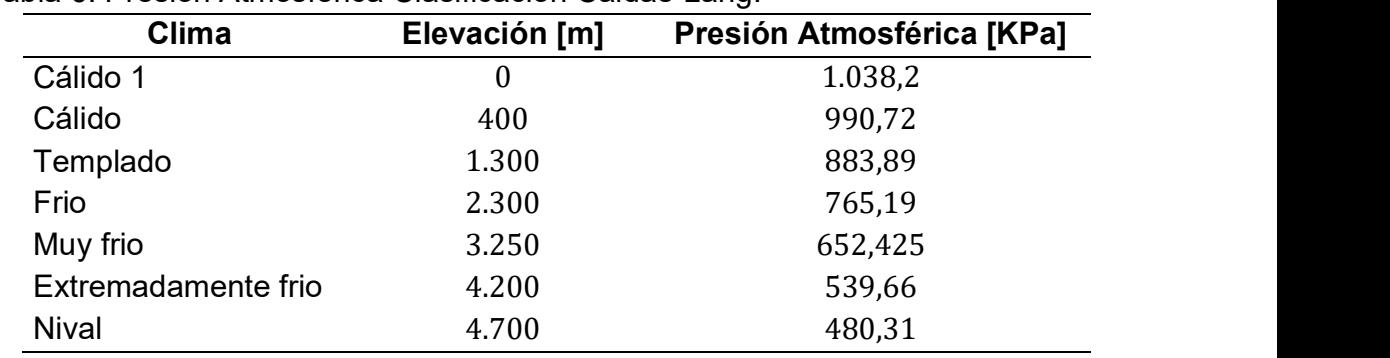

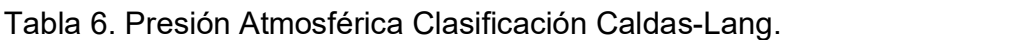

#### 1.5. Antecedentes

Demirkaya et al [30] utilizan algoritmos genéticos [GA] para realizar la optimización multiobjetivo de Pareto. El estudio se realiza en dos casos, el primer caso el ciclo se utiliza como un ciclo de fondo y en el segundo caso se utiliza como un ciclo superior que utiliza energía solar o geotérmica. Los objetivos termodinámicos que se consideran son la producción de potencia, capacidad de refrigeración, efectividad de la primera ley y eficiencia exergética. La optimización se lleva a cabo variando las variables de diseño presión caldera  $[P_b]$ , temperatura caldera $[T_b]$ , concentración de la solución [X] y temperatura de rectificador [ $T_r$ ]. Como resultados se obtuvieron Templado 1.300 883,89<br>
Frio 2.300 765,19<br>
Muy frio 3.250 652,425<br>
Extremadamente frio 4.200 652,425<br>
Extremadamente frio 4.200 652,425<br>
1.5. Antecedentes<br>
Demirkaya et al [30] utilizan algoritmos genéticos [GA] para reali Frio 2.300 765,19<br>
Muy frio 3.250 652,425<br>
Extremadamente frio 4.200 652,425<br>
The metric and all and a 4.700 480,31<br>
1.5. Antecedentes<br>
Demirkaya et al [30] utilizan algoritmos genéticos [GA] para realizar la optimizaci el rango de concentración de amoniaco-agua se tomó entre  $0.2\left[\frac{KgNH}{Kg\, solution}\right]$  a 0,65 $[\frac{\rm KgNH}{\rm Kg\, solution}]$  las presiones se ajustaron entre los puntos de rocío y burbuja. Desde el óptimo de Pareto se concluye que la mejora de un objetivo causa el deterioro de los demás objetivos; por tanto en el caso donde el ciclo es de fondo, el punto de mayor producción de potencia, los datos de entrada tienen los siguientes valores boundary of the rigorial mandator of products in the primatesy of the matter in the product of the function of the function of the seconsideration of the seconsideration of the decontribution of the decontraction and the  $\mu$  para redalizar la optimizacion<br>
casos, el primer caso el ciclo<br>
casos, el primer caso el ciclo<br>
objetivos termodinámicos que<br>
ad de refrigeración, efectividad<br>
ación se lleva a cabo variando<br>
tura caldera $[T_b]$ , conce

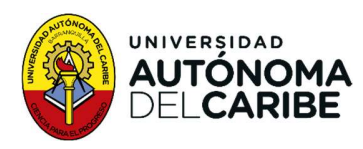

**ELDAD**<br> **El punto de máxima producción de frio**  $P_b = 33,62$  [bar],  $T_b = 150$ [°C] y  $X = 0.52\left[\frac{\text{kgNH}}{\text{kg}\text{-solution}}\right]$  y  $T_r = 85,6$ [°C], para el punto de mejor eficiencia  $P_b = 10,56$  [bar],<br>  $T_b = 150$  [°C],  $X = 0.23$   $\left[\frac{\text$  $0,52\left[\frac{KgNH}{Kg\,solution}\right]$  y  $T_r = 85,6$ [°C], para el punto de mejor eficiencia  $P_b = 10,56$  [bar], **EPAD MA**<br> **EXPIBE**<br>
el punto de máxima producción de frio  $P_b = 33,62$  [bar],  $T_b = 150$ [°C] y  $X = 0.52 \left[ \frac{\text{kgNH}}{\text{kg} \text{ solution}} \right]$  y  $T_r = 85,6$ [°C], para el punto de mejor eficiencia  $P_b = 10,56$  [bar],<br>  $T_b = 150$  [°C],  $X = 0$ roducción de frio  $P_b = 33,62$  [bar],  $T_b = 150$ [°C] y  $X =$ ,6[°C], para el punto de mejor eficiencia  $P_b = 10,56$  [bar],<br> $\frac{\text{KgNH}}{\text{Kg}\text{ solution}}$ ]  $T_r = 150$  [°C]. Para el caso donde el ciclo es s de la caldera estuvo entre  $150$ superior las temperaturas de la caldera estuvo entre 150 [°C] – 200[°C], por tanto la concentración se mantuvo entre 0,2[ $\frac{\text{KgNH}}{\text{Kg solution}}$ ] - y 0,65[ $\frac{\text{KgNH}}{\text{Kg solution}}$ ] lo que imposibilito la producción de frio, por esta razón solo se concentraron en la producción máxima de potencia, y el vector de diseño solo se conforma por la presión de la caldera  $P_b =$ **510A6**<br> **El punto de máxima producción de frio**  $P_b = 33,62$  [bar],  $T_b = 150[^{\circ}C]$  y  $X = 0.52[^{\frac{\text{KgNH}}{\text{Kg}}\text{Solution}}]$  y  $T_r = 85.6[^{\circ}C]$ , para el punto de mejor eficiencia  $P_b = 10.56$  [bar],<br>  $T_b = 150[^{\circ}C]$ ,  $X = 0.23 [\$ **SIDAD**<br> **El punto de máxima producción de frio**  $P_b = 33,62$  [bar],  $T_b = 0.52\left[\frac{\text{kg} \text{NH}}{\text{kg}\text{ solution}}\right]$  y  $T_r = 85.6[^{\circ}\text{C}$ ], para el punto de mejor eficiencia  $P$ <br>  $T_b = 150 [^{\circ}\text{C}]\,$ .  $X = 0.23 \left[\frac{\text{kg} \text{NH}}{\text{kg}\text{ solution}}\$  $X = 0.2 \left[ \frac{KgNH}{Kg \text{ solution}} \right]$  logrando una producción de potencia de 667,5 [KW], eficiencia

de primera ley 22,61% y eficiencia exergética 74,22%.<br>García *et al* [43] realizaron un análisis de exergía para encontrar condiciones óptimas para la operación de un sistema de generación de potencia y frio, para lo cual utilizaron análisis de varianza y el análisis de regresión para calcular el rendimiento termodinámico del ciclo combinado. La simulación se realizó en MATLAB, utilizando Refprop 9,0 para calcular las propiedades termodinámicas. La técnica de superficie de respuesta fue las utilizada para el punto óptimo. Como variables de respuesta se utilizó la relación entre la eficiencia exergética y la destrucción de exergía. Los resultados mostraron que la variable respuesta está influenciada principalmente por la concentración de amoniaco, la relación de presión, la eficiencia de la turbina y el gradiente de temperatura en el intercambiador.

Demirkaya et al [44] realizaron un estudio experimental donde se verificaron las tendencias de las predicciones del análisis teórico y además agregaron un expansor de pergaminos al ciclo Goswami, las variables que se fijaron para el estudio fue la producción de potencia, frio, la eficiencia en la primera ley y la eficiencia exergética. Se mantuvo la temperatura de la caldera y el absorbedor en 85 [°C] y 35 [°C] respectivamente, variando la concentración de amoniaco y la presión en la caldera, lo que produjo una eficiencia de primera ley y eficiencia exergética de 7,2% y 45% respectivamente. Además, concluyeron que si el ciclo se utiliza para producir máxima potencia no es necesario el uso de rectificadores o sobrecalentadores, lo que reduce el costo inicial.

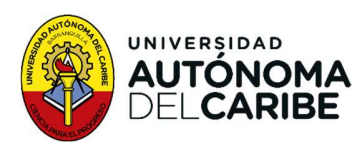

Hosseinpour et al [7] propone un nuevo sistema de cogeneración que consiste en un gasificador de biomasa alimentada por madera, una celda de combustible de óxido sólido (SOFC) que proporciona calor residual para el ciclo Goswami. Lo que produce electricidad adicional y refrigeración, se modela el sistema en el software engineering Equation Solver (EES). El rendimiento del sistema se evalúa con la producción de potencia, eficiencia en la primera ley, y eficiencia exergética. El aumento en la densidad de la corriente de SOFC aumenta la generación de potencia y de frio. Pero disminuye la eficiencia en la primera ley y la eficiencia exergética del sistema. Los valores óptimos encontrados son 481,6 [KW] de potencia, 60,2% de eficiencia de primera ley y 34,7% de eficiencia exergética.

Yin et al [8] proponen un novedoso sistema de producción de potencia y frio, combinando un ciclo Goswami con un ciclo de refrigeración por eyector. Esta nueva combinación mejora la capacidad de generación de frio del ciclo Goswami y se puede ajustar la generación de frio a la relación de potencia cambiando el flujo de la mezcla zeotrópica amoniaco agua hacia la turbina y el eyector. La eficiencia de primera ley y la eficiencia exergética combinadas son de 17,49% y de 26,15% respectivamente. También obtuvieron la siguiente conclusión, que la temperatura del absorbedor, la presión máxima del ciclo, la presión baja, la temperatura de la caldera y la división del rectificador, tienen efectos significativos en la producción de potencia, la generación de frio, la eficiencia térmica combinada y la eficiencia exergética combinada.

Guzman et at [45] utilizaron un algoritmo genético para optimizar la salida de potencia y refrigeración de un ciclo Goswami con dos turbinas y dos presiones de trabajo. La fuente de calor utiliza temperatura máxima de 150 [°C]. En el estudio teórico obtuvieron como resultado, que la nueva configuración tiene la capacidad de producir mayor potencia que la configuración normal del ciclo combinado de amoniaco y agua. Los resultados de la optimización mostraron que la eficiencia de primera ley oscilo entre 9,1% y 13,7%, con salida neta de potencia de 32 [KW] y de refrigeración de 0,38 [KW].

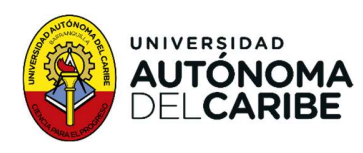

## 2. Objetivos

#### 2.1. Objetivo general

Desarrollar un estudio termoeconómico de escenarios que prioricen la generación de potencia, frío o funcionamiento eficiente del ciclo Goswami en diferentes temperaturas ambientales, usando algoritmo genético, criterio multiobjetivo de Pareto, para la evaluación como fuente de energía renovable efectiva.

#### 2.2. Objetivos específicos

- 1. Desarrollar un programa en Matlab para simular el ciclo Goswami, considerando las generalidades del ciclo y las propiedades termodinámicas de la mezcla de amoniaco y agua, que permita el cálculo de las propiedades de los flujos en el ciclo.
- 2. Aplicar el criterio de optimización multiobjetivo de Pareto a vectores objetivos obtenidos a través de un algoritmo genético programado en el software MatLab, para la selección de máximos que prioricen la generación de potencia, frio o funcionamiento eficiente del ciclo Goswami.
- 3. Calcular el costo termoeconómico de los vectores objetivos óptimos para cada escenario priorizado, considerando diferentes temperaturas ambientales, para la evaluación del ciclo Goswami como fuente de energía renovable efectiva.

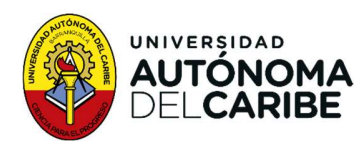

### 4. Metodología

En este trabajo de investigación se realiza un estudio termoeconómico del ciclo Goswami con el objetivo central de evaluar el costo exergético en escenarios que priorice la generación de potencia, frio o funcionamiento eficiente, considerando diferentes temperaturas ambientales. Para alcanzar este objetivo se lleva a cabo las siguientes actividades:

#### 4.1. Programación del ciclo Goswami

En esta etapa se presenta las generalidades del ciclo Goswami y se describe el proceso de programación que se utiliza para la estimación de propiedades termodinámicas de la mezcla amoniaco-agua y el modelo termodinámico del ciclo en el software Matlab. Se realiza una comparación con artículos publicados utilizando parámetros de trabajos similares para validar el modelo. Se utiliza la librería CoolProp para la estimación de propiedades termodinámica para el agua y el aire.

Las siguientes actividades se llevaron a cabo para el desarrollo de la simulación termodinámica:

- 1. Elaboración de los balances de masa y energía: se desarrollaron los balances de masa y energía necesarios para el ciclo Goswami.
- 2. Desarrollo de la programación en MatLab: se programa el modelo termodinámico del ciclo en MatLab para la solución de los balances de masa y energía, las generalidades del ciclo y las propiedades termodinámica de la mezcla amoniaco agua.
- 3. Simulación y comprobación del ciclo Goswami: se lleva a cabo la simulación del ciclo Goswami utilizando el modelo programado en MatLab y se comprobó su respuesta con la de artículos publicados.
- 4. Análisis de resultados: se analiza los resultados obtenidos en la simulación para entender el comportamiento en diferentes escenarios.

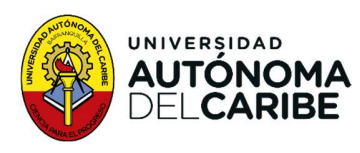

#### 4.2. Estrategias de optimización multiobjetivo

Una vez conocidas las condiciones y generalidades del ciclo Goswami, se usa un algoritmo genético para crear al azar parámetros de entrada para el ciclo Goswami, produciendo vectores objetivos. A continuación, se aplica el criterio de optimización multiobjetivo de Pareto a los vectores objetivos, seleccionando aquellos que prioricen la generación de potencia, frio o funcionamiento eficiente.

Las actividades realizadas para lograr este objetivo son las siguientes:

- 1. Programación del algoritmo genético: se programa el algoritmo genético en MatLab para generar parámetros de entrada al azar para el ciclo Goswami
- 2. Vectores objetivos: se calculan escenarios de generación de potencia, frio o funcionamiento eficiente, a partir de los parámetros de entrada al azar generados por el algoritmo genético.
- 3. Programación del algoritmo de optimización: se programa un algoritmo según la optimización multiobjetivo de Pareto en MatLab para optimizar vectores objetivos.
- 4. Escenarios priorizados: se filtran los vectores objetivos y se eligen los que priorizan la generación de potencia, frio o funcionamiento eficiente.
- 5. Análisis de resultados: se analizan los resultados obtenidos en la optimización y los vectores objeticos obtenidos.

#### 4.2. Estudio Termoeconómico

El estudio termoeconómico se plantea en función del potencial de exergía de la mezcla de amoniaco – agua. Se realiza simulaciones de los escenarios elegidos y se aplican técnicas de filtrado para seleccionar únicamente aquellos relevantes para el estudio.

Por lo que se realiza las siguientes actividades.

1. Balance de masa: se realiza un balance de masa en el ciclo Goswami para determinar las concentraciones de amoniaco en agua, determinar propiedades termodinámicas.

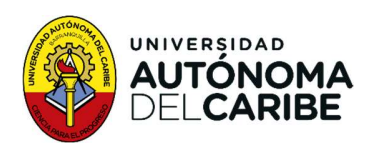

- 2. Balance económico: se lleva a cabo un análisis económico para evaluar el costo de inversión y retorno.
- 3. Evaluación de los vectores objetivos: cada vector objetivo es evaluado según la metodología de la evaluación termoeconómica, se aplican técnica de filtrado.
- 4. Análisis de los resultados: se analizan los resultados obtenidos en las etapas anteriores para evaluar el desempeño del ciclo Goswami desde una perspectiva termoeconómica. Se compara los valores teóricos de artículos de potencia, frio y eficiencia de los ciclos convencionales usados en Colombia, se considera si el ciclo Goswami es una fuente de energía renovable efectiva.

#### 4.3. Análisis termodinámico

Para la realización de estudio del ciclo Goswami, se consideró a cada dispositivo como un volumen de control en estado estacionario, por lo que se utilizó balance de masa, energía y exergético (Tabla 7) y balance de costo (Tabla 8).
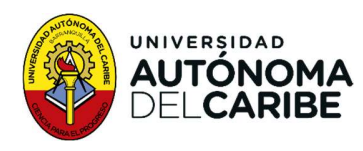

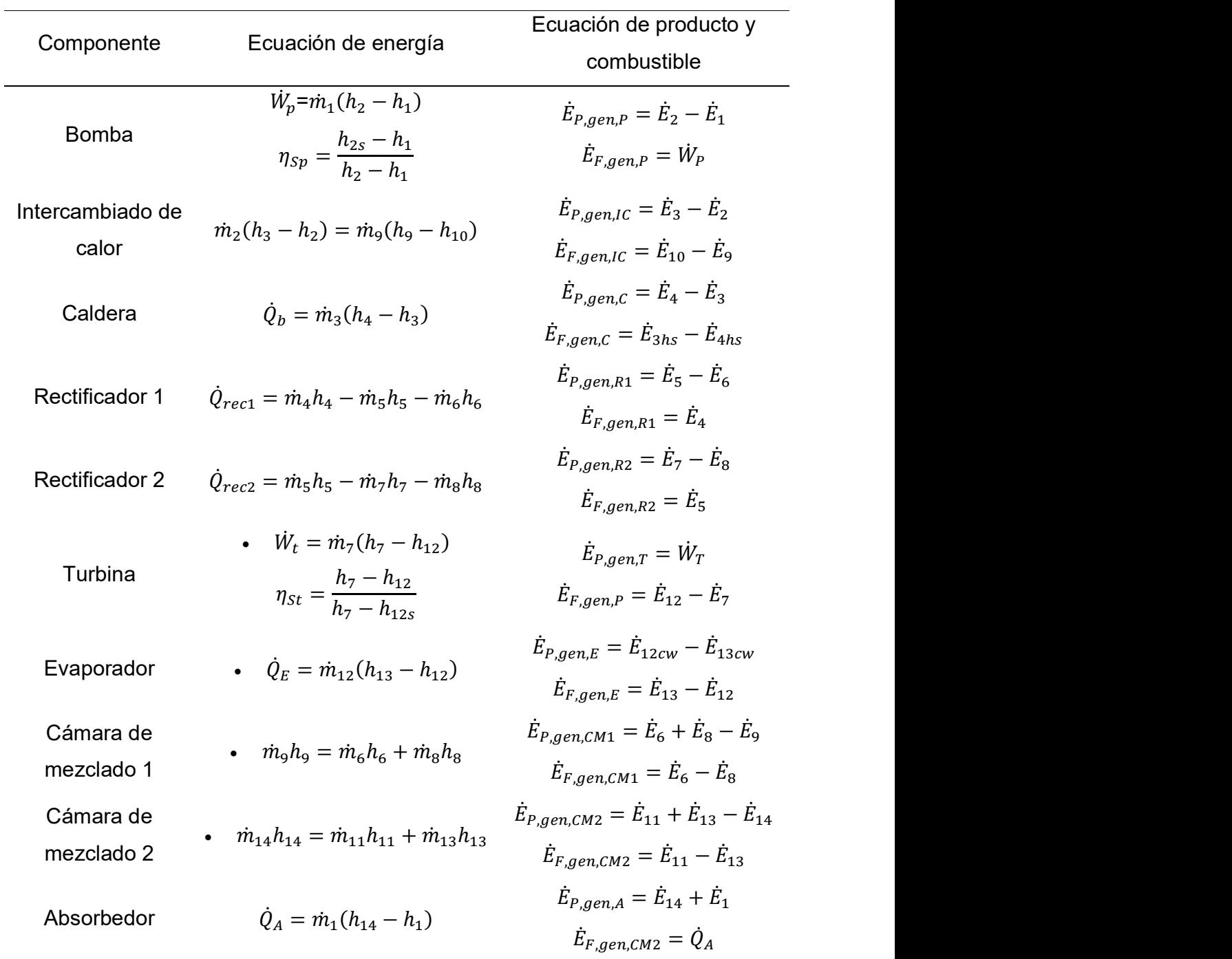

# Tabla 7. Ecuación de energía, recurso y producto para cada componente.

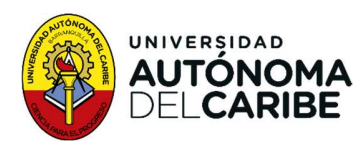

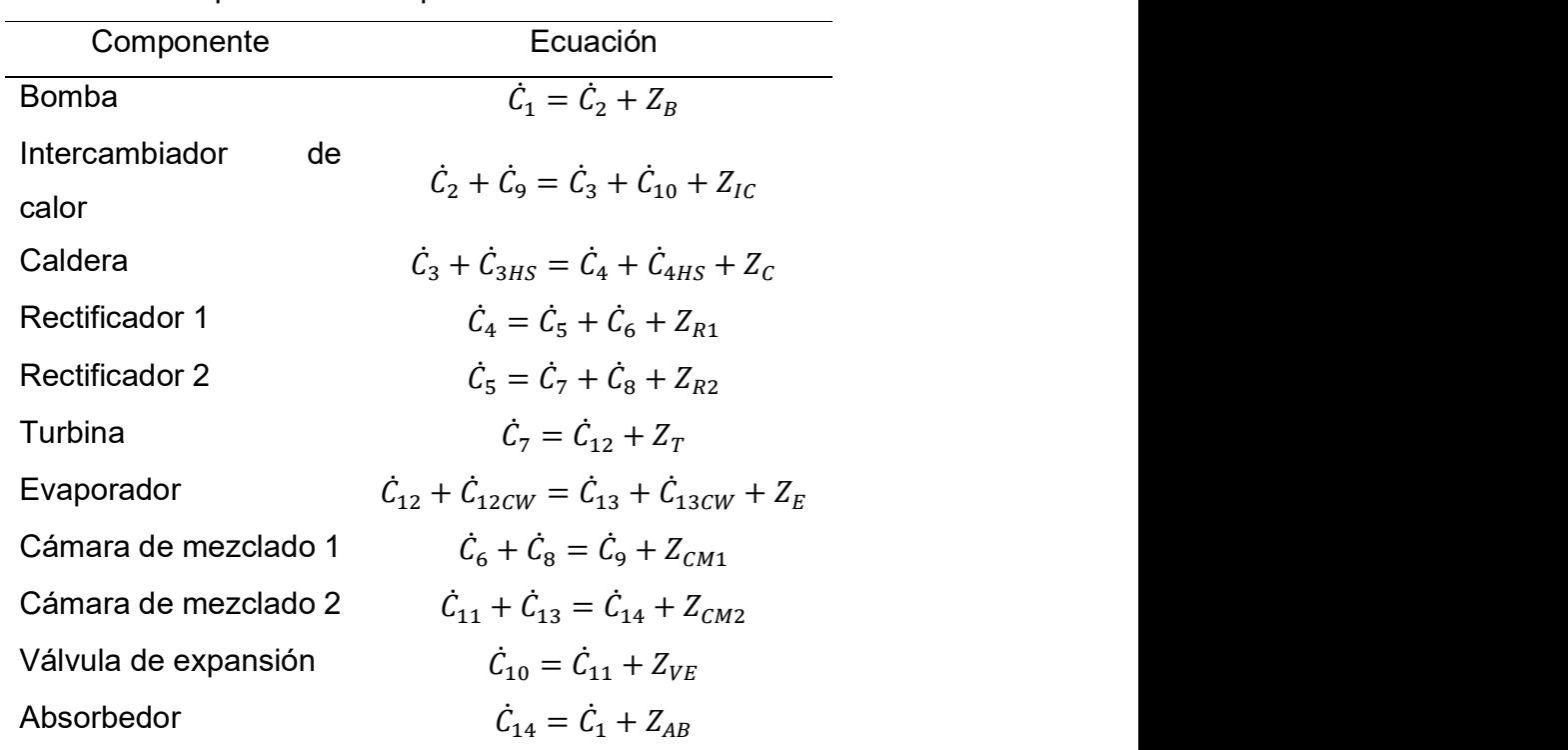

Tabla 8. Balance de costo para cada componente del sistema.

#### 4.4. Análisis termoeconómico

Los procesos térmicos presentan significativas interacciones de calor y trabajo con su entorno- Los sistemas térmicos son usados en todo tipo de industria y su uso corresponde a la aplicación de principios y leyes de la termodinámica y de la ingeniería económica, debido a que el costo siempre es inherente a su uso. El enfoque donde se combina el costo exergético de los flujos internos de los procesos y productos con los costos económicos de los recursos se denomina análisis termoeconómico. Este análisis se basa en el concepto de exergía y se hace con el fin de reducir costos. Los costos exergético depende del proceso y de los límites del sistema considerado [46].

El análisis termoeconómico ayuda a comprender la generación de costo de proceso y el flujo de costo en el sistema. Para el cálculo de los costos se utilizó el siguiente razonamiento. Se conoce la exergía de los flujos  $\dot{B}$ , los costos de operación e

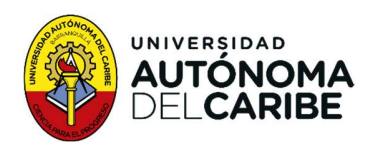

inversión  $\dot{Z}$  y la matriz incidente de la representación matemática del sistema  $\dot{I}$ , a lo que se procede al cálculo de los costos exergético  $\dot{c}$  y al costo exergético unitario <sup>\$10AD</sup><br> **ARIBE**<br>
inversión  $\ddot{z}$  y la matriz incidente de la representación matemática del sistema  $\dot{l}$ , a lo<br>
que se procede al cálculo de los costos exergético  $\dot{c}$  y al costo exergético unitario<br>  $\dot{c}$ <sup>∗</sup>. de la representación matemática del sistema  $i$ , a lo<br>s costos exergético  $\dot{C}$  y al costo exergético unitario<br> $I * \dot{C} = \dot{C}^*$ <br>4 Costo exergético unitarios<br>**cia**<br>la representación matemática de la representación<br>na, e

#### 4.4.1. Matriz de incidencia

Se construye teniendo en cuenta la representación matemática de la representación física de la estructura del sistema, en donde se incluyen las principales corrientes de masa, calor y potencia.

$$
A = A_R - A_P - A_{Pe}
$$

Ecuación 5 Matriz de incidencia

my erison z y la maniz incidente de la representación matematica del sistema *i*, a lo<br>
due se procede al cálculo de los costos exergético  $\dot{C}$  y al costo exergético unitario<br>  $\dot{C}^*$ .<br>  $I^* \dot{C} = \dot{C}^*$ <br>
Ecuación 4 producto y  $A_{ne}$  es la matriz de perdidas. Para construir cada matriz se tendrá como base el siguiente formalismo.

Matriz Recurso  $A_R$ : a cada elemento genérico  $a_{R,ij}$  se le asignara uno de los siguientes valores:

 $+1$  si la corriente *i* es recurso que entra en el equipo *i* -1 si la corriente  $i$  es recurso que entra en el equipo  $i$ 0 si la corriente  $i$  no es recurso del equipo  $i$ 

Matriz Producto  $A_P$ : a cada elemento genérico  $a_{P,ij}$  se le asignara uno de los siguientes valores:

+1 si la corriente  $i$  es producto que sale del equipo  $i$ -1 si la corriente  $i$  es producto que entra en el equipo  $i$ 0 si la corriente  $i$  no es producto del equipo  $i$ 

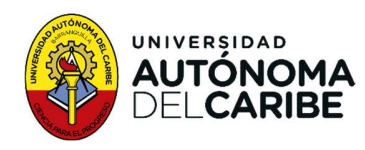

Matriz Perdida  $A_{pe}$ ; a cada elemento genérico  $a_{p,ij}$  se le asignara uno de los siguientes valores:

+1 si la corriente  $j$  es perdida del equipo  $i$ 

0 si la corriente  $j$  no es perdida del equipo  $i$ 

#### 4.4.2. Termoeconomía

Para un sistema que funciona con energía térmica y genera poder, el balance de costo se escribe:

$$
A_{Pe}
$$
; a cada elemento genérico  $a_{P,ij}$  se le asignara uno de los s:  
\nnte *j* es perdida del equipo *i*  
\n**moeconomía**  
\nque funcionomía  
\nque funciona con energia térmica y genera poder, el balance de  
\n
$$
\sum \dot{C}_{out,k} + \dot{C}_{W,k} = \sum \dot{C}_{in,k} + \dot{C}_{q,k} + \sum \dot{C}_{out,k} + \dot{Z}_{,k}
$$
\nEcuación 6 Balance de costo  
\nlance de costo para el sistema generar

Se formula un balance de costo para el sistema generar

e *j* es perdida del equipo *i*<br> *j* no es perdida del equipo *i*<br> **aeconomía**<br> **lue funciona con energía térmica y genera poder, el balance de<br>**  $\frac{1}{2} \hat{C}_{out,k} + \hat{C}_{W,k} = \sum \hat{C}_{in,k} + \hat{C}_{q,k} + \sum \hat{C}_{out,k} + \hat{Z}_{,k}$ **<br>
Ecuación** Donde  $\dot{C}_{F,tot}$  representa todos los gastos totales para producir, siendo  $\dot{C}_{F,tot}$  el costo de los recursos usados y  $\dot{Z}_{tot}$  el gasto en mantenimiento y costo de capital. El balance de costo para  $\dot{Z}_{tot}$  es: n energia termica y genera poder, el balance de<br>
=  $\sum \dot{C}_{in,k} + \dot{C}_{q,k} + \sum \dot{C}_{out,k} + \dot{Z}_{,k}$ <br>
ón 6 Balance de costo<br>
ara el sistema generar<br>  $\det C = \dot{C}_{F,tot} + \dot{Z}_{tot}$ <br>
ance de costo sistema general<br>
gastos totales para prod gia termica y genera poder, el balance de<br>  $n_{n,k} + \hat{C}_{q,k} + \sum_{i} \hat{C}_{out,k} + \hat{Z}_{,k}$ <br>
alance de costo<br>
sistema generar<br>  $\sum_{i=1}^{k} c_{i} t + \hat{Z}_{tot}$ <br>
e costo sistema general<br>
totales para producir, siendo  $\hat{C}_{F,tot}$  el costo<br> e de costo para el sistema generar<br>  $\hat{C}_{P,tot} = \hat{C}_{F,tot} + \hat{Z}_{tot}$ <br>
uación 7 Balance de costo sistema general<br>
ta todos los gastos totales para producir, siendo  $\hat{C}_{F,tot}$  el costo<br>
os y  $\hat{Z}_{tot}$  el gasto en mantenimient sto para el sistema generar<br>  $\dot{C}_{P,tot} = \dot{C}_{F,tot} + \dot{Z}_{tot}$ <br>
7 Balance de costo sistema general<br>
s los gastos totales para producir, siendo  $\dot{C}_{F,tot}$  el costo<br>
tot el gasto en mantenimiento y costo de capital. El<br>
s:<br>  $\$ tra el sistema generar<br>  $_{tot} = \dot{C}_{F,tot} + \dot{Z}_{tot}$ <br>
moe de costo sistema general<br>
gastos totales para producir, siendo  $\dot{C}_{F,tot}$  el costo<br>
gasto en mantenimiento y costo de capital. El<br>  $\dot{Z}_k = \dot{Z}_k^C + \dot{Z}_k^{OM}$ <br>
alance

OM SALES AND THE STATE OF THE STATE OF THE STATE OF THE STATE OF THE STATE OF THE STATE OF THE STATE OF THE STATE OF THE STATE OF THE STATE OF THE STATE OF THE STATE OF THE STATE OF THE STATE OF THE STATE OF THE STATE OF T Ecuación 8 Balance de costo componente

La inversión de capital y el costo de operación y mantenimiento para el componente k, se calcula como [47]:

$$
\dot{Z}_k = \dot{Z}_k^{Cl} + \dot{Z}_k^{OM} = CRFx \frac{\varphi_r x 365x 24}{N} x Z_k
$$
  
Ecuación 9 Balance de costo componente

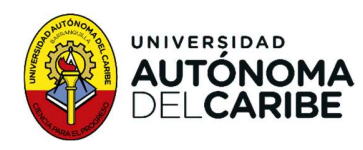

Donde  $\varphi_r$  es el factor de mantenimiento y tiene un valor de 1,06,  $N$  es el numero de hora anual de funcionamiento de la planta (7000 h),  $\dot{Z}_k$  es el costo de compra del  $k$ componente y  $CRF$  es el factor de recuperación de capital  $[47][48][49]$ : miento y tiene un valor de 1,06, *N* es el numero de<br>la planta (7000 h),  $\dot{Z}_k$  es el costo de compra del *k*<br>recuperación de capital [47][48][49]:<br> $CRF = \frac{k(1+k)^{n_r}}{(1+k)^{n_r}-1}$ ctor de recuperación de capital<br>terés 0,15 y

$$
CRF = \frac{k(1+k)^{n_r}}{(1+k)^{n_r}-1}
$$

Ecuación 10 Factor de recuperación de capital

Donde  $k$  denota la tasa de interés 0,15 y  $n_r$  es el periodo de tiempo de funcionamiento de la planta (20 años)

## 4.4.3. Preposiciones de costo exergético.

Son proposiciones cuya aplicación sistemática permite determinar el costo exergético de los flujos, recursos y producto del sistema analizado [46]:

P1: El costo exergético es una propiedad conservativa.

France y charge seriation de recuperacion de capital [+7][+0][+3].<br>
Ecuación 10 Factor de recuperación de capital<br>
de *k* denota la tasa de interés 0,15 y n<sub>r</sub> es el período de tiemp<br>
cionamiento de la planta (20 años)<br> P2: En ausencia de información sobre el costo exergético de los flujos de entrada al sistema (recurso), se considera que su costo exergético corresponde al valor de su exergía.

•  $B^*_{i} = B_i$ 

miento de la planta (20 años)<br> **Preposiciones de costo exergético.**<br>
posiciones cuya aplicación sistemática permite determinar el<br>
zo de los flujos, recursos y producto del sistema analizado [46]:<br>
l costo exergético es u **4.3.** Preposiciones de costo exergético.<br>
proposiciones cuya aplicación sistemática permite determinar el costo regético de los flujos, recursos y producto del sistema analizado [46]:<br>
P1: El costo exergético es una prop y  $\alpha_e$  es **1.** Propositiones de disto exergencot.<br>
1. propositiones cuya aplicación sistemática permite determinar el costo<br>
1. propositiones (els flujos, recursos y producto del sistema analizado [46]:<br>
P1: El costo exergético es  $C_{i=1,\dots,e}^{j=1,\dots,m} = \delta_{ij}$ . La matriz minar el costo<br>46]:<br><br><br><br><br><br><br><br><br>,<br> $\rho_{e,i} = B_j$  y  $\alpha_e$  es<br> $= \delta_{ij}$ . La matriz se puede escribir de forma resumidad:  $P1$ : El costo exergético es una propiedad conservativa.<br>
•  $AxB' = 0$ <br>  $P2$ : En ausencia de información sobre el costo exergético de los flujos de entrada al sistema (recurso), se considera que su costo exergético corres

 $\alpha_e B^* = \omega_e$ 

exergético es el mismo, que el del flujo de donde proviene.

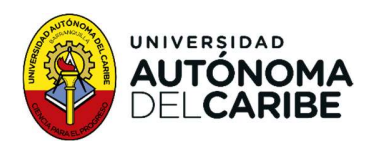

P4: si un componente tiene varios productos, a todos se les asignara el mismo costo unitario y si un producto consta de varios flujos, todos tendrán el mismo costo unitario.

P5: Cuando uno de los componentes tienes bifurcaciones externas, si los flujos son un producto, se aplicará la preposición P4 y si son subproductos, pérdidas o residuos se aplica las siguientes reglas: ente tiene varios productos, a todos se les asignara el mismo<br>
un producto consta de varios flujos, todos tendrán el mismo<br>
le los componentes tienes bifurcaciones externas, si los flujos<br>
se aplicará la preposición P4 y e varios productos, a todos se les asignara el mismo<br>ucto consta de varios flujos, todos tendrán el mismo<br>mponentes tienes bifurcaciones externas, si los flujos<br>ará la preposición P4 y si son subproductos, pérdidas<br>guien ente tiene varios productos, a todos se les asignara el mismo<br>
un producto consta de varios flujos, todos tendrán el mismo<br>
le los componentes tienes bifurcaciones externas, si los flujos<br>
se aplicará la preposición P4 y de los componentes tienes bifurcaciones externas, si los flujos<br>se aplicará la preposición P4 y si son subproductos, pérdidas<br>ca las siguientes reglas:<br>n productos: se aplica la preposición P4. De forma que la<br> $n_1^* - x_{12$ 

Si los dos flujos son productos: se aplica la preposición P4. De forma que la ecuación es:

• 
$$
B_1^* - x_{12}B_2^* = 0
$$

Uno de los flujos es un subproducto: Se le aplica un costo igual como si fuera el producto principal. oductos: se aplica la preposición P4. De forma que la  $x_{12}B_2^* = 0$ <br>subproducto: Se le aplica un costo igual como si fuera el  $B_{sub}^*$ <br>perdida: todo el costo lo asume el producto principal.<br>0<br>**nversión para la bomba** [2 a preposición P4. De forma que la<br>plica un costo igual como si fuera el<br>lo asume el producto principal.<br>**hba** [29][50]<br> $\frac{1-\eta_{is,p}}{\eta_{is,p}}\Big)^{0.5}$ <br>sión para la bomba producto principal.<br>  $B_2^+ = B_{sub}^*$ <br>
Uno de los flujos es una perdida: todo el costo lo asume el producto principal.<br>  $L^* = 0$ <br> **4.4.4.** Costo de inversión para la bomba [29][50]<br>  $Z_p = 2.100 \left(\frac{W_p}{10}\right)^{0.26} \left(\frac{1 - \eta_{lsp$ 

$$
\bullet \qquad \qquad B_2^* = B_{sub}^*
$$

Uno de los flujos es una perdida: todo el costo lo asume el producto principal.

$$
\bullet \qquad \ \ L^* = 0
$$

#### 4.4.4. Costo de inversión para la bomba [29][50]

<sup>10</sup>ቇ,ଶ <sup>ቆ</sup> ௦, ቇ,ହ ூ = 130 <sup>൬</sup> ூ

Ecuación 11 Costo de inversión para la bomba

# 4.4.5. Costo de inversión para el intercambiador de calor [29][50]

$$
Z_{IC} = 130 \left(\frac{A_{IC}}{0.093}\right)^{0.78}
$$

Ecuación 12 Costo de inversión para el intercambiador de calor

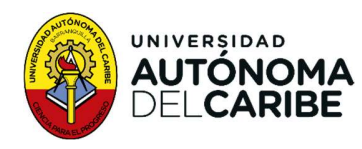

Para el intercambiador de calor el área de referencia en el año 2000 y el costo de referencia se muestra en la Tabla 9.

Tabla 9. Costos de referencia para componentes [50].

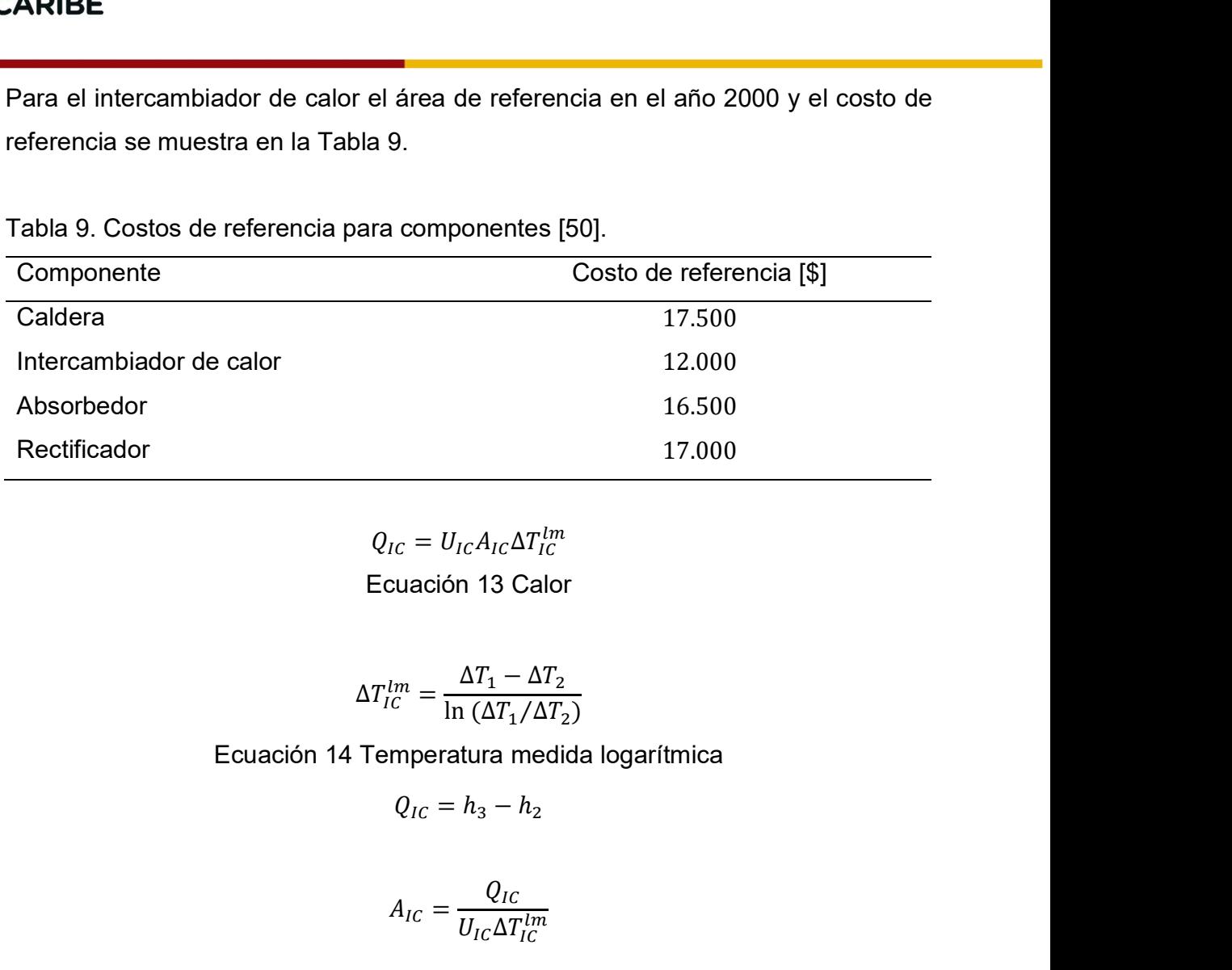

$$
Q_{IC} = U_{IC} A_{IC} \Delta T_{IC}^{lm}
$$

Ecuación 13 Calor

$$
\Delta T_{IC}^{lm} = \frac{\Delta T_1 - \Delta T_2}{\ln \left(\Delta T_1 / \Delta T_2\right)}
$$

Ecuación 14 Temperatura medida logarítmica

$$
Q_{IC}=h_3-h_2
$$

$$
A_{IC} = \frac{Q_{IC}}{U_{IC} \Delta T_{IC}^{lm}}
$$

El coeficiente global de transferencia de calor para cada componente se muestra en la Tabla 10.

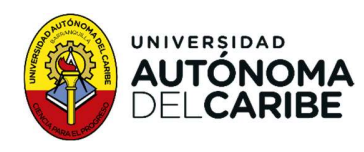

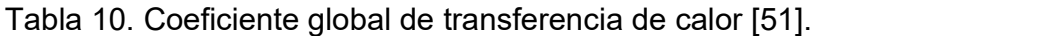

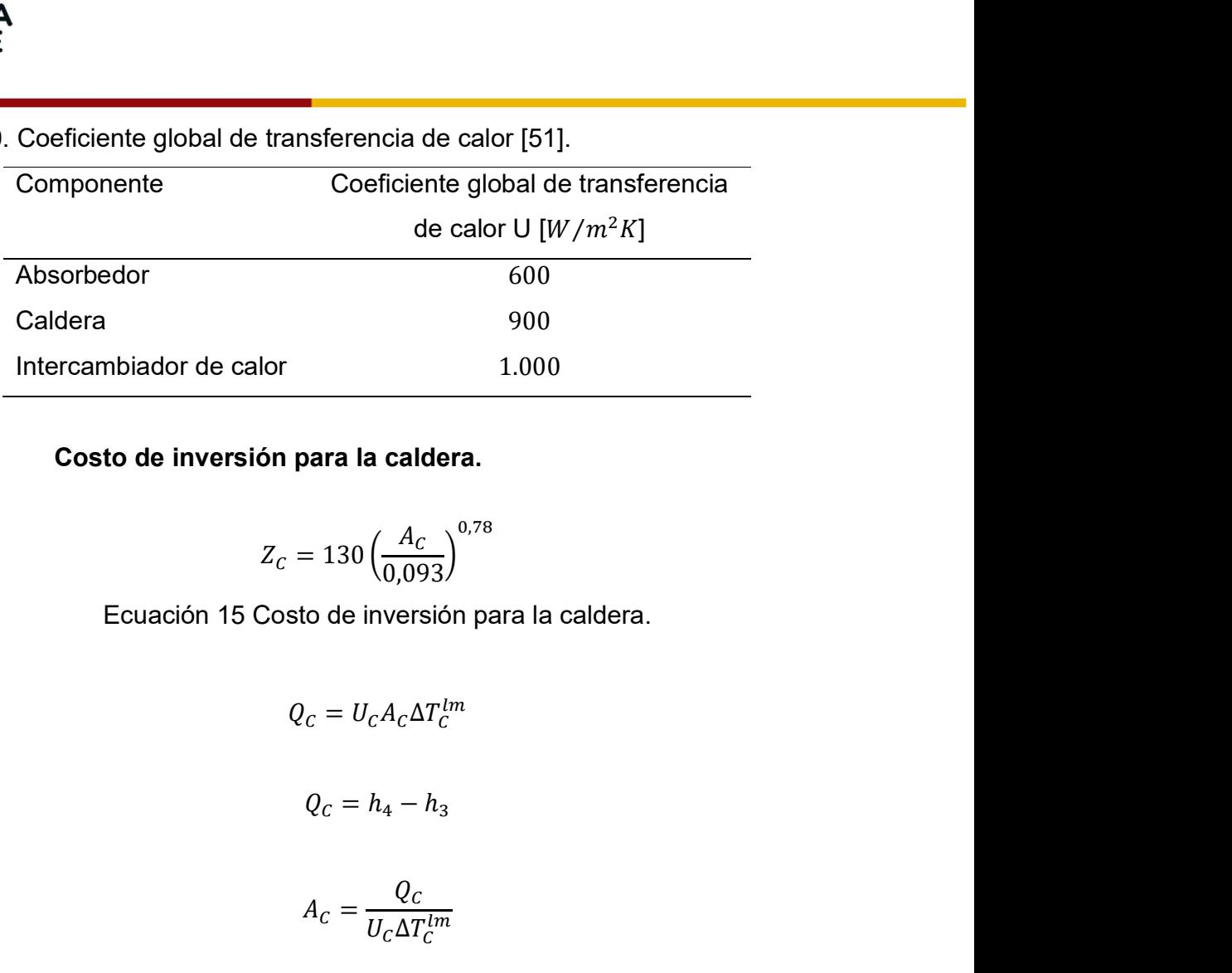

#### 4.4.6. Costo de inversión para la caldera.

$$
Z_C = 130 \left(\frac{A_C}{0.093}\right)^{0.78}
$$

Ecuación 15 Costo de inversión para la caldera.

$$
Q_C = U_C A_C \Delta T_C^{lm}
$$

$$
Q_C = h_4 - h_3
$$

$$
A_C = \frac{Q_C}{U_C \Delta T_C^{lm}}
$$

### 4.4.7. costo de inversión para el rectificador 1.

Para el análisis de rectificados se supone que hay un intercambio de calor entre la corriente de menor calidad con aire del ambiente.  $Q_c = h_4 - h_3$ <br>  $A_c = \frac{Q_c}{U_c \Delta T_c^{lm}}$ <br> **n** para el rectificador 1.<br>
se supone que hay un intercambio de calor entre la<br>
aire del ambiente.<br>  $Z_{R1} = Z_{R,R1} \left(\frac{A_{R1}}{100}\right)^{0.6}$ <br>
costo de inversión para rectificador<br>
40

$$
Z_{R1} = Z_{R,R1} \left(\frac{A_{R1}}{100}\right)^{0,6}
$$

Ecuación 16 Costo de inversión para rectificador

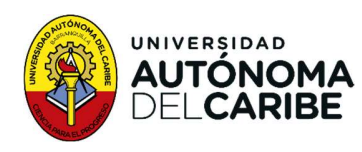

Donde  $Z_{R,R1}$  es el costo de referencia de la

Tabla 9. El calor cedido por el rectificador es:

Temperatura de la corriente de aire antes de la transferencia de calor

$$
t_{a1} = t_{amb} + 273.15 \,[K]
$$

ierencia de la $\;$ rectificador es: $\;$ e aire antes de la transferencia de calor $\;t_{a1}=t_{amb}+273{,}15\left[K\right]$ e aire después de la transferencia de calor Temperatura de la corriente de aire después de la transferencia de calor sincia de la<br>
de la transferencia de calor<br>
=  $t_{amb} + 273,15$  [K]<br>
ire después de la transferencia de calor<br>  $t_{a2} = t_{a1} + 10$  [K]<br>  $A_{R1} = \frac{Q_{R1}}{U_A \pi lm}$ 

$$
t_{a2} = t_{a1} + 10 [K]
$$

Por tanto

$$
A_{R1} = \frac{Q_{R1}}{U_{R1} \Delta T_{R1}^{lm}}
$$

#### 4.4.8. Costo de inversión para el rectificador 2.

e de aire después de la transferencia de calor  
\n
$$
t_{a2} = t_{a1} + 10 \,[K]
$$
\n
$$
A_{R1} = \frac{Q_{R1}}{U_{R1} \Delta T_{R1}^{lm}}
$$
\n
$$
P_{R2} = Z_{R1} \left(\frac{A_{R2}}{100}\right)^{0.6}
$$
\n
$$
Z_{R2} = Z_{R1} \left(\frac{A_{R2}}{100}\right)^{0.6}
$$
\n
$$
referencia de la
$$
\n
$$
r el rectificador es:
$$
\n
$$
\dot{Q}_{rec2} = \dot{m}_5 h_5 - \dot{m}_7 h_7 - \dot{m}_8 h_8
$$
\n
$$
r = t_{amb} + 273,15 \,[K]
$$

Donde  $Z_{R,R2}$  es el costo de referencia de la Tabla 9. El calor cedido por el rectificador es:

$$
\dot{Q}_{rec2}=\dot{m}_5h_5-\dot{m}_7h_7-\dot{m}_8h_8
$$

 $=\frac{Q_{R1}}{U_{R1}\Delta T_{R1}^{lm}}$ <br>
a el rectificador 2.<br>  $Z_{R,R2} \left(\frac{A_{R2}}{100}\right)^{0.6}$ <br>
de la<br>
ador es:<br>  $h_5 - \dot{m}_7 h_7 - \dot{m}_8 h_8$ <br>
ttes de la transferencia de calor  $\frac{h^2}{h^2}$ <br>
tificador 2.<br>  $\frac{h^2}{200}$ <sup>0,6</sup><br>  $h_7 - \dot{m}_8 h_8$ <br>
a transferencia de calor Temperatura de la corriente de aire antes de la transferencia de calor

$$
t_{a1}=t_{amb}+273{,}15\left[K\right]
$$

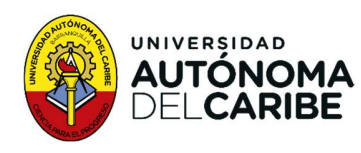

Temperatura de la corriente de aire después de la transferencia de calor aire después de la transferencia de calor $t_{a2} = t_{a1} + 10 [°K]$ <br> $A_{R2} = \frac{Q_{R2}}{U_{R2} \Delta T_{R2}^{lm}}$ 

$$
t_{a2}=t_{a1}+10\,\mathrm{[}^{\circ}K\mathrm{]}
$$

Por tanto

$$
A_{R2} = \frac{Q_{R2}}{U_{R2} \Delta T_{R2}^{lm}}
$$

#### 4.4.9. Costo de inversión para Cámara de mezclado

Debido que el costo de la cámara de mezclado es bajo comparado con los de otros componentes, en este estudio se desprecia su costo.  $A_{R2} = \frac{Q_{R2}}{U_{R2} \Delta T_{R2}^{Tm}}$ <br>
para Cámara de mezclado<br>
de mezclado es bajo comparado con los de otros<br>
desprecia su costo.<br>
para Turbina [52]<br>  $Z_t = 4.405 W_{tur}^{0.7}$ <br>
sto de inversión para la turbina *A<sub>R2</sub>* =  $\frac{1}{U_{R2}\Delta T_{R2}^{lm}}$ <br> **4.4.9.** Costo de inversión para Cámara de mezclado<br>
Debido que el costo de la cámara de mezclado es bajo comparado con los de otros<br>
componentes, en este estudio se desprecia su costo.<br>

#### 4.4.10. Costo de inversión para Turbina [52]

$$
Z_t = 4.405 \dot{W}_{tur}^{0.7}
$$

Ecuación 17 Costo de inversión para la turbina

#### 4.4.11. Costo de inversión del Evaporador (Intercambiador de calor)

en la forma que funciona el ciclo Goswami, en la parte de generación de frio, se realiza un intercambio de calor sin evaporación, por tanto, se estudia con un intercambiador de calor simple. **Son para Turbina** [52]<br>  $Z_t = 4.405 \dot{W}_{tur}^{0.7}$ <br>
Costo de inversión para la turbina<br> **Son del Evaporador (Intercambiador de calor)**<br>
clo Goswami, en la parte de generación de frio, se<br>
or sin evaporación, por tanto, se e

$$
Z_E = 130 \left(\frac{A_E}{0.093}\right)^{0.78}
$$

Ecuación 18 Consto de inversión evaporador

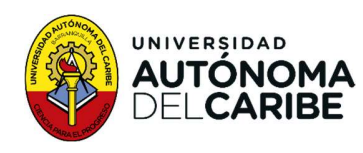

$$
Q_E = U_E A_E \Delta T_E^{lm}
$$
  
\n
$$
Q_E = h_{12} - h_{13}
$$
  
\n
$$
A_E = \frac{Q_E}{U_E \Delta T_E^{lm}}
$$

#### 4.4.12. Costo de inversión para Válvula de expansión

Debido que el costo de la válvula de expansión es bajo comparado con los de otros componentes, en este estudio se desprecia su costo  $A_E = \frac{Q_E}{U_E \Delta T_E^{Im}}$ <br>
n para Válvula de expansión<br>
de expansión es bajo comparado con los de otros<br>
desprecia su costo<br>
n absorbedor<br>  $Z_A = Z_{R,A} \left(\frac{A_A}{100}\right)^{0.6}$ <br>
Costo de inversión absorbedor<br>
ncia de la para Válvula de expansión<br>de expansión es bajo comparado con los de otros<br>desprecia su costo<br>absorbedor<br> $\dot{A} = Z_{R,A} \left(\frac{A_A}{100}\right)^{0.6}$ <br>Costo de inversión absorbedor<br>cia de la<br> $Q_A = U_A A_A \Delta T_A^{lm}$ <br> $Q_A = h_{14} - h_1$ <br>re antes de e expansión es bajo comparado con los de otros<br>lesprecia su costo<br><br>absorbedor<br> $=\frac{Z_{R,A}\left(\frac{A_A}{100}\right)^{0.6}}{100}$ <br>osto de inversión absorbedor<br>ia de la<br> $Q_A = U_A A_A \Delta T_A^{Im}$ <br> $Q_A = h_{14} - h_1$ <br>antes de la transferencia de calor<br> $= t_{$ 

#### 4.4.13. Costo de inversión absorbedor

$$
Z_A = Z_{R,A} \left(\frac{A_A}{100}\right)^{0,6}
$$

Ecuación 19 Costo de inversión absorbedor

Donde  $Z_{R,A}$  es el costo de referencia de la Tabla 9

$$
Q_A = U_A A_A \Delta T_A^{lm}
$$
  

$$
Q_A = h_{14} - h_1
$$

Temperatura de la corriente de aire antes de la transferencia de calor

$$
t_{aa} = t_{amb} + 273.15 \, [K]
$$

sión absorbedor<br>  $Z_A = Z_{R,A} \left(\frac{A_A}{100}\right)^{0.6}$ <br>
19 Costo de inversión absorbedor<br>
senencia de la<br>  $Q_A = U_A A_A \Delta T_A^{lm}$ <br>  $Q_A = h_{14} - h_1$ <br>
le aire antes de la transferencia de calor<br>  $t_{aa} = t_{amb} + 273,15$  [K]<br>
le aire después de l Temperatura de la corriente de aire después de la transferencia de calor

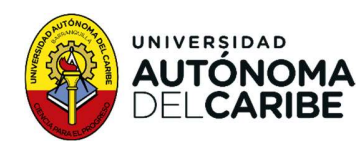

$$
t_{aa2} = t_{aa1} + 10 [K]
$$
  
\n
$$
\Delta T_{IC}^{lm} = \frac{\Delta T_1 - \Delta T_2}{\ln (\Delta T_1 / \Delta T_2)}
$$
  
\n
$$
A_A = \frac{Q_A}{U_A \Delta T_A^{lm}}
$$

El costo obtenido se tasa a valor del año 2.021 utilizando la estimación de costo CEPCI (Chemical Engineerin Plan Cost Index, por sus siglas en inglés) [53]. Para el año 2.000 se utiliza el índice de 394,1 [54] y para el año 2.021 699,97 [55]. E<br>  $t_{aa2} = t_{aa1} + 10 [K]$ <br>  $\Delta T_{IC}^{lm} = \frac{\Delta T_1 - \Delta T_2}{\ln (\Delta T_1/\Delta T_2)}$ <br>  $A_A = \frac{Q_A}{U_A \Delta T_A^{lm}}$ <br>
b obtenido se tasa a valor del año 2.021 utilizando la estimación de costo<br>
(Chemical Engineerin Plan Cost Index, por sus siglas en i alor del año 2.021 utilizando la estimación de costo<br>
lan Cost Index, por sus siglas en inglés) [53]. Para el<br>
a 394,1 [54] y para el año 2.021 699,97 [55].<br> *eferencia Indice de costo actual*<br> **D.**<br> **D.**<br> **D.**<br> **D.**<br>

 ñ

#### 4.4.14. Costo Exergético.

Para el cálculo del costo de los  $m$  flujos del sistema en estudio, se recurre al planteamiento matricial:

$$
A_{(m,m)}B_{(m,1)}^* = Y_{e(m,1)}
$$
  
Ecuación 20

Donde A es la matriz extendida, que representa la estructura física del sistema,  $B^*$ es el costo exergético de los flujos y  $Y_e$  son los recursos de entrada al sistema.

La matriz  $A$  está constituida por la matriz incidencia  $\text{A}_{(n,m)}$ , por la matriz recurso  $\alpha_{e(e,m)}$  de la preposición 2 y por la matriz  $\alpha_{\textit{x}(m-n-e,m)}$  que se forma de la siguiente manera:

Todos los elementos serán nulos, excepto en las siguientes condiciones:

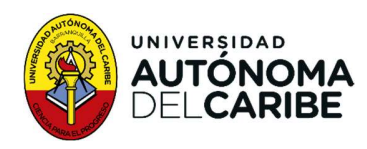

Subproducto: tendrá valor de 1 para el elemento  $\alpha_{i,s}$  relativo al subproducto S generado por i-ésimo componente.

Residuo: tendrá valor 1 para el elemento  $\alpha_{i,R}$  relativo al residuo R generado por el i-ésimo componente.

Producto: tendrá valor de  $\frac{1}{B}$  en uno de los elementos y de  $-\frac{1}{B}$  en el otro, todas  $\frac{1}{B}$  en el otro, todas las bifurcaciones generaran ecuaciones de la forma: **∂MA**<br> **Subproducto:** tendrá valor de 1 para el elemento  $\alpha_{i,s}$  relativo al subprogenerado por i-ésimo componente.<br>
Residuo: tendrá valor 1 para el elemento  $\alpha_{i,R}$  relativo al residuo R generali-ésimo componente.<br>
Pr tendrá valor de 1 para el elemento  $\alpha_{i,s}$  relativo al subproducto S<br>i-ésimo componente.<br>drá valor 1 para el elemento  $\alpha_{i,k}$  relativo al residuo R generado por<br>mponente.<br>drá valor de  $\frac{1}{\mu}$  en uno de los elementos ara el elemento  $\alpha_{i,S}$  relativo al subproducto S<br>
e.<br>
lemento  $\alpha_{i,R}$  relativo al residuo R generado por<br>
no de los elementos y de  $-\frac{1}{B}$  en el otro, todas<br>
ciones de la forma:<br>
.<br>
.<br>
.<br>
.<br>
.<br>
.<br>
.<br>
.<br>
.<br>
.<br>
.<br>
.<br>
.

• 
$$
B_j^* - x_{j,k} B_k^* = 0
$$

De forma reducida se puede escribir:

$$
A = \left(\frac{A}{\alpha_e}\right)
$$

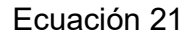

 $Y_e$  está constituida por el vector 0 de dimensión  $(n, 1)$  con componentes ceros, y por Producto: tendrá valor de  $\frac{1}{b}$  en uno de los elementos y de  $-\frac{1}{b}$  en el otro, todas<br>
las bifurcaciones generaran ecuaciones de la forma:<br>  $B_j^* - x_{j,k}B_k^* = 0$ <br>
e forma reducida se puede escribir:<br>  $A = \left(\frac{\frac{A}{\alpha_c}}$ el vector  $\omega_{ex} = \left[ \begin{smallmatrix} \omega_e \ 0 \end{smallmatrix} \right]$ de dimensiones  $((\mathrm{m-n}),1)$ , siendo el vector  $\omega_e$  de dimensiones é valor de  $\frac{1}{\beta}$  en uno de los elementos y de  $-\frac{1}{\beta}$  en el otro, todas<br>se generaran ecuaciones de la forma:<br>= 0<br>se puede escribir:<br> $A = \left(\frac{\frac{A}{\alpha_c}}{\alpha_x}\right)$ <br>Ecuación 21<br>por el vector 0 de dimensión (n, 1) con com las bifurcaciones generaran ecuaciones de la forma:<br>
•  $B_f^+ - x_{j,k}B_k^* = 0$ <br>
De forma reducida se puede escribir:<br>  $A = \left(\frac{\Delta}{\alpha_g}\right)$ <br>
Ecuación 21<br>  $Y_e$  está constituida por el vector 0 de dimensión (n, 1) con componentes c la preposición 2. De forma reducida se puede escribir:

$$
Y_e = \begin{bmatrix} 0 \\ \omega_{ex} \end{bmatrix}
$$
  
Ecuación 22

Recurso: es la contribución que el componente necesita para funcional. Producto: flujo objetivo de ese componente

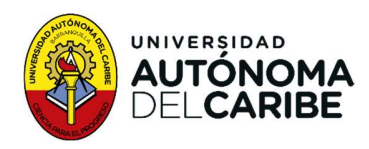

Subproducto: son producto no objetivo del componente, con bajo valor económico.

Perdida: no tienen valor económico.

Residuo: flujos perjudiciales que necesitan que necesitan tratamiento para ser liberados

El vector extendido se genera a partir del único recurso de entrada que tiene el ciclo,

por lo cual queda definido como lo muestra la Tabla 11.

Tabla 11. Vector extendido  $Y_e$ 

 $Y_e = |0|$  $[Y<sub>8</sub>]$  $\begin{bmatrix} 0 & 0 \\ 0 & Y_1 \\ Y_2 & Y_3 \\ Y_4 & Y_5 \\ Y_6 & Y_7 \end{bmatrix}$  $\begin{bmatrix} 0 \\ 0 \end{bmatrix}$  $\begin{array}{ccc} 0 & \end{array}$  $\begin{array}{ccc} 0 & \end{array}$  $\begin{array}{ccc} 0 & \end{array}$  $0 \mid$  $\begin{array}{ccc} 0 & \end{array}$  $\begin{array}{ccc} 0 & \end{array}$  $\vert$  0  $\vert$  $0<sub>1</sub>$  $\begin{array}{ccc} 0 & \end{array}$  $\begin{array}{ccc} 0 & \end{array}$  $0 \mid$  $\begin{array}{ccc} 0 & \end{array}$  $\begin{array}{ccc} 0 & \end{array}$  $Y_1$  $Y_2$  $Y_3$  $Y_4$  $Y_5$  $Y_6$  $Y_7$  $Y_8$ **The Community Line Communication**  $Y_e = \begin{pmatrix} 0 \\ 0 \\ 0 \\ 0 \\ 0 \\ 0 \\ 0 \\ 0 \\ 0 \\ Y_1 \\ Y_2 \\ Y_3 \\ Y_4 \\ Y_5 \\ Y_6 \\ Y_7 \\ Y_8 \\ Y_9 \end{pmatrix}$ <br>  $B^*_{(m,1)} = A^{-1}_{(m,m)} Y_{e(m,1)}$ <br>
23 Costo exergético de flujo<br>
46

 $B^*_{(m,1)} = A^{-1}_{(m,m)} Y_{e(m,1)}$ Ecuación 23 Costo exergético de flujo

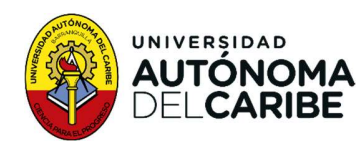

La solución del sistema matricial arroja como resultado el vector de costo exergético de los flujos. Que se muestra en la Tabla 12.

Tabla 12. Costo exergético de los flujos.

 $B^* = \begin{bmatrix} 1 & 1 \\ D^* & 1 \end{bmatrix}$  $^* = \begin{bmatrix} D_{11} \\ D^* \end{bmatrix}$  $B_{22}^*$  $|B_{21}^*|$  $\left[\begin{array}{c} B_1^* \\ B^* \end{array}\right]$  $*$   $\blacksquare$  $B_2^*$ ∗  $B_3^*$ ∗  $B_4^*$ ∗  $B_5^*$ ∗  $B_6^*$ ∗  $B_7^*$ ∗ ⊧ III a strandardi kandida kandida kandida kandida kandida kandida kandida kandida kandida kandida kandida k<br>Tanzan bahasa kandida kandida kandida kandida kandida kandida kandida kandida kandida kandida kandida kandida  $B_8^*$ ∗  $B_9^*$ ∗  $B_{10}^*$ ∗  $B_{11}^*$ ∗  $B_{12}^*$ ∗  $B_{13}^*$ ∗  $B_{14}^*$ ∗  $B_{15}^*$ ∗  $B_{16}^*$ ∗  $B_{17}^*$ ∗  $B_{18}^*$ ∗  $B_{19}^*$ ∗  $B_{20}^*$ ∗  $B_{21}^*$ ∗  $B_{22}^*$ ] ∗ **I** and the second second  $\mathbf{I}$ **The Community Home and the company's company's and the company's company's and the company's company's company's and the company's company's company's company's company's company's company's company's company's company's company's comp** 

#### 4.4.15. Costo Termoeconómico

Para calcular el costo termoeconómico se procede con el siguiente arreglo matricial. Donde  $\mathcal{C}_{(m,1)}$  es el vector de costo y  $Z_{e(m,1)}$  es el vector de análisis externo, se genera de acuerdo con la inversión inicial, el costo de operación y mantenimiento.  $B_{15}^{+2}$ <br>  $B_{15}^{+1}$ <br>  $B_{16}^{+1}$ <br>  $B_{17}^{+1}$ <br>  $B_{18}^{+1}$ <br>  $B_{19}^{+1}$ <br>  $B_{20}^{+1}$ <br>  $B_{22}^{+1}$ <br>
nómico<br>
nómico se procede con el siguiente arreglo matricial.<br>
costo y  $Z_{e(m,1)}$  es el vector de análisis externo, se

$$
A_{(m,m)}C_{(m,1)}=Z_{e(m,1)}
$$

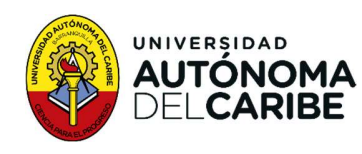

Acomodando el arreglo matricial para calcular los costos se tiene:

$$
C_{(m,1)} = A_{(m,m)}^{-1} Z_{e(m,1)}
$$

Ecuación 24 Costos termoeconómico de flujo

al para calcular los costos se tiene:<br>  $C_{(m,1)} = A_{(m,m)}^{-1} Z_{e(m,1)}$ .<br>
Costos termoeconómico de flujo<br>
rra este estudio lo muestra la Tabla 13. El vector de análisis externo para este estudio lo muestra la Tabla 13.

Tabla 13. Vector análisis externo.

 = ⎣ ⎢ <sup>⎡</sup>ଵ ଶ ଷ ସ ହ ଼ 0 0 0 0 0 0 0 0 0 0 0 0 0 0 ⎦ ⎥ ⎤

Para las cámaras de mezclado y la válvula de expansión no se realiza el cálculo de costo, debido a que estas representan un coso mínimo en comparación con los demás componentes.

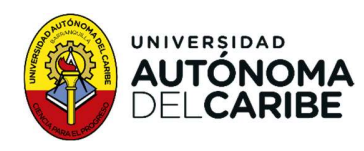

Al desarrollar el sistema matricial se obtiene el vector de costo, que lo muestra la Tabla 14.

Tabla 14. Vector de costo.

obtiene el vector de costo, que lo muestra la<br>  $C_2$ <br>  $C_3$ <br>  $C_4$ <br>  $C_5$ <br>  $C_6$ <br>  $C_7$ <br>  $C_8$ <br>  $C_9$ <br>  $C_{10}$ <br>  $C = \begin{bmatrix} C_{11} \\ C_{12} \\ C_{13} \\ C_{14} \\ C_{15} \\ C_{16} \end{bmatrix}$  $\lfloor C_{22} \rfloor$  $\mathcal{C}_{21}$  $\begin{bmatrix} C_1 \\ C \end{bmatrix}$  $c_{2}$  $\mathcal{C}_3$  $C_4$  $c_{5}$  $c_{6}$  $C_7$  $\mathcal{C}_8$  $C_9$  $C_{10}$  $c_{11}$  $c_{12}$  $c_{13}$  $C_{14}$  $c_{15}$  $C_{16}$  $c_{17}$  $c_{18}$  $C_{19}$  $C_{20}$  $c_{21}$ **Experience Letter the control of the control** 

#### 4.5. Potencia y frio

De los resultados obtenidos, se da prioridad al análisis de los costos de generación de potencia y frio, por ser los productos objetivos del ciclo Goswami. Por lo tanto, se procede al estudio del costo de los flujos.

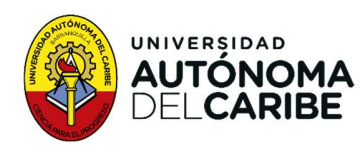

# 5. Resultados y análisis

#### 5.1. Ciclo Goswami

#### 5.1.1. Balance de masa.

El balance de masa del ciclo Goswami está basado en el ciclo mostrado en la Figura 1, el análisis se efectúo en relación con la calidad de la mezcla. La concentración de la solución define la cantidad de amoniaco presente en la mezcla. **tados y análisis**<br>
il está basado en el ciclo mostrado en la Figura<br>
con la calidad de la mezcla. La concentración<br>
moniaco presente en la mezcla.<br>  $\dot{m}_1 = \dot{m}_2$ <br>  $x_1 = x_2$ <br>  $\dot{m}_2 = \dot{m}_3$ **lados y análisis**<br>
está basado en el ciclo mostrado en la Figura<br>
on la calidad de la mezcla. La concentración<br>
moniaco presente en la mezcla.<br>  $\dot{n}_1 = \dot{m}_2$ <br>  $x_1 = x_2$ <br>  $\dot{n}_2 = \dot{m}_3$ <br>  $x_2 = x_3$ **i está basado en el ciclo mostrado en la Figura<br>
ali está basado en el ciclo mostrado en la Figura<br>
moniaco presente en la mezcla.<br>**  $\dot{m}_1 = \dot{m}_2$ **<br>**  $x_1 = x_2$ **<br>**  $\dot{m}_2 = \dot{m}_3$ **<br>**  $x_2 = x_3$ **<br>**  $\dot{m}_9 = \dot{m}_{10}$ **<br>**  $x_9 = x_{10}$ iados y analisis<br>
está basado en el ciclo mostrado en la Figura<br>
on la calidad de la mezcla. La concentración<br>
moniaco presente en la mezcla.<br>  $\dot{n}_1 = \dot{m}_2$ <br>  $x_1 = x_2$ <br>  $\dot{n}_2 = \dot{m}_3$ <br>  $x_2 = x_3$ <br>  $\dot{n}_9 = \dot{m}_{10}$ <br>  $x_9 = x$ ni está basado en el ciclo mostrado en la Figura<br>con la calidad de la mezcla. La concentración<br>imoniaco presente en la mezcla.<br> $\dot{m}_1 = \dot{m}_2$ <br> $x_1 = x_2$ <br> $\dot{m}_2 = \dot{m}_3$ <br> $x_2 = x_3$ <br> $\dot{m}_9 = \dot{m}_{10}$ <br> $x_9 = x_{10}$ <br> $\dot{m}_3 = \dot{m$ i está basado en el ciclo mostrado en la Figura<br>
son la calidad de la mezcla. La concentración<br>
moniaco presente en la mezcla.<br>  $\dot{m}_1 = \dot{m}_2$ <br>  $x_1 = x_2$ <br>  $\dot{m}_2 = \dot{m}_3$ <br>  $x_2 = x_3$ <br>  $\dot{m}_9 = \dot{m}_{10}$ <br>  $x_9 = x_{10}$ <br>  $\dot{m$ i está basado en el ciclo mostrado en la Figura<br>con la calidad de la mezcla. La concentración<br>moniaco presente en la mezcla.<br> $\dot{m}_1 = \dot{m}_2$ <br> $x_1 = x_2$ <br> $\dot{m}_2 = \dot{m}_3$ <br> $x_2 = \dot{m}_3$ <br> $x_2 = x_3$ <br> $\dot{m}_9 = \dot{m}_{10}$ <br> $x_9 = x_{10}$ <br>in con la calidad de la mezcla. La concentración<br>
a amoniaco presente en la mezcla.<br>  $\dot{m}_1 = \dot{m}_2$ <br>  $\dot{x}_1 = x_2$ <br>  $\dot{x}_2 = \dot{x}_3$ <br>  $\dot{x}_2 = x_3$ <br>  $\dot{m}_9 = \dot{m}_{10}$ <br>  $\dot{x}_9 = x_{10}$ <br>  $\dot{m}_3 = \dot{m}_4$ <br>  $\dot{x}_3 = x_4$ <br>  $\dot{m}_4 = \dot{m}_5$ 

Bomba

Intercambiador de calor

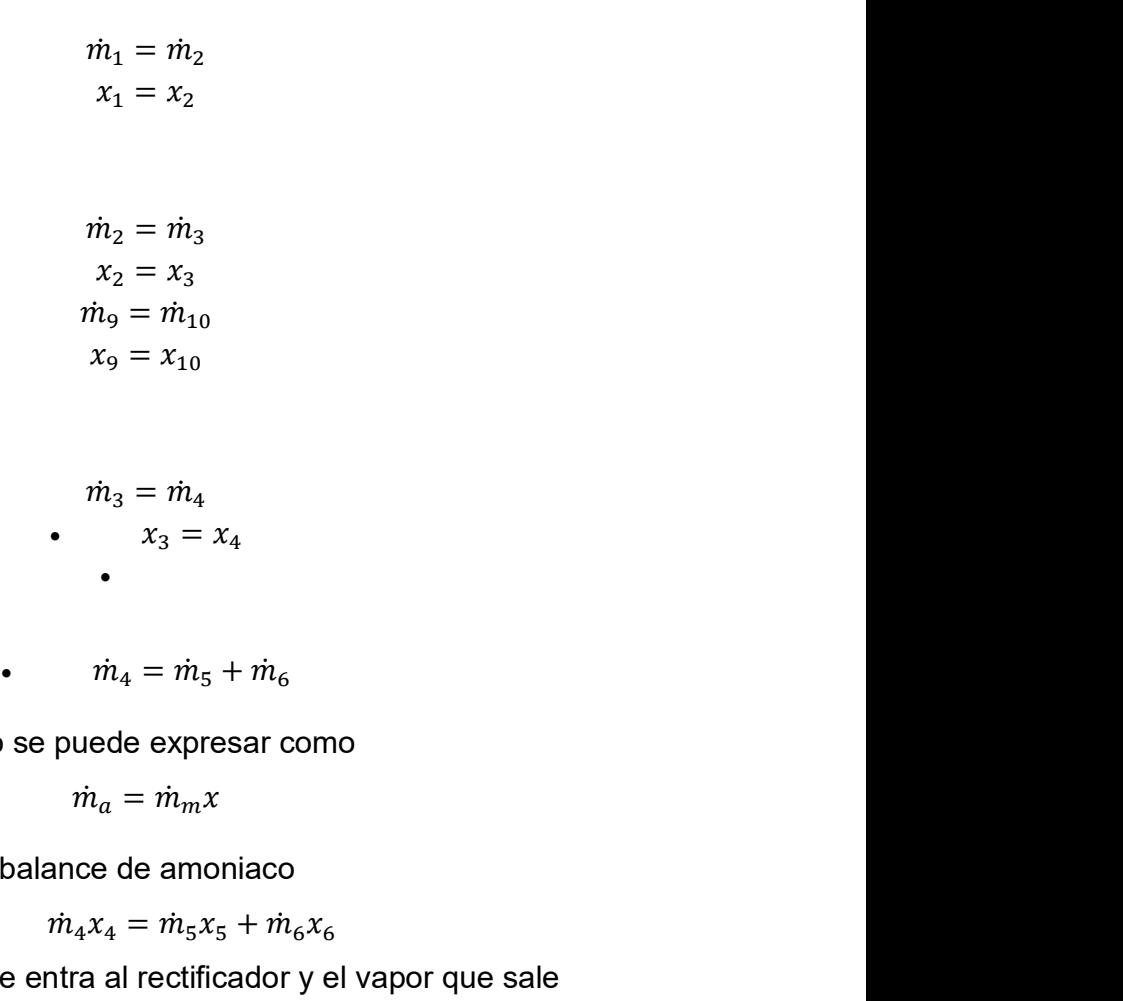

Caldera

$$
\dot{m}_3 = \dot{m}_4
$$
  
 
$$
x_3 = x_4
$$

Rectificador 1

La concentración del amoniaco se puede expresar como

$$
\dot{n}_a = \dot{m}_m x
$$

En el rectificador se realiza un balance de amoniaco

• 
$$
\dot{m}_4 x_4 = \dot{m}_5 x_5 + \dot{m}_6 x_6
$$

 $x_2 = x_3$ <br>  $n_9 = m_{10}$ <br>  $x_9 = x_{10}$ <br>  $m_3 = m_4$ <br>  $x_3 = x_4$ <br>  $\cdot$ <br>  $m_4 = m_5 + m_6$ <br>
ede expresar como<br>  $n_a = m_m x$ <br>
se de amoniaco<br>  $x_4 = m_5 x_5 + m_6 x_6$ <br>
a al rectificador y el vapor que sale<br>  $= m_5 x_5 + (m_4 - m_5) x_6$ ହ + ̇ Resolviendo para la mezcla que entra al rectificador y el vapor que sale  $m_3 = m_4$ <br>  $x_3 = x_4$ <br>  $m_4 = m_5 + m_6$ <br>  $p$  puede expresar como<br>  $m_a = m_m x$ <br>
lance de amoniaco<br>  $m_4 x_4 = m_5 x_5 + m_6 x_6$ <br>
entra al rectificador y el vapor que sale<br>  $x_4 = m_5 x_5 + (m_4 - m_5) x_6$ <br>
50  $\begin{aligned}\n&= \dot{m}_4 \\
\bar{x}_3 &= x_4\n\end{aligned}$ <br>  $\begin{aligned}\n&= \dot{m}_5 + \dot{m}_6 \\
&= \dot{m}_5 + \dot{m}_6 \\
&= \text{expression} \\
&= \dot{m}_m x \\
&= \text{moniaco} \\
&= \dot{m}_5 x_5 + \dot{m}_6 x_6 \\
&= \text{criticalodor y el vapor que sale} \\
&= x_5 + (\dot{m}_4 - \dot{m}_5) x_6 \\
&= \text{O} \\
\end{aligned}$ 

• 
$$
\dot{m}_4 x_4 = \dot{m}_5 x_5 + (\dot{m}_4 - \dot{m}_5) x_6
$$

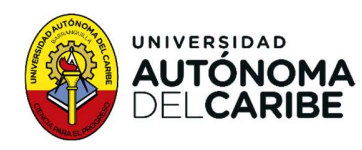

Despejando para  $\dot{m_5}$ 

$$
\dot{m}_5 = \dot{m}_4 \left( \frac{\dot{x}_4 - \dot{x}_6}{\dot{x}_5 - \dot{x}_6} \right)
$$
\n
$$
\dot{m}_5 = \dot{m}_7 + \dot{m}_8
$$

Rectificador 2

$$
\dot{m}_5 = \dot{m}_7 + \dot{m}_8
$$

 $\bullet$  and  $\bullet$  and  $\bullet$  and  $\bullet$  and  $\bullet$  and  $\bullet$  and  $\bullet$ 

 $\bullet$  and  $\bullet$  and  $\bullet$  and  $\bullet$  and  $\bullet$  and  $\bullet$  and  $\bullet$  and  $\bullet$  and  $\bullet$  and  $\bullet$  and  $\bullet$  and  $\bullet$  and  $\bullet$ 

 $\frac{4 - \dot{x}_6}{5 - \dot{x}_6}$ <br>  $\dot{m}_7 + \dot{m}_8$  $m_5 = m_4 \left(\frac{\dot{x}_4 - \dot{x}_6}{\dot{x}_5 - \dot{x}_6}\right)$ <br>
•  $m_5 = m_7 + m_8$ <br>
• iniento del rectificador 1 y despejando para  $\dot{m}_7$ , se<br>  $\dot{m}_7 = \dot{m}_5 \left(\frac{\dot{x}_5 - \dot{x}_6}{\dot{x}_5 - \dot{x}_6}\right)$ Realizando el mismo procedimiento del rectificador 1 y despejando para  $m_7$ , se obtiene  $m_5 = m_4 \left(\frac{x_4 - x_6}{x_5 - x_6}\right)$ <br>  $m_5 = \dot{m}_7 + \dot{m}_8$ <br>
ento del rectificador 1 y despejando para  $\dot{m}_7$ , se<br>  $\dot{m}_7 = \dot{m}_5 \left(\frac{x_5 - x_8}{x_7 - x_6}\right)$ <br>  $\dot{m}_9 = \dot{m}_6 + \dot{m}_8$ <br>  $\dot{m}_9 x_9 = \dot{m}_6 x_6 + \dot{m}_8 x_8$  $\frac{4 - \dot{x}_6}{5 - \dot{x}_6}$ <br>  $\dot{m}_7 + \dot{m}_8$ <br>
ctificador 1 y despejando para  $\dot{m}_7$ , se<br>  $\frac{5 - \dot{x}_8}{7 - \dot{x}_8}$ <br>  $\dot{m}_6 + \dot{m}_8$  $\frac{4 - \dot{x_6}}{5 - \dot{x_6}}$ <br>  $\dot{m}_7 + \dot{m}_8$ <br>
ctificador 1 y despejando para  $\dot{m}_7$ , se<br>  $\frac{5 - \dot{x_8}}{7 - \dot{x_8}}$ <br>  $\dot{m}_6 + \dot{m}_8$ <br>  $\ddot{m}_6 \dot{x_6} + \dot{m}_8 x_8$  $m_5 = m_4 \left(\frac{\dot{x}_4 - \dot{x}_6}{\dot{x}_5 - \dot{x}_6}\right)$ <br>
•  $m_5 = m_7 + m_8$ <br>
•  $m_7 = m_5 \left(\frac{\dot{x}_5 - \dot{x}_8}{\dot{x}_7 - \dot{x}_8}\right)$ <br>  $m_7 = m_5 \left(\frac{\dot{x}_5 - \dot{x}_8}{\dot{x}_7 - \dot{x}_8}\right)$ <br>
•  $m_9 = m_6 + m_8$ <br>  $m_9x_9 = m_6x_6 + m_8x_8$ <br>
•  $m_{10} = m_{11}$  $m_4 \left(\frac{\dot{x}_4 - \dot{x}_6}{\dot{x}_5 - \dot{x}_6}\right)$ <br>  $\dot{m}_5 = \dot{m}_7 + \dot{m}_8$ <br>
del rectificador 1 y despejando para  $\dot{m}_7$ , se<br>  $\dot{m}_5 \left(\frac{\dot{x}_5 - \dot{x}_8}{\dot{x}_7 - \dot{x}_8}\right)$ <br>  $\dot{m}_9 = \dot{m}_6 + \dot{m}_8$ <br>  $x_9 = \dot{m}_6 x_6 + \dot{m}_8 x_8$ <br>  $\dot{m}_{10} = \dot{m}_{11}$  $m_4$   $\chi_{5}$   $\chi_{6}$ <br>  $\dot{m}_5$  =  $\dot{m}_7$  +  $\dot{m}_8$ <br>
•<br>
•<br>
• del rectificador 1 y despejando para  $\dot{m}_7$ , se<br>  $\qquad = \dot{m}_5 \left( \frac{\dot{x}_5 - \dot{x}_8}{\dot{x}_7 - \dot{x}_8} \right)$ <br>  $\dot{m}_9 = \dot{m}_6 + \dot{m}_8$ <br>  $\qquad gx_9 = \dot{m}_6x_6 + \dot{m}_8x_8$ <br>
•<br>  $\dot$  $m_5 = \dot{m}_7 + \dot{m}_8$ <br>
del rectificador 1 y despejando para  $\dot{m}_7$ , se<br>  $= \dot{m}_5 \left( \frac{\dot{x}_5 - \dot{x}_8}{\dot{x}_7 - \dot{x}_8} \right)$ <br>  $\dot{m}_9 = \dot{m}_6 + \dot{m}_8$ <br>  $\dot{x}_9 = \dot{m}_6 x_6 + \dot{m}_8 x_8$ <br>  $\dot{n}_{10} = \dot{m}_{11}$ <br>  $x_{10} = x_{11}$ <br>  $\dot{m}_7 = \dot{m}_{12}$ <br> del rectificador 1 y despejando para  $\hat{m}_7$ , se<br>  $= \hat{m}_5 \left( \frac{\hat{x}_5 - \hat{x}_8}{\hat{x}_7 - \hat{x}_8} \right)$ <br>  $\hat{m}_9 = \hat{m}_6 + \hat{m}_8$ <br>  $\hat{x}_9 = \hat{m}_6 x_6 + \hat{m}_8 x_8$ <br>  $\cdot$ <br>  $\hat{m}_{10} = \hat{m}_{11}$ <br>  $x_{10} = x_{11}$ <br>  $x_{10} = x_{11}$ <br>  $\hat{m}_7 = \hat{m}_{12}$ 

$$
\dot{m}_7=\dot{m}_5\left(\frac{\dot{x}_5-\dot{x_8}}{\dot{x}_7-\dot{x_8}}\right)
$$

Cámara de mezclado

$$
\dot{m}_7 = \dot{m}_5 \left( \frac{\dot{x}_5 - \dot{x}_8}{\dot{x}_7 - \dot{x}_8} \right)
$$
\n
$$
\cdot \qquad \dot{m}_9 = \dot{m}_6 + \dot{m}_8
$$
\n
$$
\cdot \qquad \dot{m}_9 = \dot{m}_6 + \dot{m}_8
$$
\n
$$
\cdot \qquad \dot{m}_{10} = \dot{m}_{6} + \dot{m}_{8}x_{8}
$$
\n
$$
\cdot \qquad \cdot \qquad \ddots \qquad \ddots \qquad
$$

Válvula de expansión

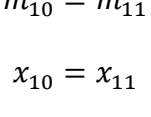

Turbina

Evaporador

Cámara de mezclado

$$
\vec{m}_9 = \vec{m}_6 + \vec{m}_8
$$
\n
$$
\vec{m}_9 x_9 = \vec{m}_6 x_6 + \vec{m}_8 x_8
$$
\n
$$
\vec{m}_{10} = \vec{m}_{11}
$$
\n
$$
x_{10} = x_{11}
$$
\n
$$
\vec{m}_7 = \vec{m}_{12}
$$
\n
$$
x_7 = x_{12}
$$
\n
$$
\vec{m}_{12} = \vec{m}_{13}
$$
\n
$$
x_{12} = x_{13}
$$
\n
$$
\vec{m}_{14} = \vec{m}_{11} + \vec{m}_{13}
$$
\n
$$
\vec{m}_{14} x_{14} = \vec{m}_{11} x_{11} + \vec{m}_{13} x_{13}
$$
\n
$$
\vec{m}_{14} = \vec{m}_1
$$
\n51

Absorbedor

$$
\dot{m}_{14} = \dot{m}_1
$$

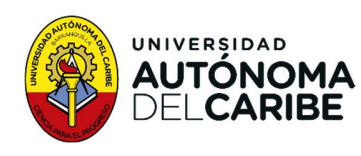

# 5.1.2. Balance de energía

 $x_{14} = x_1$ ado en la figura 1 El balance de energía se realizó basado en la figura 1 Bomba  $= x_1$ <br>
en la figura 1<br>  $(h_2 - h_1)$ <br>  $\frac{h_{2s} - h_1}{h_2 - h_1}$ =  $x_1$ <br>
en la figura 1<br>  $(h_2 - h_1)$ <br>  $\frac{h_{2s} - h_1}{h_2 - h_1}$ <br>
=  $\dot{m}_9(h_9 - h_{10})$  $= x_1$ <br>
en la figura 1<br>  $(h_2 - h_1)$ <br>  $h_{2s} - h_1$ <br>  $h_2 - h_1$ <br>  $= m_9(h_9 - h_{10})$ **rgía**<br>  $x_{14} = x_1$ <br>
tó basado en la figura 1<br>  $\dot{W}_P = \dot{m}_1 (h_2 - h_1)$ <br>  $\eta_{Sp} = \frac{h_{2s} - h_1}{h_2 - h_1}$ <br>  $(h_3 - h_2) = \dot{m}_9 (h_9 - h_{10})$ <br>  $\dot{Q}_C = \dot{m}_3 (h_4 - h_3)$  $n_1 = x_1$ <br>  $h_1(h_2 - h_1)$ <br>  $\frac{h_2 - h_1}{h_2 - h_1}$ <br>  $= \frac{h_{2s} - h_1}{h_2 - h_1}$ <br>  $= \frac{h_3(h_9 - h_{10})}{h_3(h_4 - h_3)}$ (https://web/2017)<br>
(https://web/2017)<br>
(https://web/2017)<br>
(https://web/2018)<br>
(https://web/2018)<br>
(https://web/2018)<br>
(https://web/2018)<br>
(http://web/2018)<br>
(http://web/2018)<br>
(http://web/2018)<br>
(http://web/2018)<br>
(http **ía**<br>
basado en la figura 1 $\dot{W}_p = \dot{m}_1 (h_2 - h_1)$ <br>  $\eta_{Sp} = \frac{h_{2s} - h_1}{h_2 - h_1}$ <br>  $_3 - h_2) = \dot{m}_9 (h_9 - h_{10})$ <br>  $\dot{Q}_C = \dot{m}_3 (h_4 - h_3)$ <br>  $= \dot{m}_4 h_4 - \dot{m}_5 h_5 - \dot{m}_6 h_6$ en la figura 1 $(h_2 - h_1)$ <br>  $\frac{h_{2s} - h_1}{h_2 - h_1}$ <br>
=  $\dot{m}_9(h_9 - h_{10})$ <br>  $(h_4 - h_3)$ <br>
-  $\dot{m}_5h_5 - \dot{m}_6h_6$ 

$$
\dot{W}_P = \dot{m}_1(h_2 - h_1)
$$

$$
\dot{W}_P = \dot{m}_1 (h_2 - h_1)
$$
\n
$$
\eta_{Sp} = \frac{h_{2s} - h_1}{h_2 - h_1}
$$
\n
$$
\dot{m}_2 (h_3 - h_2) = \dot{m}_9 (h_9 - h_{10})
$$
\n
$$
\dot{Q}_C = \dot{m}_3 (h_4 - h_3)
$$
\n
$$
\dot{Q}_{R1} = \dot{m}_4 h_4 - \dot{m}_5 h_5 - \dot{m}_6 h_6
$$
\n
$$
\dot{Q}_{R2} = \dot{m}_5 h_5 - \dot{m}_7 h_7 - \dot{m}_8 h_8
$$

Intercambiador de calor

$$
\dot{W}_P = \dot{m}_1 (h_2 - h_1)
$$
\n
$$
\eta_{Sp} = \frac{h_{2s} - h_1}{h_2 - h_1}
$$
\n
$$
\dot{m}_2 (h_3 - h_2) = \dot{m}_9 (h_9 - h_{10})
$$
\n
$$
\dot{Q}_C = \dot{m}_3 (h_4 - h_3)
$$
\n
$$
\dot{Q}_{R1} = \dot{m}_4 h_4 - \dot{m}_5 h_5 - \dot{m}_6 h_6
$$
\n
$$
\dot{Q}_{R2} = \dot{m}_5 h_5 - \dot{m}_7 h_7 - \dot{m}_8 h_8
$$

Caldera

) and the set of  $\overline{a}$ 

Rectificador 1

$$
\dot{Q}_{R1} = \dot{m}_4 h_4 - \dot{m}_5 h_5 - \dot{m}_6 h_6
$$

Rectificador 2

$$
\dot{Q}_{R2} = \dot{m}_5 h_5 - \dot{m}_7 h_7 - \dot{m}_8 h_8
$$

Cámara de mezclado

$$
\eta_{Sp} = \frac{h_{2s} - h_1}{h_2 - h_1}
$$
  
\n
$$
\dot{m}_2(h_3 - h_2) = \dot{m}_9(h_9 - h_{10})
$$
  
\n
$$
\dot{Q}_C = \dot{m}_3(h_4 - h_3)
$$
  
\n
$$
\dot{Q}_{R1} = \dot{m}_4 h_4 - \dot{m}_5 h_5 - \dot{m}_6 h_6
$$
  
\n
$$
\dot{Q}_{R2} = \dot{m}_5 h_5 - \dot{m}_7 h_7 - \dot{m}_8 h_8
$$
  
\n•  
\n
$$
\dot{m}_9 h_9 = \dot{m}_6 h_6 + \dot{m}_8 h_8
$$
  
\n•  
\n
$$
h_{10} = h_{11}
$$
  
\n•  
\n
$$
\dot{W}_T = \dot{m}_7(h_7 - h_{12})
$$
  
\n52

Válvula de expansión

**Turbina** 

• 
$$
\dot{W}_T = \dot{m}_7(h_7 - h_{12})
$$

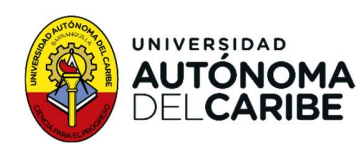

$$
\eta_{St} = \frac{h_7 - h_{12}}{h_7 - h_{12s}}
$$
\n•  $\dot{Q}_E = \dot{m}_{12} (h_{13} - h_{12})$ \n  
\n•  $\dot{m}_9 h_9 = \dot{m}_6 h_6 + \dot{m}_8 h_8$ \n  
\n•  $\dot{m}_{14} h_{14} = \dot{m}_{11} h_{11} + \dot{m}_{13} h_{13}$ \n  
\n $\dot{Q}_A = \dot{m}_1 (h_{14} - h_1)$ \n  
\n•  $\dot{W}_n = \dot{W}_t - \dot{W}_p$ 

Evaporador

• 
$$
\dot{Q}_E = \dot{m}_{12} (h_{13} - h_{12})
$$

Cámara de mezclado 2

$$
m_9 h_9 = \dot{m}_6 h_6 + \dot{m}_8 h_8
$$

Cámara de mezclado 2

$$
\dot{m}_{14}h_{14} = \dot{m}_{11}h_{11} + \dot{m}_{13}h_{13}
$$

Absorbedor

$$
\dot{Q}_A = \dot{m}_1 (h_{14} - h_1)
$$

Trabajo neto

$$
\dot{W}_n = \dot{W}_t - \dot{W}_p
$$

Eficiencia térmica

$$
\dot{Q}_E = \dot{m}_{12} (h_{13} - h_{12})
$$
\n
$$
\dot{m}_9 h_9 = \dot{m}_6 h_6 + \dot{m}_8 h_8
$$
\n
$$
{}_{4} h_{14} = \dot{m}_{11} h_{11} + \dot{m}_{13} h_{13}
$$
\n
$$
\dot{Q}_A = \dot{m}_1 (h_{14} - h_1)
$$
\n
$$
\dot{W}_n = \dot{W}_t - \dot{W}_p
$$
\n
$$
\eta_{th} = \frac{\dot{W}_n - \dot{Q}_E}{\dot{Q}_b}
$$

#### 5.1.3. Propiedades termodinámicas de la mezcla zeotrópica

 $\begin{array}{l} \displaystyle{h_9=m_6h_6+m_8h_8} \ \displaystyle{h_4=\dot{m}_{11}h_{11}+\dot{m}_{13}h_{13}} \ \displaystyle{h_4=\dot{m}_1(h_{14}-h_1)} \ \displaystyle{h'_h=\dot{W}_t-\dot{W}_p} \ \displaystyle{h_{th}=\frac{\dot{W}_n-\dot{Q}_E}{\dot{Q}_b}} \ \displaystyle{h} \ \displaystyle{h\dot{\mathbf{a}}\dot{\mathbf{m}}\dot{\mathbf{c}}\mathbf{a}} \ \displaystyle{h_6\dot{\mathbf{b}}} \ \displaystyle{h_7\dot{\mathbf{b}}} \ \displaystyle{h_8\$ La mezcla amoniaco agua es el fluido de trabajo que se utiliza en el ciclo Goswami, que está formado por un ciclo de refrigeración por absorción y un ciclo Rankine. Las variables termodinámicas relevantes en un sistema de refrigeración por absorción son la presión, la temperatura, la entalpia, la entropía, la fracción másica y el volumen específico. Las propiedades del fluido de trabajo influyen en la capacidad y la eficiencia del ciclo, por lo que la precisión del modelo depende del cálculo apropiado de las propiedades del fluido.

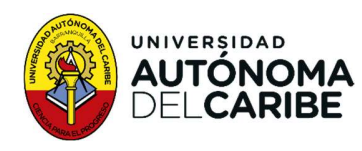

Las propiedades termodinámicas (Tabla 15) se calculan con base en los trabajos planteados por [5] que utilizan estados termodinámicos del fluido de trabajo y establecen propiedades de la mezcla a través de la energía libre de Gibbs.

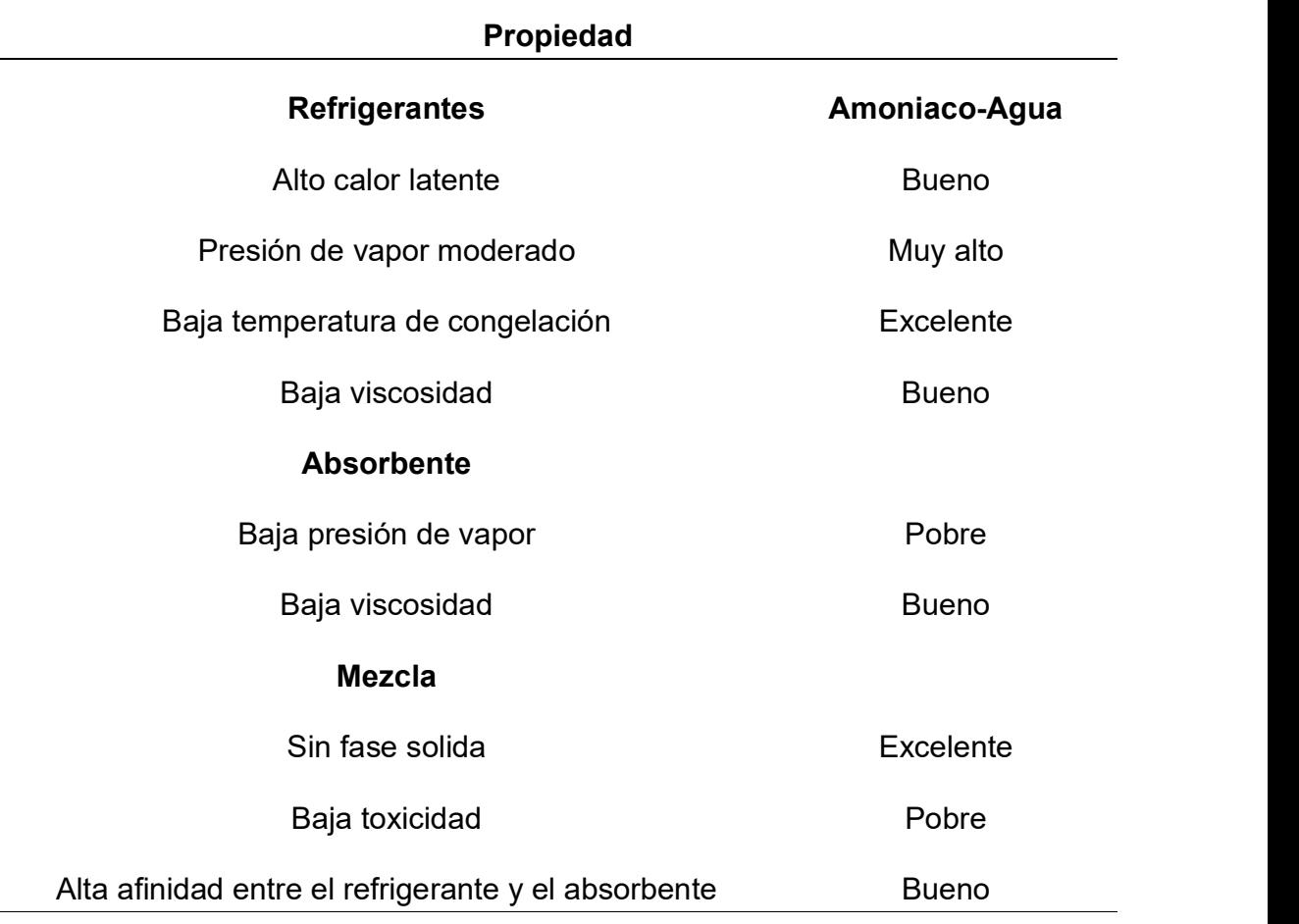

Tabla 15. Propiedades de la mezcla amoniaco agua [56].

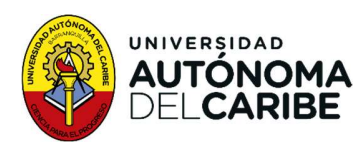

#### 5.1.4. Temperatura de estudio

Para el estudio se realizó la selección de las temperaturas características que se muestran en la Tabla 16, estas representan las temperaturas promedio, en las zonas climáticas evaluadas

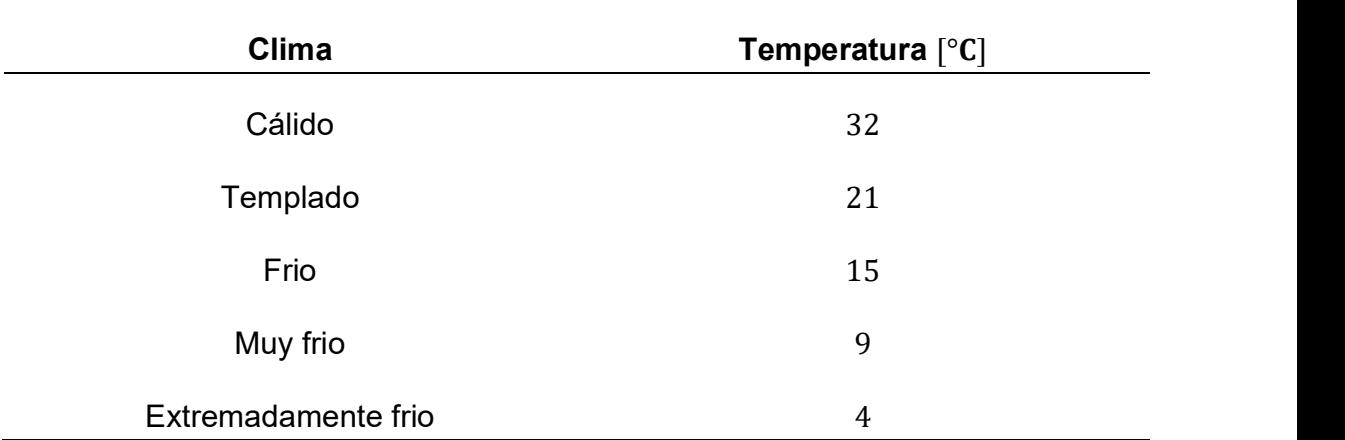

Tabla 16. Climas y temperaturas seleccionadas para el estudio.

#### 5.1.5. Desarrollo de la simulación del ciclo

Para llevar a cabo la simulación, se procede al estudio de las generalidades del ciclo Goswami, así como sus características y componentes. A continuación, se desarrolla la programación en el software matemático MATLAB (Esquema 1). Debido a que el fluido de trabajo no es una sustancia simple, se requieren tres propiedades intensivas independientes para su estudio.

Esquema 1. Simulación del ciclo Goswami

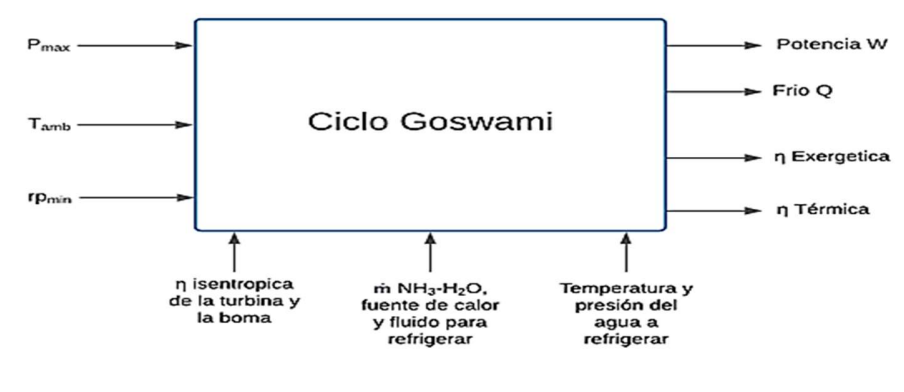

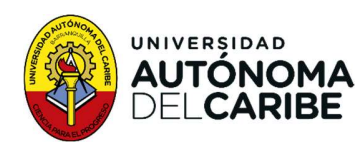

Para el cálculo de las propiedades se utiliza las ecuaciones y relaciones demostrada en el trabajo de referencia [57]. Las ecuaciones de energía libre de Gibbs se emplean para calcular las propiedades del agua y del amoniaco puro, y ecuaciones empíricas para la fase de mezcla. La combinación de estos métodos proporciona soluciones aceptables y rápidas. Para el cálculo de las propiedades de los fluidos de calentamiento (Agua) y fluido a refrigerar (Aire) se utiliza la librería Coolprop [58].

## 5.1.6. Comprobación del ciclo

Para la comprobación de la programación, se llevó a cabo una verificación de las propiedades termodinámicas del fluido de trabajo (Mezcla Amoniaco – Agua), de acuerdo a lo descrito por [57][59]. En las Gráfica 5 y Gráfica 6 se muestra una comparación entre las curvas que limitan las zonas donde el ciclo puede operar, lo que muestra la similitud con la propuesta por los autores mencionados como referencia. Estas gráficas son de fuente propia.

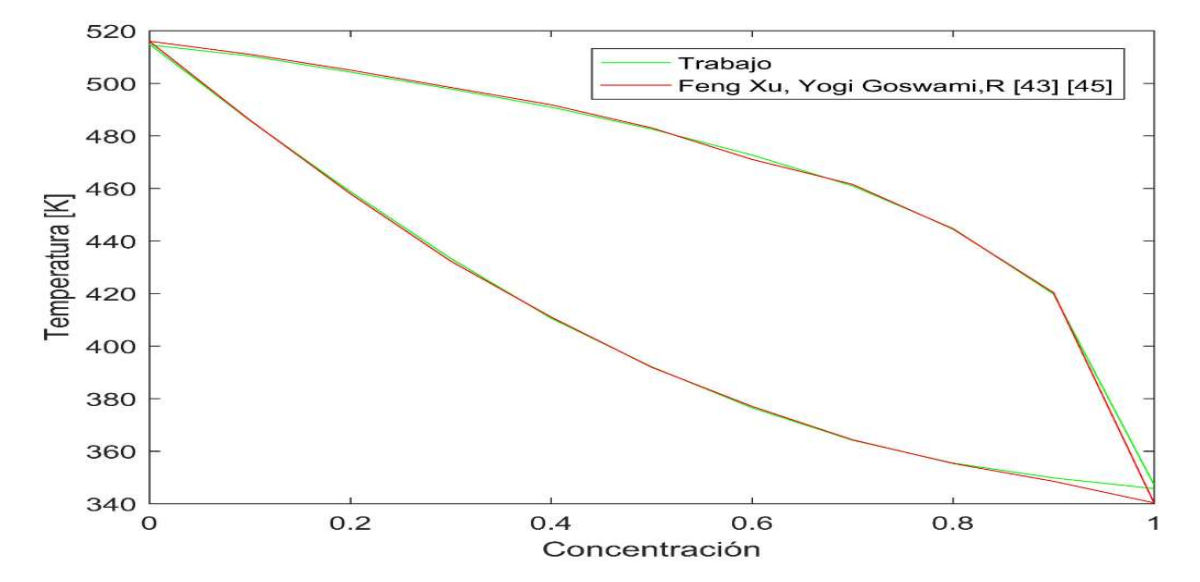

Gráfica 5. Temperatura de evaporación y condensación Amoniaco – Agua.

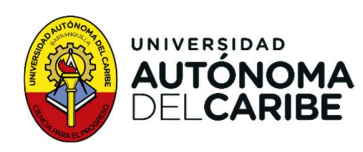

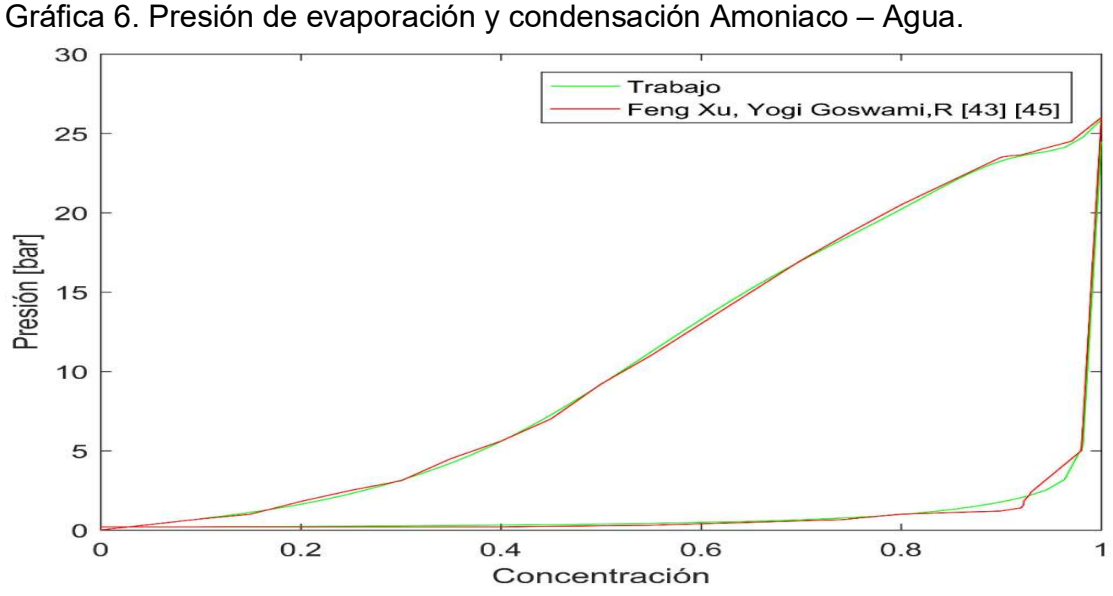

#### 5.1.7. Comportamiento del ciclo

Se lleva a cabo la simulación del ciclo Goswami con los parámetros de funcionamiento mostrada en la Tabla 17, obteniendo las respuestas de las variables de estudio Potencia, frio, eficiencia térmica y eficiencia exergética, en los gráficos que se muestran a continuación.

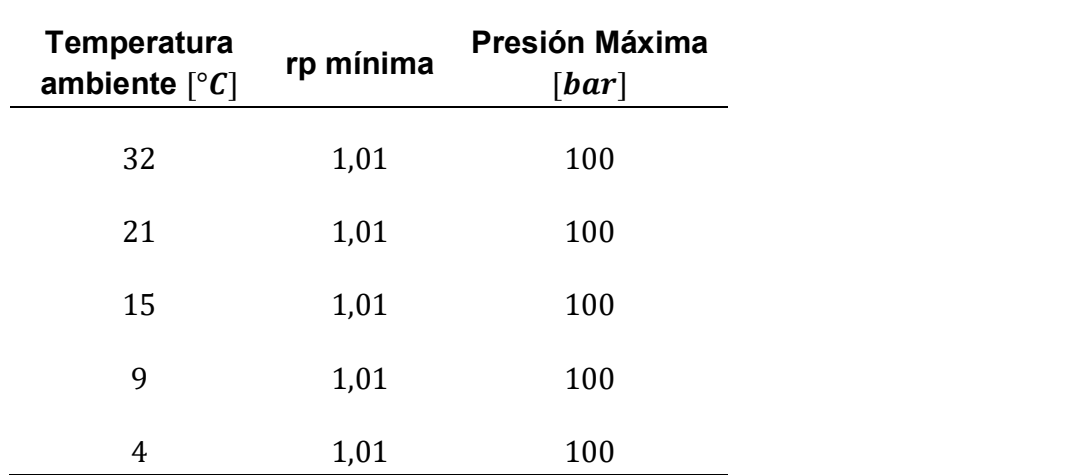

Tabla 17. Condiciones de funcionamiento iniciales.

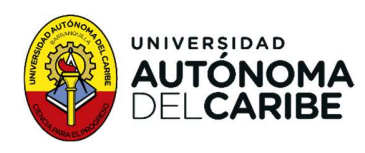

En la Gráfica 7 se muestra un comportamiento similar de las curvas, la eficiencia exergética se mantiene en un intervalo de entre el 40% y el 56%, se observa una tendencia en la que, a mayor temperatura ambiental, menor eficiencia exergética. Las temperaturas 4 [°C], 9 [°C] y 15[°C] muestran su máxima eficiencia exergética en la concentración de 0,4, con máximos de 55,9%, 55,3% y 54,5% respectivamente. Por su parte, las temperaturas de 21 [°C] y 32[°C] tienen la máxima eficiencia exergética en la concentración de 0,1, con máximos de 54,8% y 53,9%, respectivamente. La máxima eficiencia exergética de toda la simulación es de 55,9% y se encuentra a una temperatura de 4 [°C] y concentración de 0,4, tal como se muestra en la

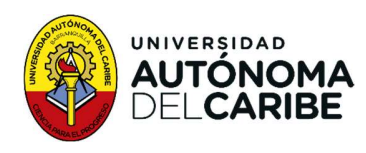

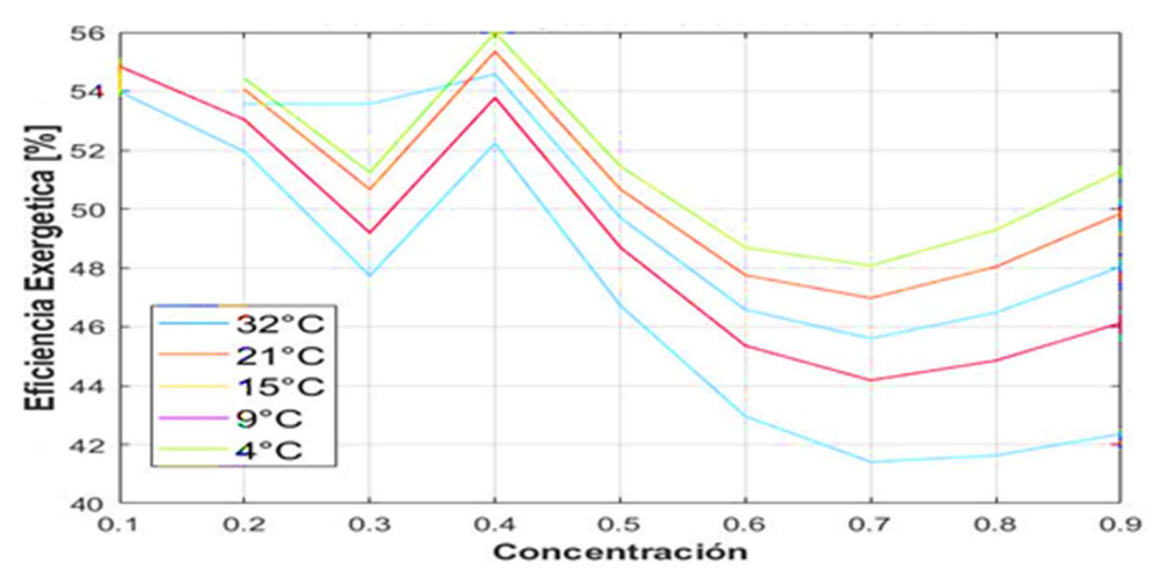

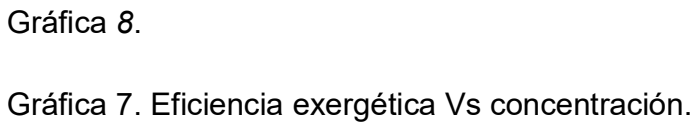

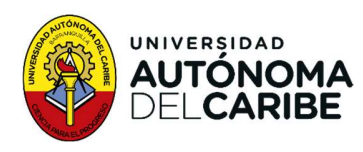

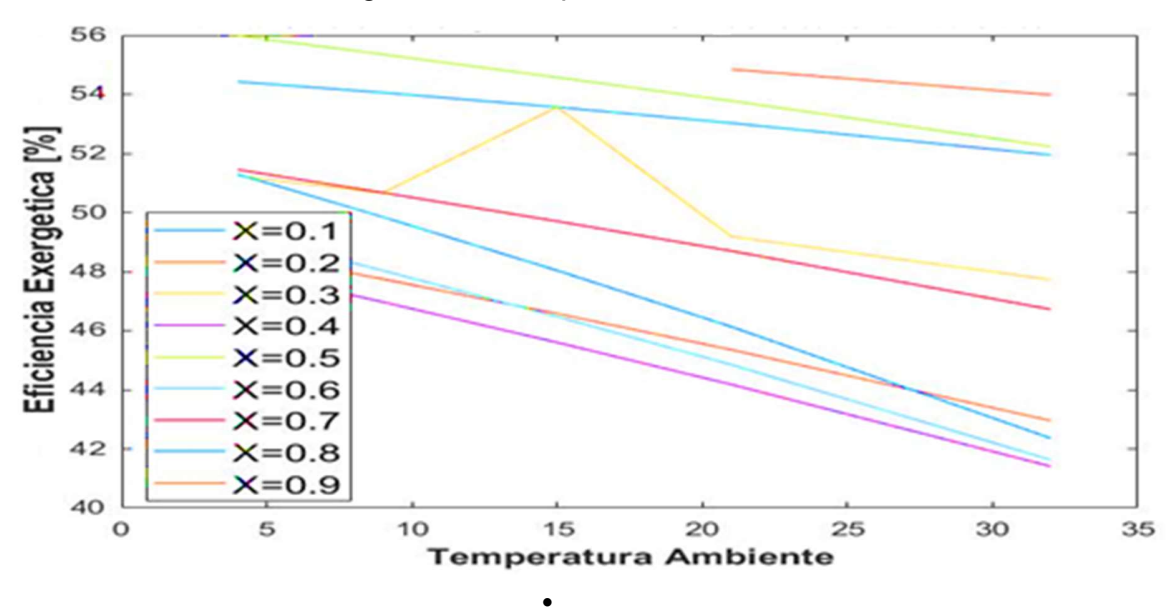

Gráfica 8. Eficiencia exergética Vs Temperatura ambiente.

En las Gráfica 10 se observa que las curvas presentan un comportamiento similar en la zona de concentración de 0,2 a 0,6. Además, se aprecia que a medida que aumenta la temperatura ambiente, la capacidad de cogeneración disminuye, tal como lo muestra la Gráfica 9. En cuanto a la producción de frio, se alcanza la mayor producción a una temperatura ambiente de 4 [°C], la cual domina en todo el rango y presenta un punto máximo en la concentración de 0,6 de 41,6 [KJ/Kg]. Este punto también representa el lugar donde se genera mayor refrigeración en toda la simulación. Por su parte, las temperaturas de 9 [°C], 15 [°C], 21 [°C] y 32[°C] presentan máximos de producción de frio de 38,12 [KJ/Kg], 34,28 [KJ/Kg], 30,93 [KJ/Kg] y 25,75 [KJ/Kg] respectivamente, para la misma concentración.

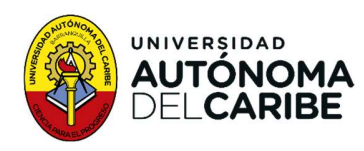

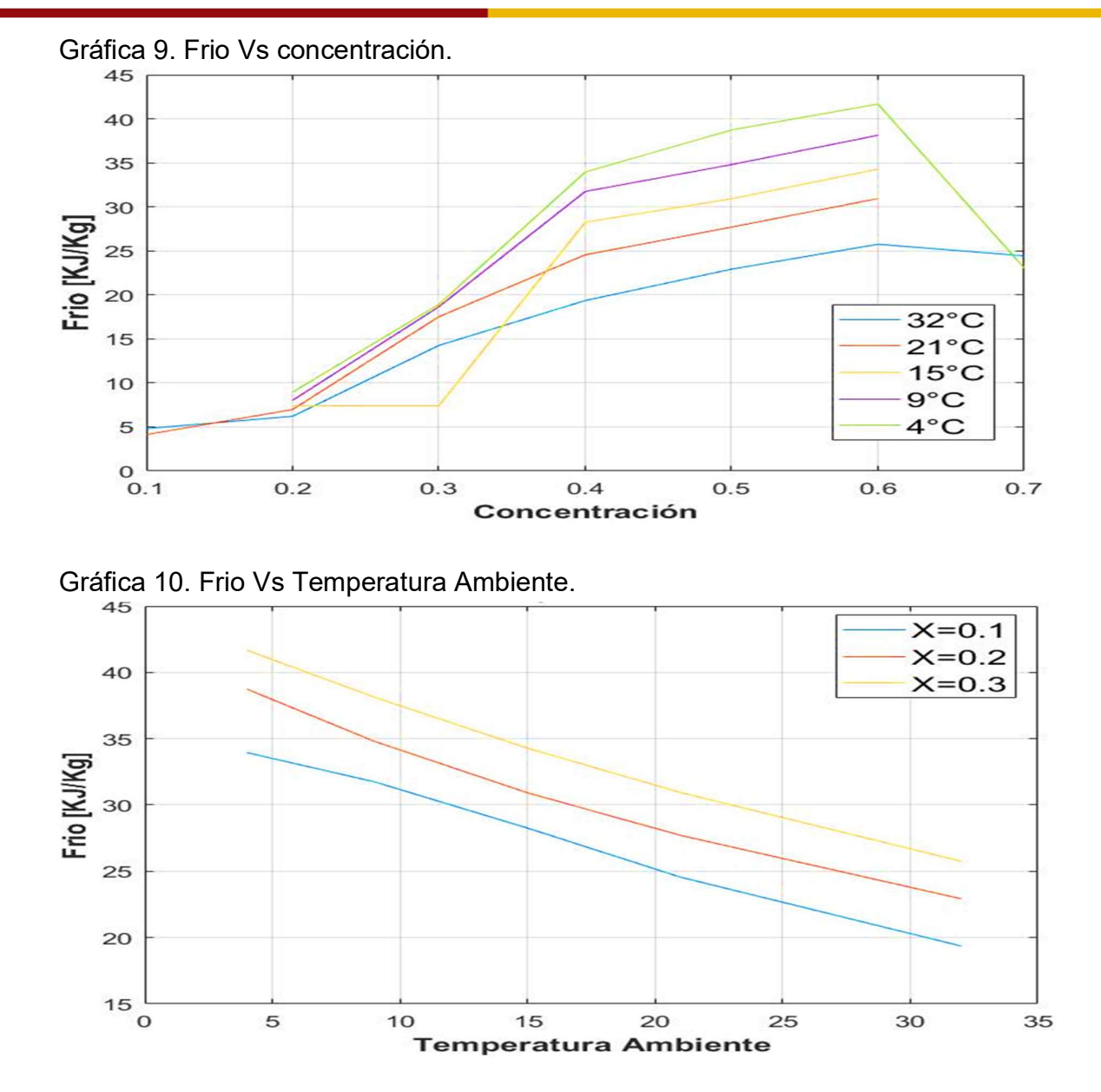

Las Gráfica 11 y Gráfica 12 indican que la generación de potencia disminuye a medida que aumenta la temperatura ambiente. En ambos casos, se observa que el punto de mayor generación de potencia ocurre a la concentración de 0,4. En la ¡Error! No se encuentra el origen de la referencia. se puede notar que la temperatura ambiente de 4 [°C] genera la máxima potencia, con un pico de 573,2 KJ/Kg. Para las temperaturas de 9 [°C], 15 [°C], 21 [°C] y 32 [°C], se registran

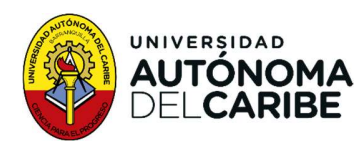

máximos de producción de 551,2 [KJ/Kg], 525,4 [KJ/Kg], 500,32 [KJ/Kg]y 455,5 [KJ/Kg], respectivamente. Por otro lado, se alcanza la mínima producción de potencia con una calidad de 0,9 para todas las temperaturas.

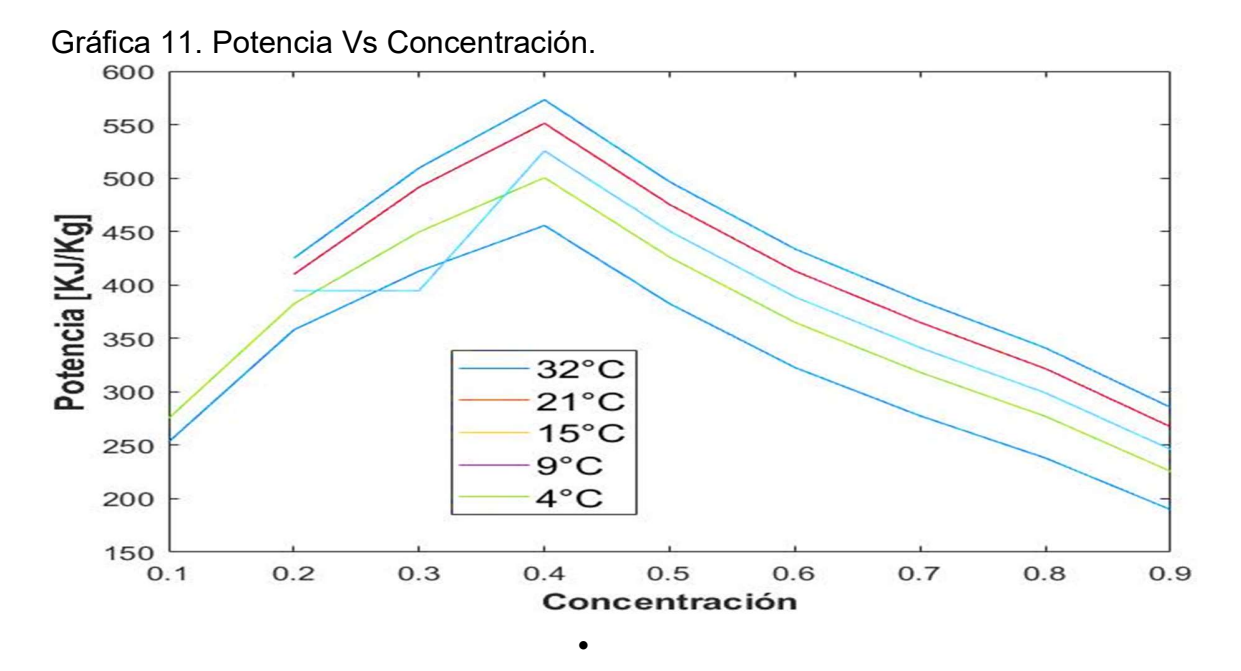

Las Gráfica 13 y Gráfica 14 muestran que la temperatura ambiente que genera la mayor eficiencia térmica es de 4 [°C], con un máximo de 25% a una concentración de 0,2 (Gráfica 13).Dentro del rango de temperatura de 4 [°C] a 15 [°C], la concentración de 0,2 genera eficiencias de 25,1% y 24,2%, respectivamente. Por otro lado, las temperaturas de 21 [°C] y 32 [°C] generan eficiencias máximas de 24,5% y 23%, respectivamente. con una concentración de 0,1. Se puede notar que la tendencia es la misma en ambas gráficas, la eficiencia disminuye al aumentar la temperatura ambiente.

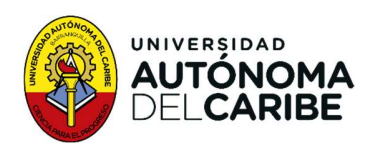

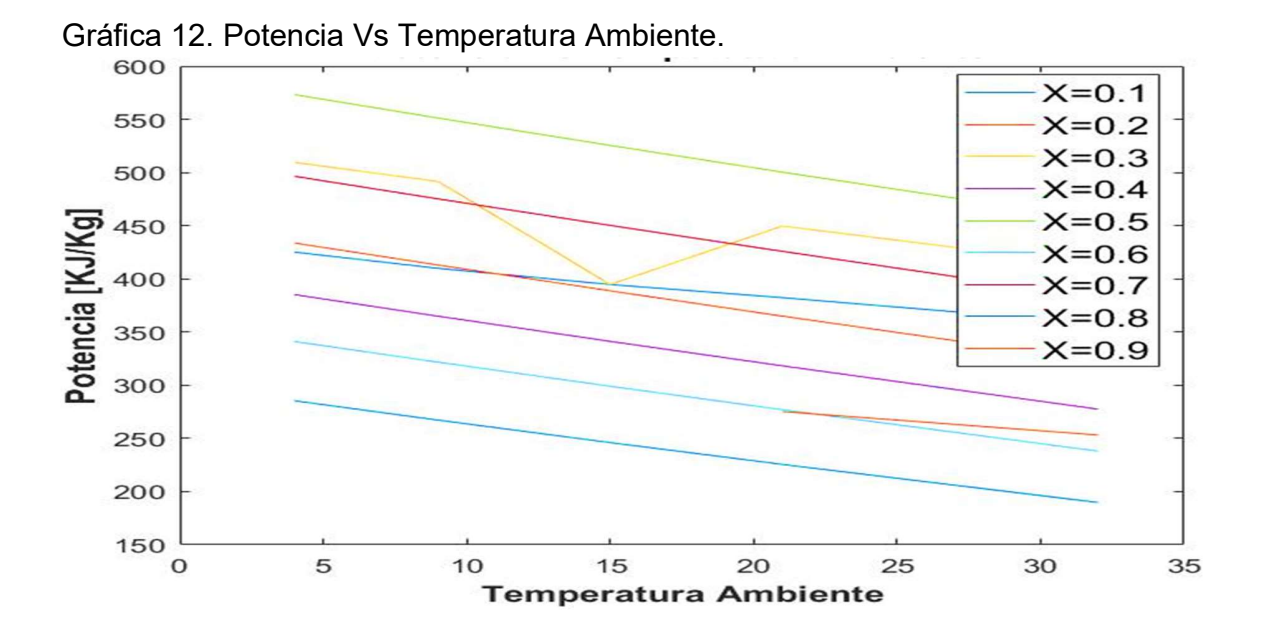

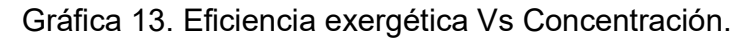

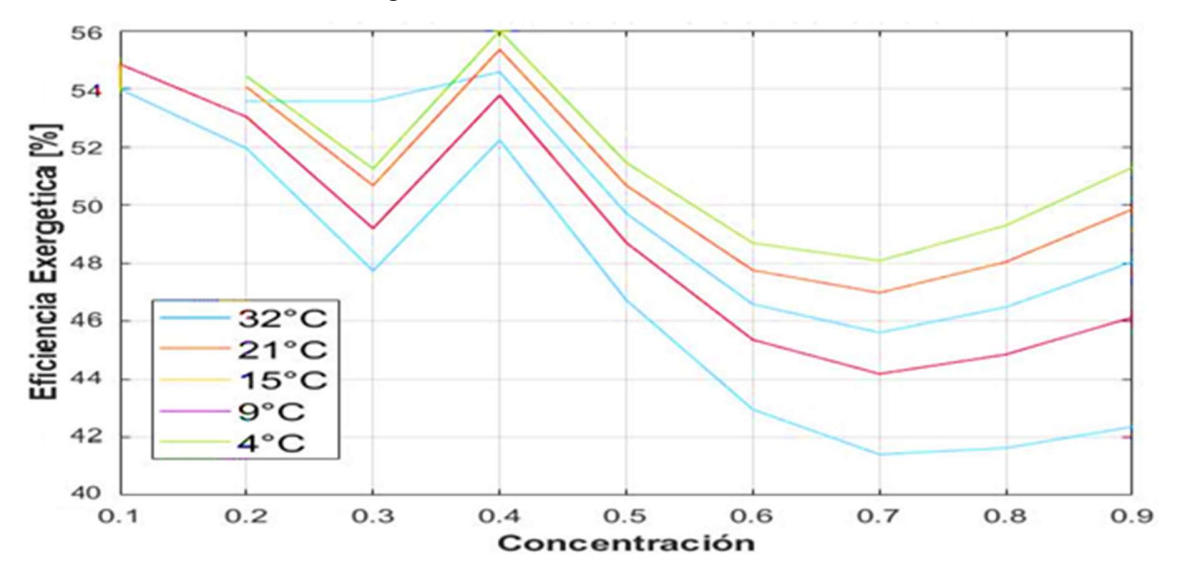

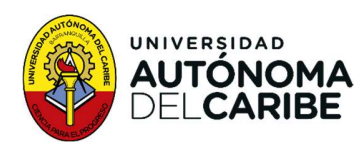

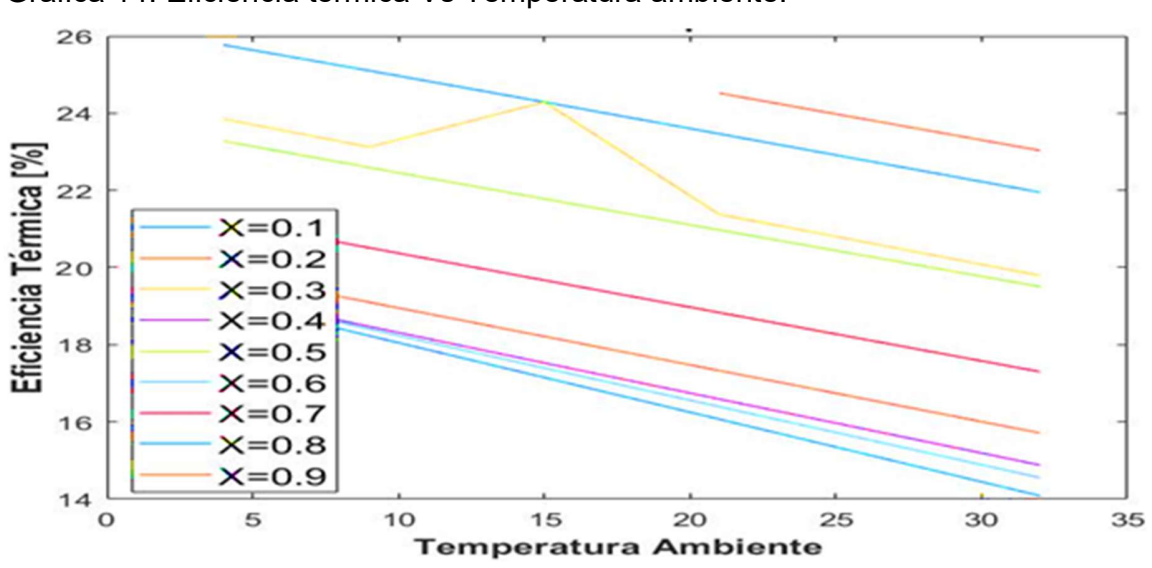

Gráfica 14. Eficiencia térmica Vs Temperatura ambiente.

#### 5.1.8. Análisis: Máximos puntos de producción de las variables de estudio.

En la ¡Error! No se encuentra el origen de la referencia. (a) correspondiente a la temperatura ambiente de 4 [°C], se puede apreciar que la generación de potencia máxima se produce con una concentración de 0,4, mientras que la concentración de 0,1, genera la máxima producción de frio. Por otro lado, en la Gráfica 16 (f) se puede observar que se alcanza la máxima eficiencia exergética y térmica a una concentración de 0,2 y 0,4, respectivamente. Además, la concentración 0,9 genera la mínima eficiencia exergética, mientras que la de 0,7 produce la mínima eficiencia térmica.

En la ¡Error! No se encuentra el origen de la referencia. (b) se puede observar que la concentración de 0,1 no produce cogeneración. La concentración de 0,4 genera la mayor producción de potencia y la concentración de 0,6 la mayor producción de frio. La Gráfica 16 (g), muestra que, para la temperatura de 9[°C], la concentración de 0,4 produce la máxima eficiencia exergética y la concentración de 0,2 produce la mayor eficiencia térmica.

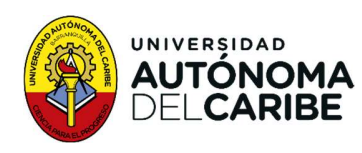

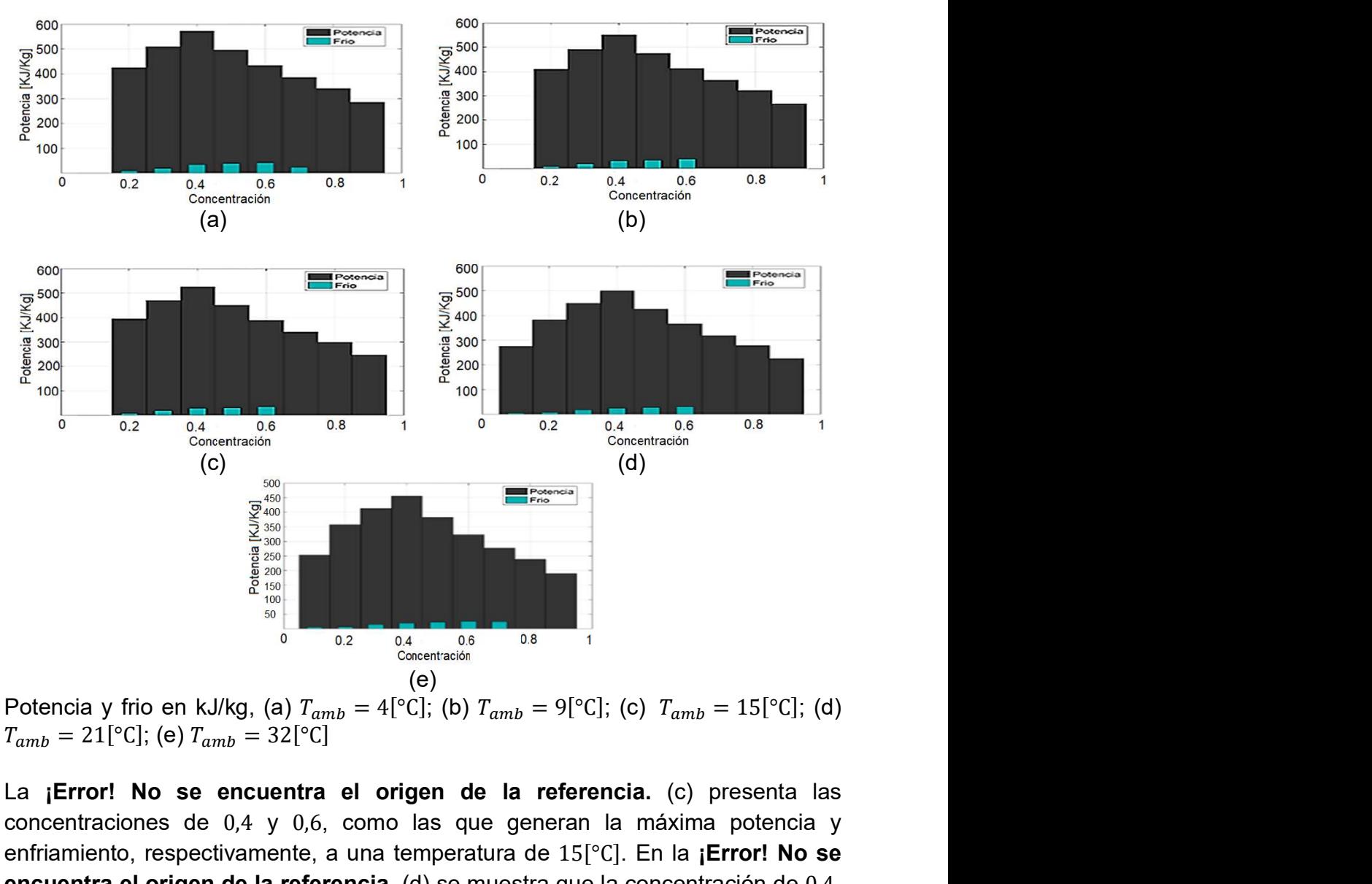

Gráfica 15 Potencia - Frio Vs Concentración.

La ¡Error! No se encuentra el origen de la referencia. (c) presenta las concentraciones de 0,4 y 0,6, como las que generan la máxima potencia y enfriamiento, respectivamente, a una temperatura de 15<sup>[°</sup>C]. En la **¡Error! No se** encuentra el origen de la referencia. (d) se muestra que la concentración de 0,4, produce la máxima potencia y la concentración de 0,6 genera el mayor enfriamiento a una temperatura de 21<sup>[°</sup>C]. En la **¡Error! No se encuentra el origen de la** referencia. (e), se expone que las concentraciones de 0,4 y 0,7, generan la máxima potencia y enfriamiento a una temperatura de 32[°C], respectivamente. La mínima generación de potencia y frio se obtiene con una concentración de 0,9.

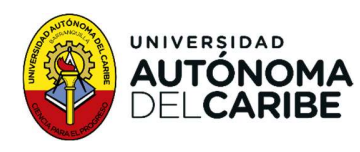

La Gráfica 16 (h), (i) y (j) presentan el mismo comportamiento, pero con la adición de la eficiencia para la concentración de 0,1 a las temperaturas de 21[°C] y 32[°C]. La concentración de 0,4 produce la mayor eficiencia exergética a una temperatura de 15[°C], mientras que la concentración de 0,1, produce la mayor eficiencia exergética a las temperaturas de 21[°C] y 32[°C]. En cuanto a la eficiencia térmica, la concentración de 0,2 genera la máxima eficiencia a una temperatura de 15[°C], mientras que la calidad de 0,1 produce la máxima eficiencia térmica a las temperaturas de 21[°C] y 32[°C]. Por otro lado, las concentraciones de 0,7 y 0,8 producen la menor eficiencia exergética y térmica, respectivamente, para las temperaturas en mención.

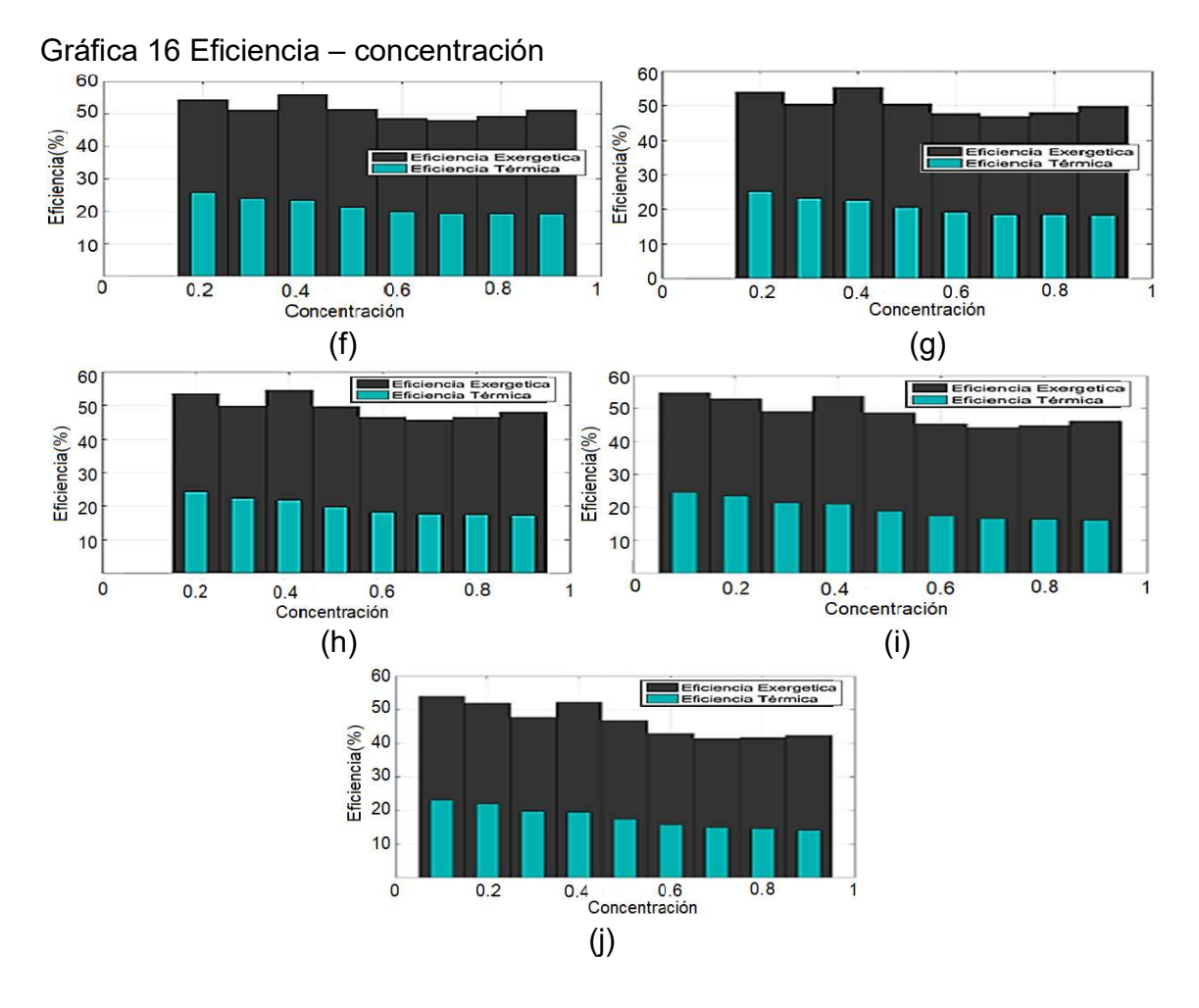

66

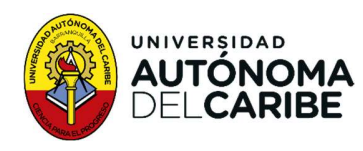

Eficiencia exergética y térmica en %, (f)  $T_{amb} = 4[^{\circ}C]$ ; (g)  $T_{amb} = 9[^{\circ}C]$ ; (h)  $T_{amb} = 15[^{\circ}C]$ ; (i)  $T_{amb} = 21[^{\circ}C]$ ; (j)  $T_{amb} = 32[^{\circ}C]$ <br>5.2. Criterio de optimización.<br>El algoritmo genético crea un vector con una **SIDAD<br>
DARIBE**<br> **Eficiencia exergética y térmica en %**, (f)  $T_{amb} = 4$ [°C]; (g)  $T_{amb} = 9$ [°C]; (h)  $T_{amb} = 15$ [°C]; (i)  $T_{amb} = 21$ [°C]; (j)  $T_{amb} = 32$ [°C]<br> **15**[°C]; (i)  $T_{amb} = 21$ [°C]; (j)  $T_{amb} = 32$ [°C]<br> **5.2. Criterio d** 15<sup>[o</sup>C]; (i)  $T_{amb} = 21$ <sup>[o</sup>C]; (j)  $T_{amb} = 32$ [<sup>o</sup>C]<br>**5.2. Criterio de optimización.** 

El algoritmo genético crea un vector con una población inicial al azar de los siguientes parámetros (Esquema 2): temperatura en el rectificador 1, temperatura en el rectificador 2, calidad de la mezcla, presión de baja y relación de presión. La calidad de la mezcla de amoniaco agua, es un numero al azar entre 0,1 y 0,9, que representa el rango real de la concentración. La presión de baja está en función de la temperatura del absorbedor y la calidad de la mezcla amoniaco agua, mientras que la temperatura del absorbedor se toma como 10°C superior a la temperatura ambiente, que es proporcionada previamente.

Esquema 2. Generación población inicial.

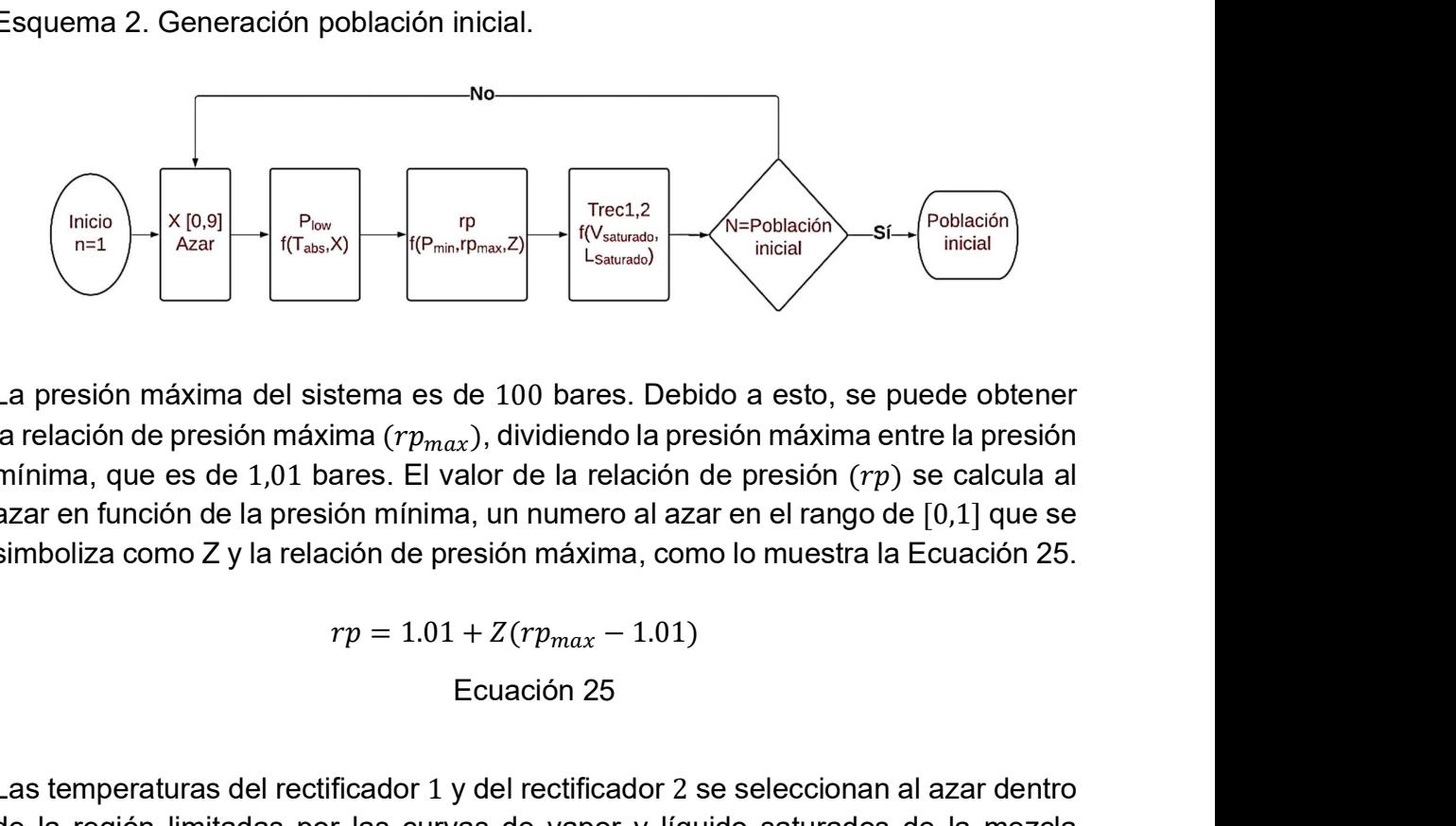

La presión máxima del sistema es de 100 bares. Debido a esto, se puede obtener la relación de presión máxima ( $rp_{max}$ ), dividiendo la presión máxima entre la presión mínima, que es de 1,01 bares. El valor de la relación de presión  $(rp)$  se calcula al azar en función de la presión mínima, un numero al azar en el rango de [0,1] que se simboliza como Z y la relación de presión máxima, como lo muestra la Ecuación 25.

$$
rp = 1.01 + Z(rp_{max} - 1.01)
$$
  
Ecuación 25

Las temperaturas del rectificador 1 y del rectificador 2 se seleccionan al azar dentro de la región limitadas por las curvas de vapor y líquido saturados de la mezcla amoniaco – agua. en esta región cualquier temperatura garantiza el correcto

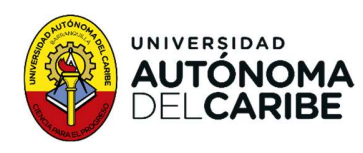

funcionamiento de los rectificadores. Estas operaciones se repiten hasta alcanzar el tamaño de la población inicial, que en esta investigación es de 30 (Esquema 3).

Esquema 3. Generación del vector población.

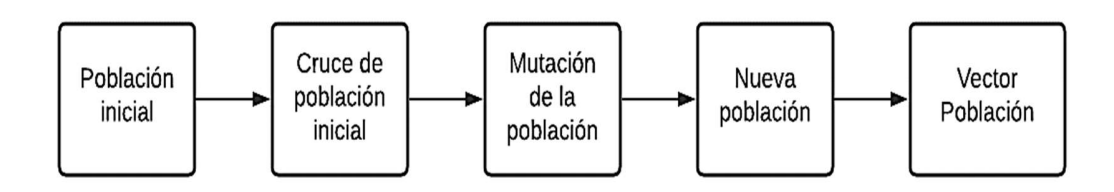

En el algoritmo genético, el cruce (Esquema 4) se produce seleccionando al azar el número de propiedades a cambiar y los números de parámetros correspondiente. La mutación (Esquema 5) se produce generando nuevos valores de parámetros seleccionados al azar. La cantidad de parámetros a cambiar también es determinada por el algoritmo y los nuevos valores se generan dentro de los rangos de operación permitidos. Finalmente, se genera una nueva población, completando así el vector población. La aleatoriedad asegura que la población generada cubra un mayor espacio de búsqueda de parámetros de entrada, lo que permite obtener una muestra de toda la región de generación.

Esquema 4. Cruce del vector población.

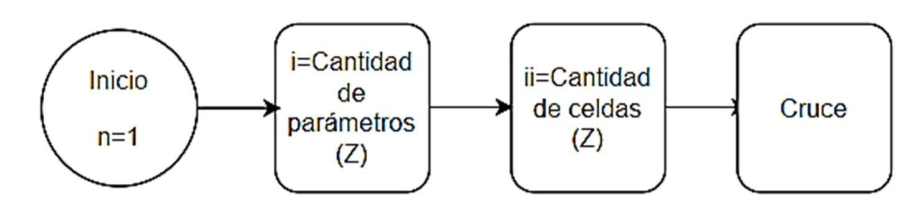

Esquema 5. Mutación del vector población.

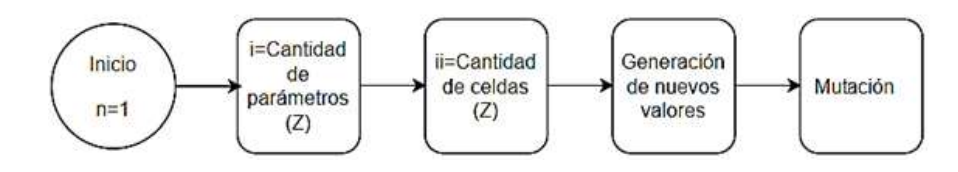
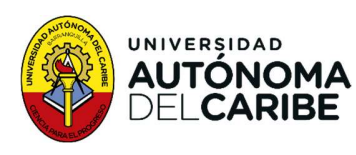

#### 5.2.1. Puntos de generación

Una vez que el algoritmo genético haya generado el vector de población, los vectores resultantes son evaluados en la simulación del ciclo Goswami, donde se da como respuesta un vector objetico (Esquema 6) con los siguientes parámetros: potencia, frio, eficiencia térmica y exergética (como lo muestra el esquema 4). Estos puntos de generación obtenidos representas posibles puntos máximos de generación, los cuales pueden ser utilizados para satisfacer una necesidad en particular, como puede ser el máximo aprovechamiento de los recursos disponibles (mayor eficiencia), o la máxima generación de potencia o frio.

Esquema 6 Generación de vectores objetivos.

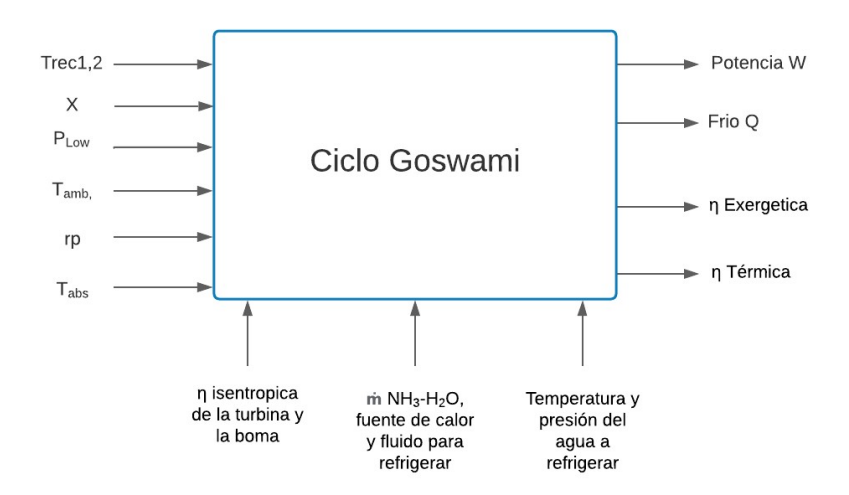

#### 5.2.2. Estrategia de optimización.

La estrategia de optimización se fundamentó en el principio del óptimo de Pareto para múltiples objetivos, donde todas las soluciones son aceptables, pero la mejor es la que se acerca más a una condición ya establecida. Para ello, se desarrolla un programa en el software MATLAB que elige condiciones superiores a otras, lo que descarta soluciones donde se mejora una condición, pero se empeoraba otra.

En la Gráfica 17, se presentan los puntos óptimos de generación de frio con relación a las diferentes temperaturas ambientales. Los datos demuestran una tendencia de

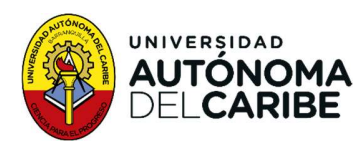

generación entre rp de 1,01 y 50, lo cual se identifica como el rango de mejor comportamiento para generar condiciones de trabajo. Cabe destacar que la temperatura donde se produce el máximo frio es a 32[°C], con un valor de 55,5  $[K]/Kgl$ , y en ese punto se obtiene una eficiencia la eficiencia térmica y exergética son 7% y 26% respectivamente, mientras que la potencia tiene un valor de 85,56  $[KI/Kq]$ . Este punto de generación se podría utilizar para satisfacer una necesidad de frio, pero es importante tener en cuanta una revisión de la normativa ambiental y legal correspondiente para el funcionamiento de los equipos. Además, las otras temperaturas ambientales de estudio con mayor generación de frio, en su orden son 15<sup>[°</sup>C], 21<sup>[°</sup>C], 4<sup>[°</sup>C] y 9<sup>[°</sup>C]. En particular, a una temperatura de 15<sup>[°</sup>C], se encuentra el punto de mayor eficiencia exergética con un valor de 243,48 *KI*/*Ka*, 0,1583  $[K]/Kg$  y 4,42% respectivamente. Este punto es el que genera la mayor potencia.

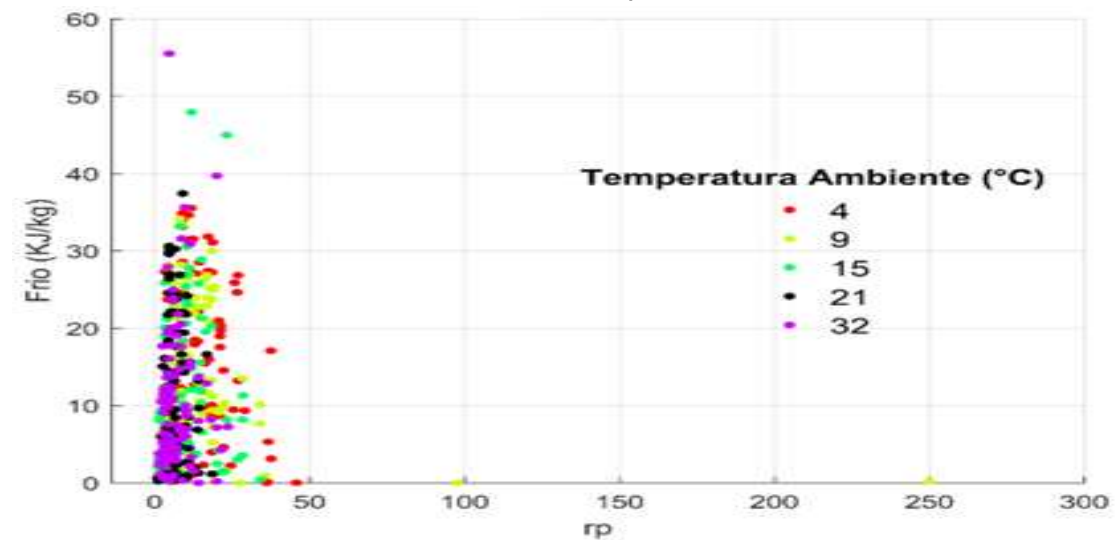

Gráfica 17. Generación de frio a diferente temperatura ambiente

La Gráfica 18 proporciona información acerca de la eficiencia exergética en relación a las diversas temperaturas del estudio. Los resultados indican que la máxima eficiencia exergética se alcanza a una temperatura ambiente de 15[°C] se alcanza la máxima eficiencia exergética, con un valor de 53%. Además, las temperaturas de 21[°C] y 32[°C] siguen en ese orden en términos de eficiencia exergética. La tendencia se mantiene sobre el rango de relación de presión donde el ciclo genera productos objetivos.

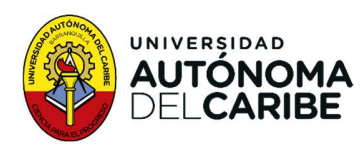

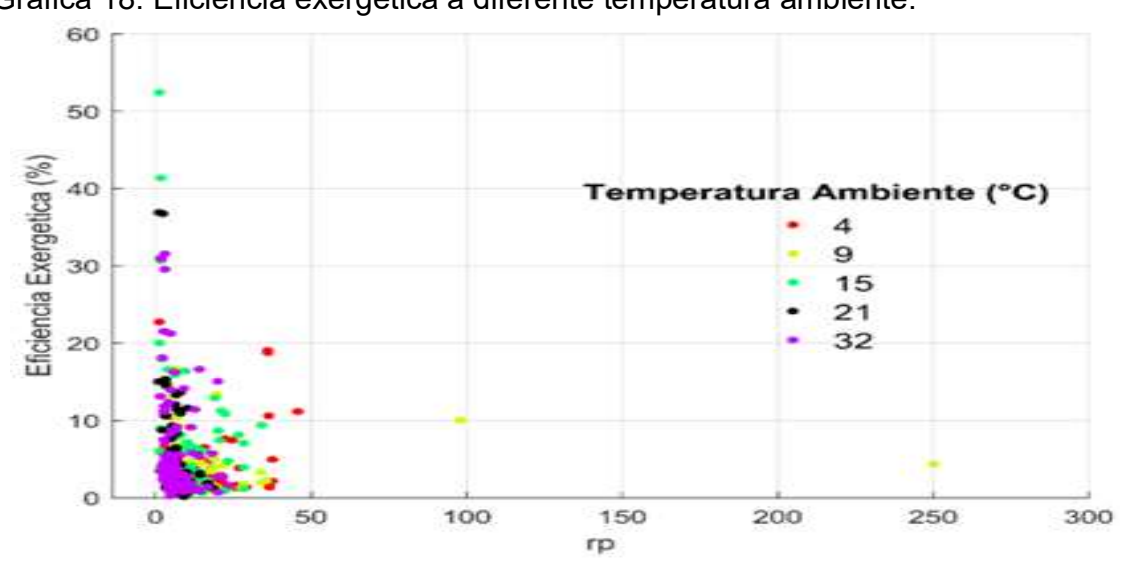

Gráfica 18. Eficiencia exergética a diferente temperatura ambiente.

 La Gráfica 19 presenta información acerca de la eficiencia térmica con relación a las diversas temperaturas del estudio. En este sentido, los resultados indican que la mayor eficiencia térmica se obtuvo a una temperatura de 9[°C], con un valor de 4,6%. Además, en este punto, se generan valores de potencia, frio y eficiencia exergética de 216  $[K]/Kg$ ], 0,1221  $[K]/Kg$ ] y 13,38% respectivamente. Es importante destacar que, en orden de mejor eficiencia térmica, le siguen las temperaturas de 32[°C], 4[°C], 21[°C] y 15[°C],. además. se mantiene la tendencia que el rango donde se ubican los puntos de generación esta entre 1,01 rp y 50 rp.

La Gráfica 20 presenta información acerca de la generación de potencia en relación con las diversas temperaturas del estudio. Los datos indican que la mayor generación de potencia se obtuvo a una temperatura de 32[°C], con un valor de  $352,27$  [K]/Kg]. Además, en este punto de generan valores de frio, eficiencia exergética y térmica de 8  $[K]/Kg$ ], 0,3218% y 5,3%, respectivamente. Las temperaturas con los siguientes puntos de generación fueron 4[°C], 9[°C], 21[°C] y, 15[°C],, en ese orden.

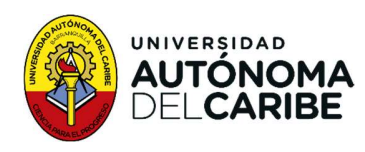

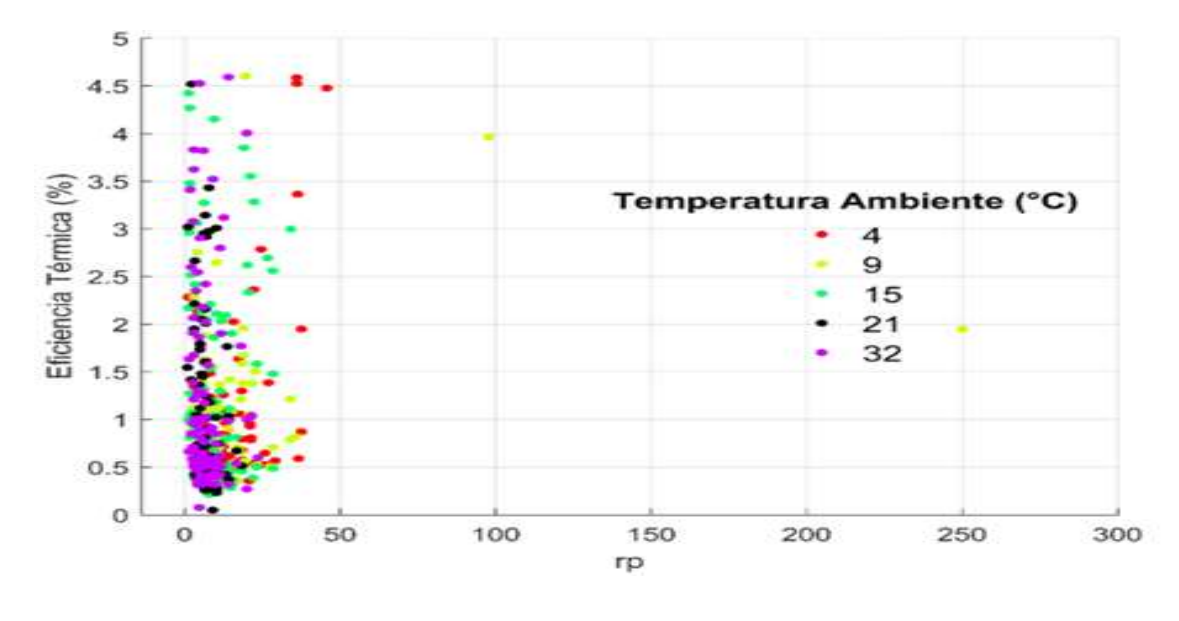

Gráfica 19. Eficiencia térmica a diferente temperatura ambiente.

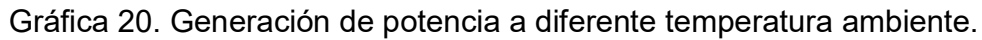

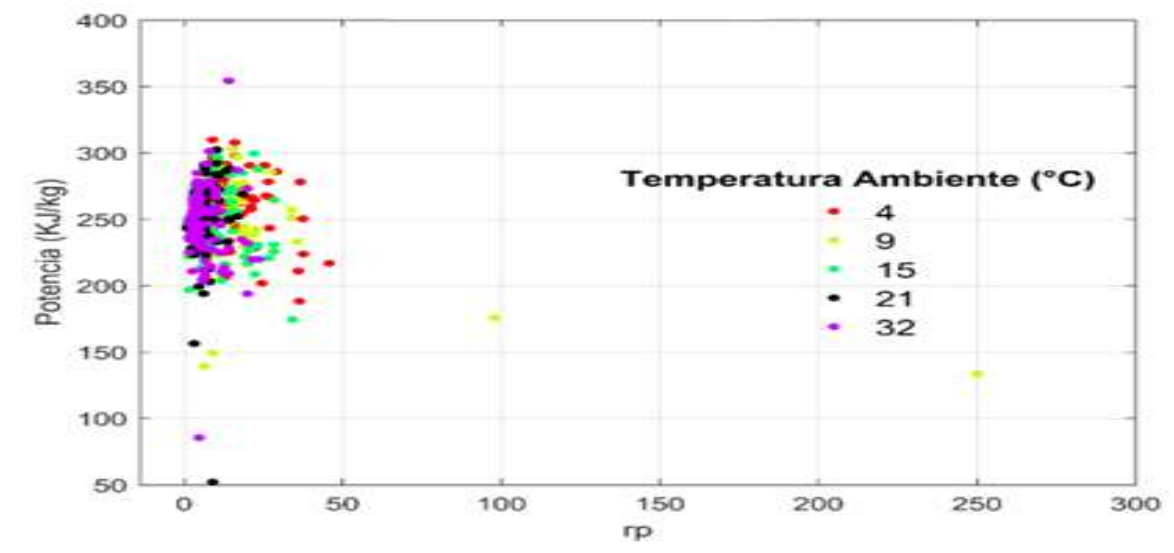

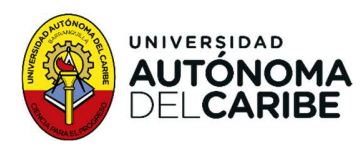

Análisis; Puntos óptimos de generación.

Para obtener vectores que maximicen los productos objetivos, se aplica una estrategia de filtro, que consiste en descartar los vectores donde por lo menos un parámetro es cero o menor a cero. Como resultado, se obtienen los puntos de generación que se muestran en la Gráfica 21 y Gráfica 22, los cuales cumplen con las condiciones de funcionamiento que puede satisfacer un escenario propuesto. La Gráfica 21 presenta los puntos de generación en función de los productos objetivos Potencia – Frio Vs Eficiencia exergética y muestra todos los puntos de generación para las temperaturas en estudio. Los valores de los productos objetivos potencia – frio alcanzan un máximo valor de producción de 348  $[K]/Kg$ ] a una temperatura de 32[°C], mientras que la máxima eficiencia exergética se logra a una temperatura de 15[°C] con un valor del 90%.<br>Por otro lado, Gráfica 22 muestra los puntos de generación en función de los

productos objetivos Potencia – Frio Vs eficiencia térmica, en un rango de 0% a 45%. Los valores máximos de eficiencia térmica y de producto objetivos son 43,83%<sup>y</sup> 333,33 [ $Kj/Kg$ ] respectivamente, a la temperatura de 21[°C].<br>Gráfica 21. Potencia-Frio-Vs--eficiencia exergética diferentes temperaturas

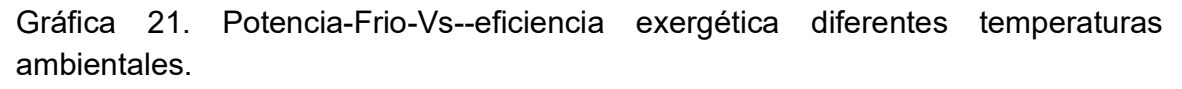

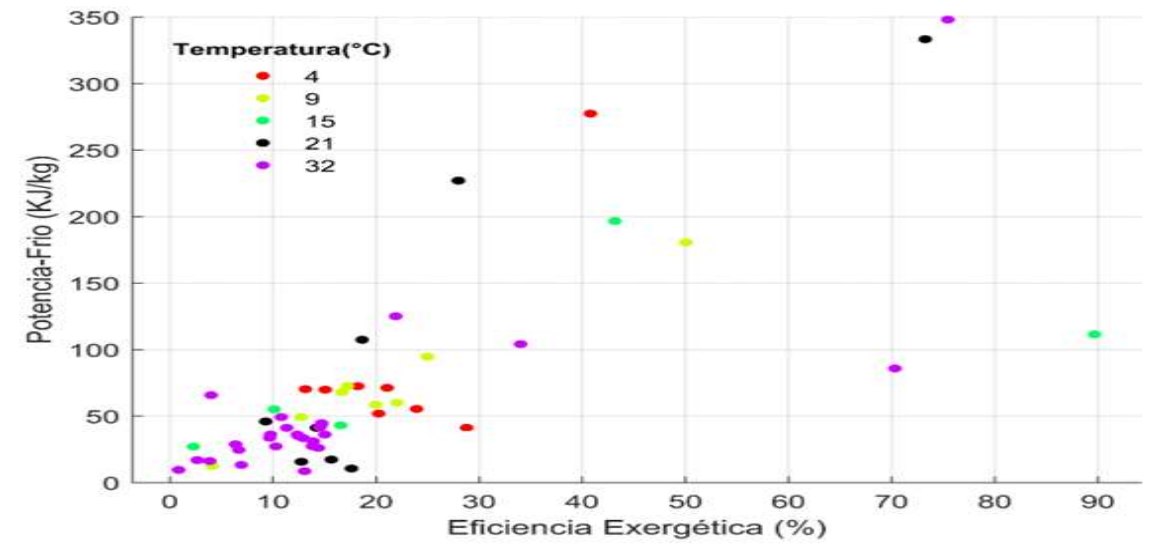

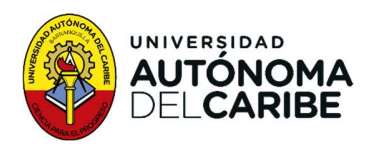

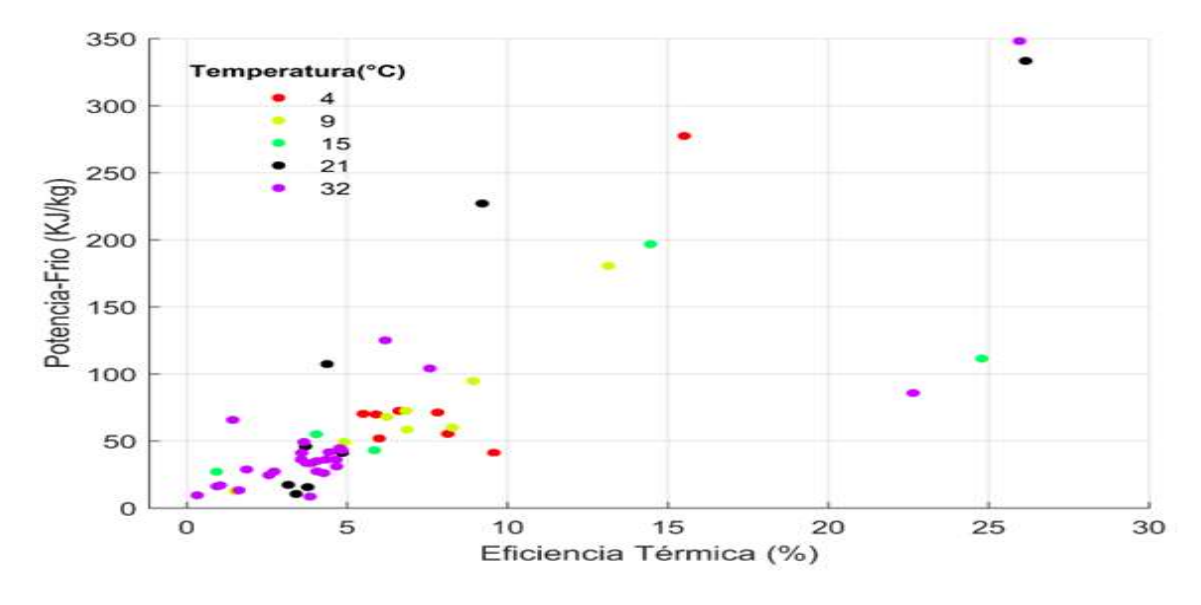

Gráfica 22. Potencia-Frio Vs--eficiencia térmica diferentes temperaturas ambientales.

#### 5.3 Costos

#### 5.3.1 Costo exergético

La relación entre los componentes del sistema del ciclo Goswami se expresa mediante tres matrices: la matriz incidencia  $\bm{\mathrm{A}}_{(n,m)},$  la matriz de costo  $\alpha_{e(e,m)}$  y de bifurcaciones  $\alpha_{\chi(m-n-e,m)}$ . Estas matrices se representan en la Tabla 19. Matriz extendida.. Para completar el sistema de ecuaciones, se aplican las preposiciones de asignación de costo de la 2 a la 4, las cuales se encuentran en la Tabla 18. El vector extendido se muestra en la Tabla 20 que relaciona las entradas necesarias para el funcionamiento del ciclo. Para el ciclo Goswami la única entrada de energía útil, es el calor de los colectores solares, el cual se transporta por el fluido en la caldera.

Una vez establecidos todos los datos, se procede a realizar la operación matricial que describe la Ecuación 23 Costo exergético de flujo. Los resultados obtenidos para cada una de las temperaturas en las Gráfica 23 a la Gráfica 26. Además de las tablas del anexo 1 (a-d).

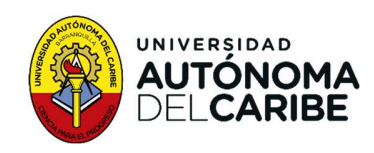

Tabla 18. Ecuaciones adicionales

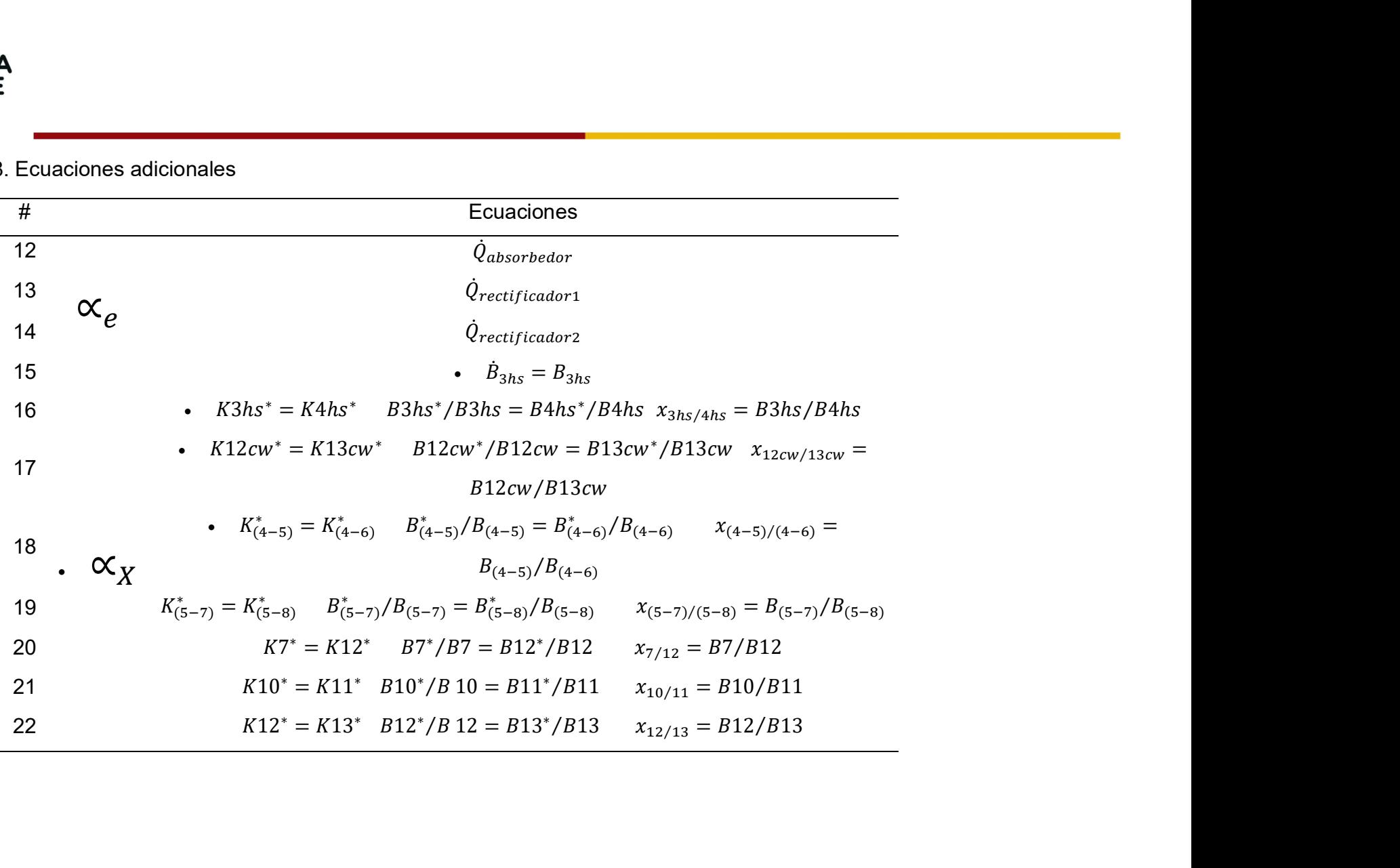

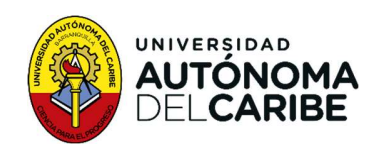

#### Tabla 19. Matriz extendida.

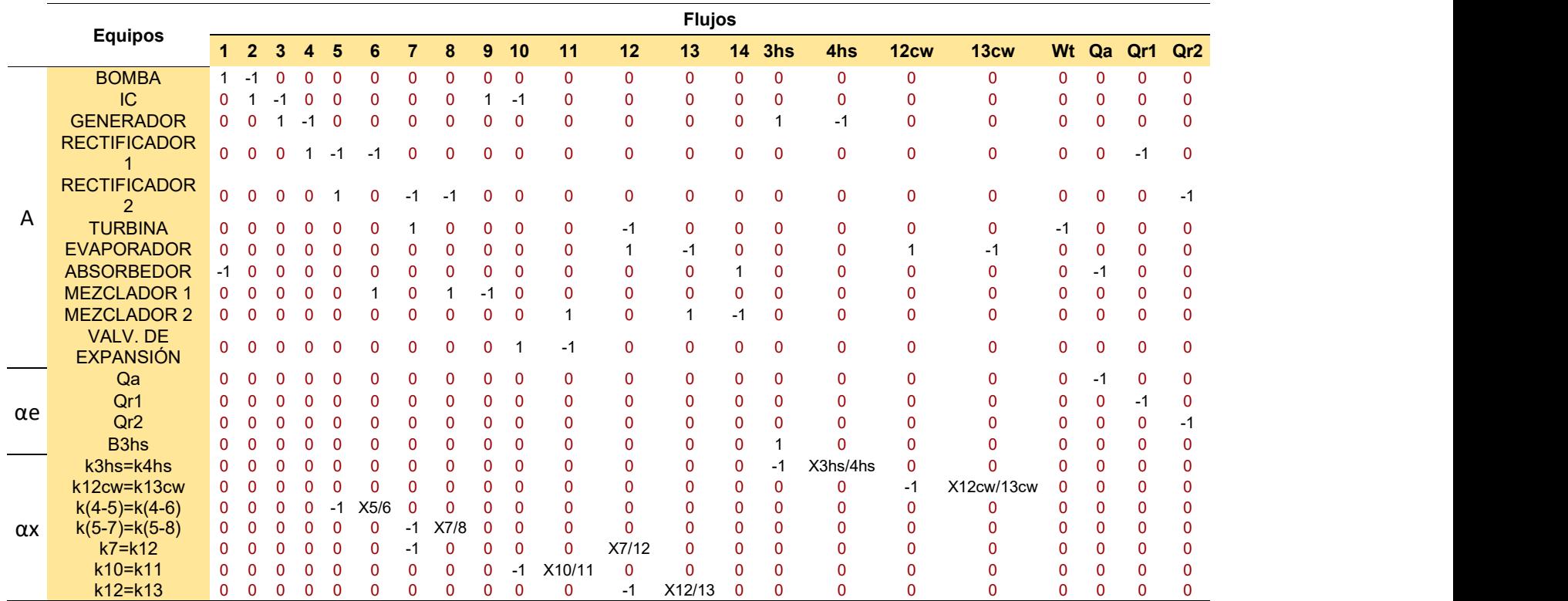

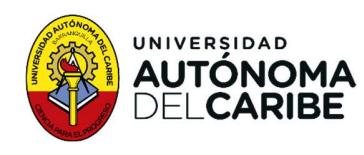

Tabla 20, Vector extendido.

= ⎣ ⎢ <sup>⎡</sup> <sup>0</sup> ଷℎ ⎦

**Example** 

**Letter the control of the control** 

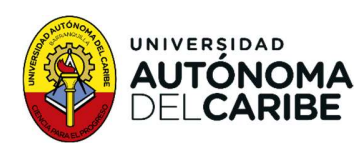

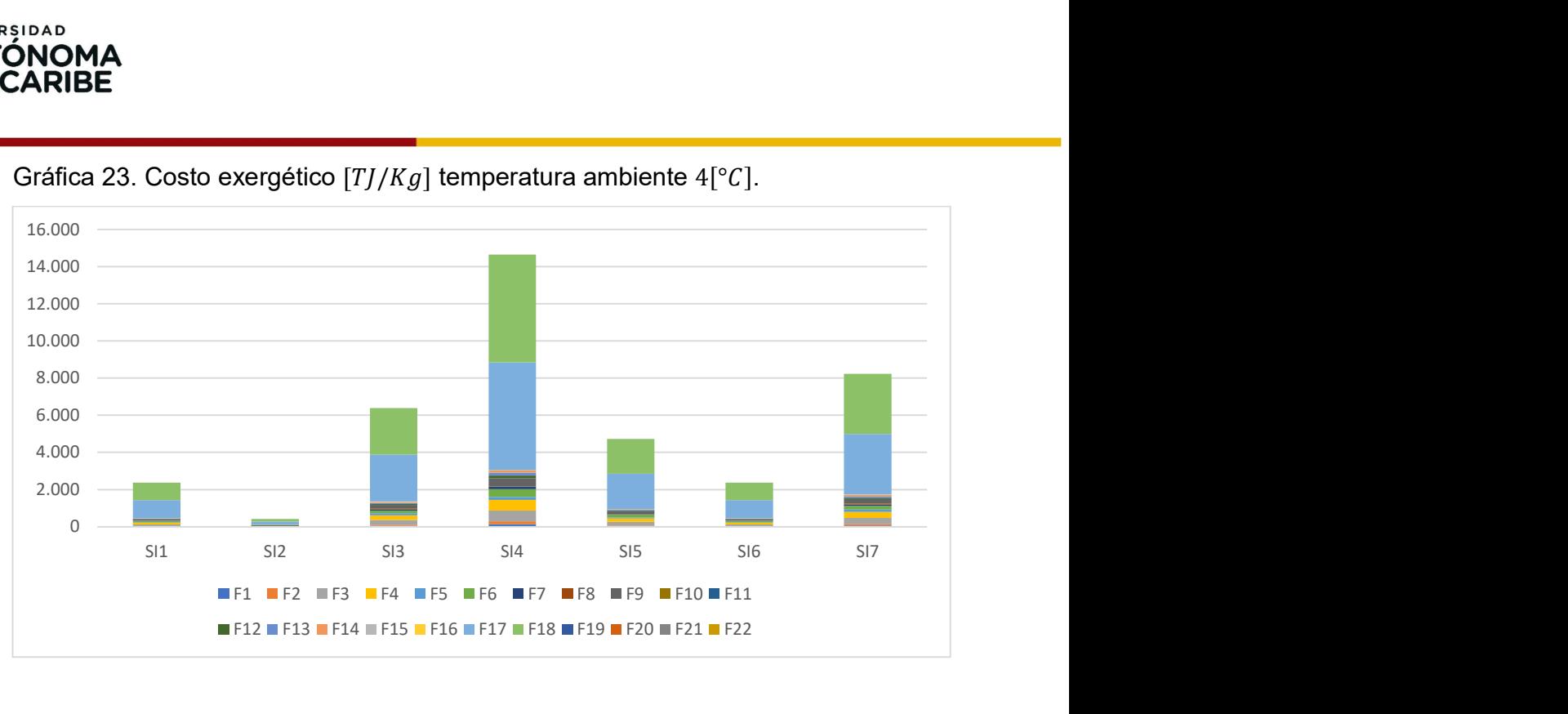

Gráfica 23. Costo exergético [T]/Kg] temperatura ambiente 4[°C].

Donde SI es la abreviación de simulación y F es la abreviación de Flujo.

Lo Gráfica 23 muestra que a una temperatura ambiente de  $4\lceil \degree C \rceil$ , la simulación SI2 obtuvo el menor costo exergético con un valor de 418,95  $[T]/Kg$ ], seguida por la simulación SI 1 y SI 6, que registraron un costo exergético idéntico de 942,30  $[T]/Kg$ ]. La simulación SI 4 presentó el mayor costo exergético con un valor total de 5.792,11  $[T]/Kg$ ]. En cuanto a la temperatura ambiente de 9[°C] (Gráfica 24), la simulación SI 3 registro el menor costo exergético con un valor total de 2.402,20  $[T]/Kg$ ], mientras que la simulación SI 1 presento el costo exergético más alto con un valor 5.038,60 [ $TJ/Kg$ ].<br>En la temperatura de 15[° $C$ ] (Gráfica 25), la simulación SI 4 obtuvo el mínimo costo

exergético con un valor de 180,50  $[T]/Kg$ ], mientras que el costo exergético máximo fue de 2.758,86  $[T]/Kg$ ]. Por último, en la temperatura ambiente de 32 $[^{\circ}C]$  (Gráfica 26) las simulaciones SI 13 y SI 7 presentaron el costo exergético mínimo y máximo, respectivamente, con un valor de 1.507  $[T]/Kg$ ] y 7.901,39  $[T]/Kg$ ], respectivamente.

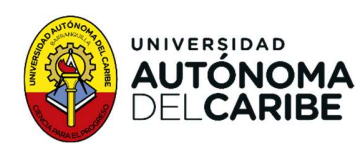

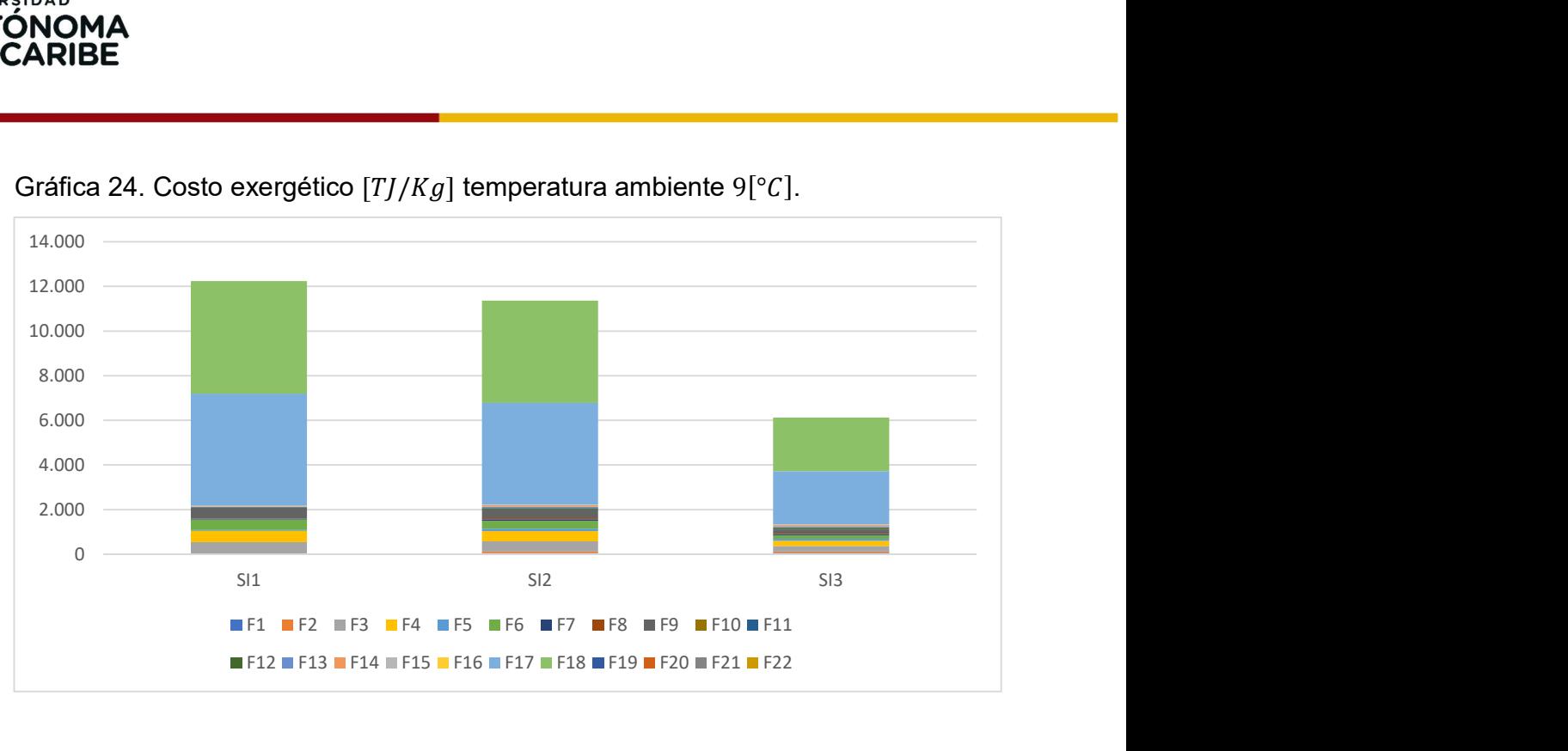

Gráfica 24. Costo exergético  $[T]/Kg$ ] temperatura ambiente  $9[^{\circ}C]$ .

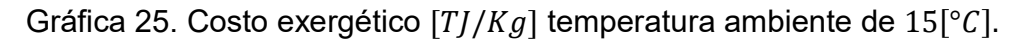

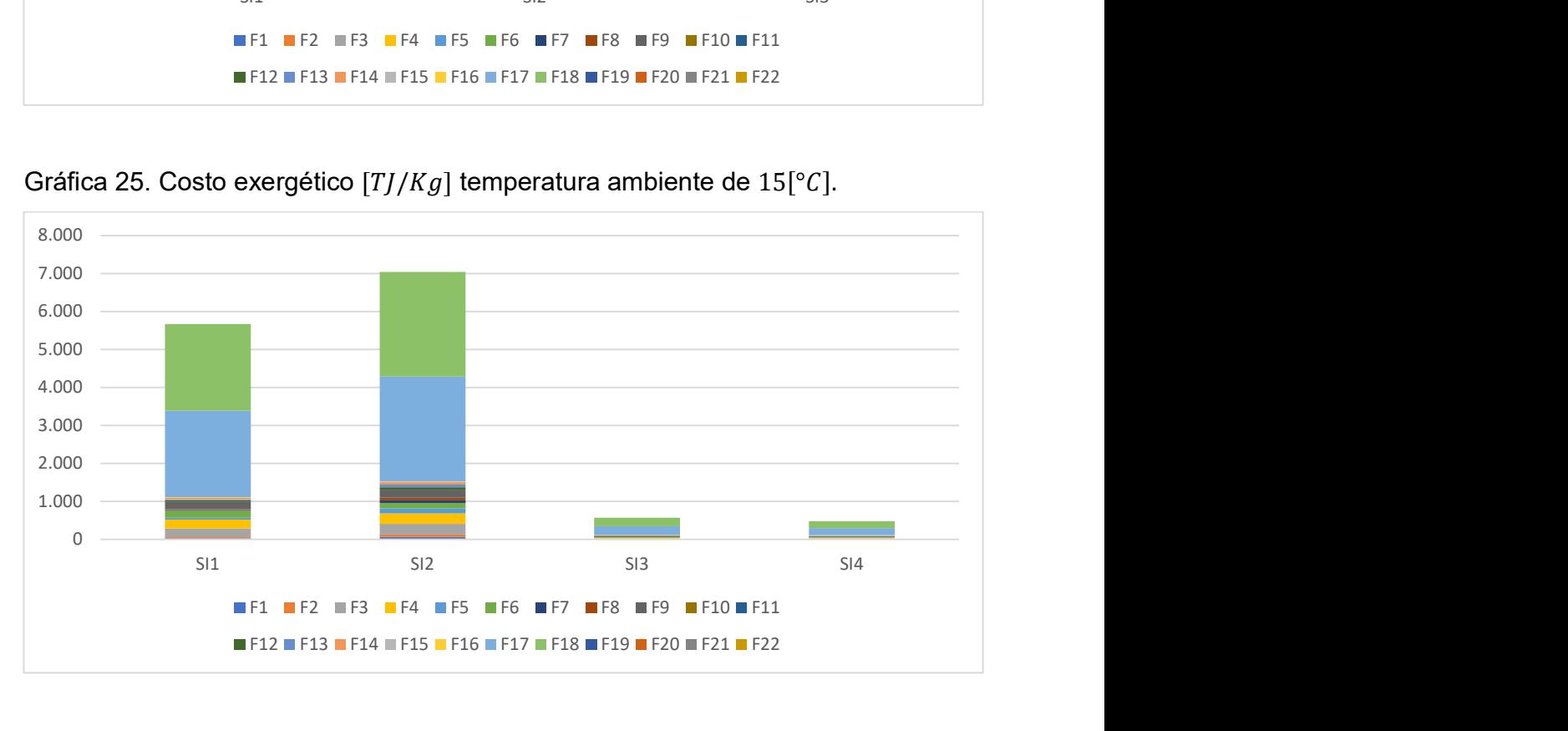

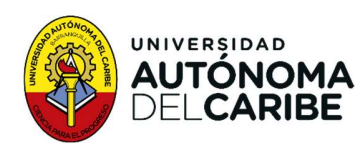

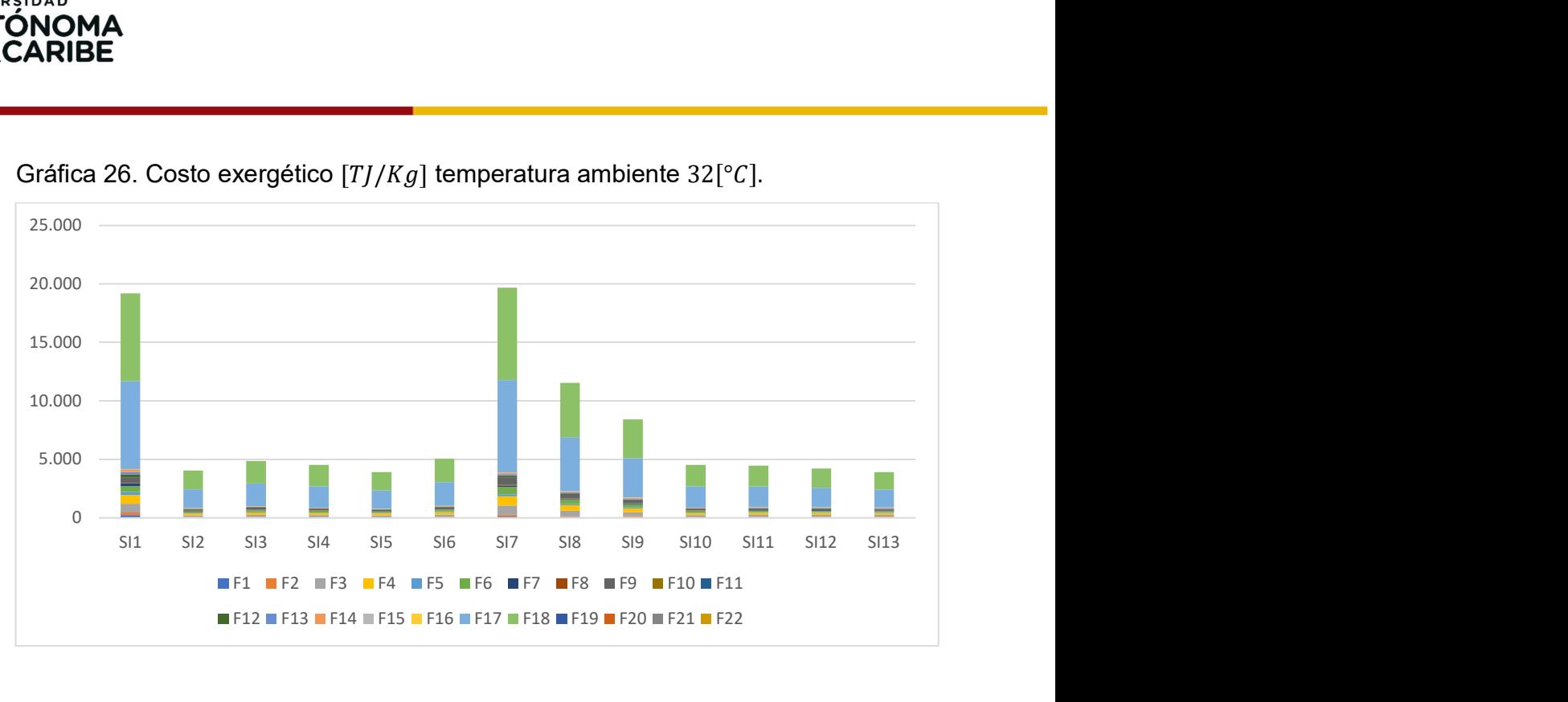

Gráfica 26. Costo exergético  $[T]/Kg$ ] temperatura ambiente 32[°C].

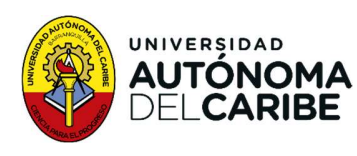

#### 5.3.2 Costo termoeconómico

La matriz extendida (Tabla 19), se utiliza parar calcular los costos termoeconómico de cada uno de los flujos. Para ello, se aplica la Ecuación 24 Costos termoeconómico de flujo, utilizando el vector de análisis externo de la Tabla 13 y el vector de la Tabla 14. El resultado de la operación matricial proporciona las gráficas de la 27 a la 30, Además de las tablas del anexo 1 (e-g).

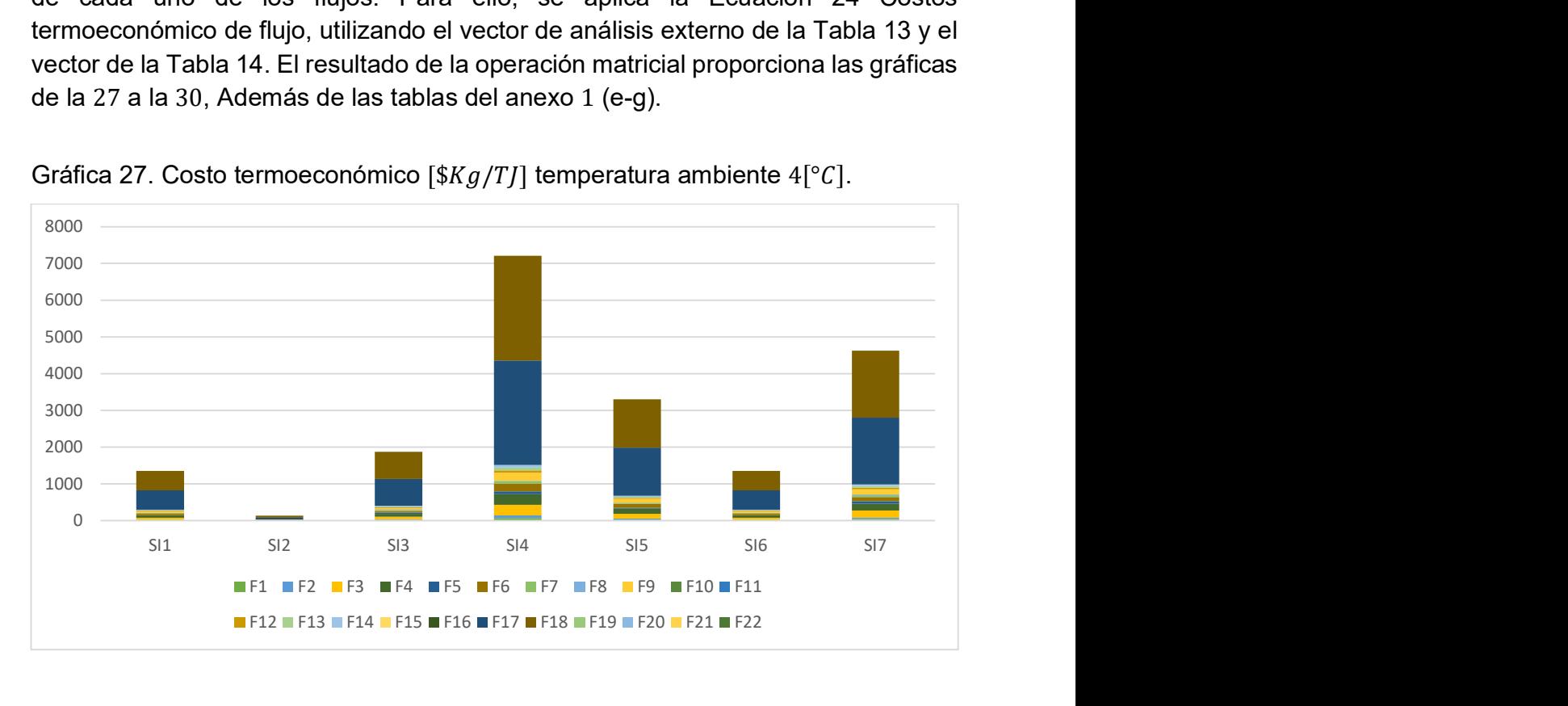

Gráfica 27. Costo termoeconómico [\$ $Kg/TJ$ ] temperatura ambiente 4[°C].

En la temperatura de  $4\lceil \degree C \rceil$ , de acuerdo con la Gráfica 27, se obtuvo el menor costo termoeconómico en la simulación SI 2, con un valor total de 134,70 [\$ $Kg/TJ$ ], mientras que la simulación SI 4 tuvo el valor máximo con 2.845,58 [\$ $Kg/TJ$ ]. A una temperatura ambiente de  $9[^{\circ}C]$ , el costo termoeconómico mínimo lo alcanzo la simulación SI 3 con un valor total de 865,16 [\$ $Kg/T$ ], mientras que la simulación SI 1 tuvo el valor máximo con un valor total de 7.908,77  $\frac{1}{Kq}{T}$ . Para las temperaturas de 15<sup>[°</sup>C] y 32<sup>[°</sup>C] las simulaciones SI 4 y SI 3, respectivamente, tuvieron el costo termoeconómico mínimo, con valores de 27,79  $\frac{1}{8}Kg/T$ ] y  $462,12$  [\$ $Kg/T$ ], respectivamente, mientras que el costo máximo para estas temperaturas fue de 343,79 [\$ $Kg/T$ ] y 7.637,19 [\$ $Kg/T$ ], respectivamente, en las simulaciones SI 1 v SI 17.

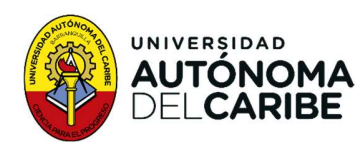

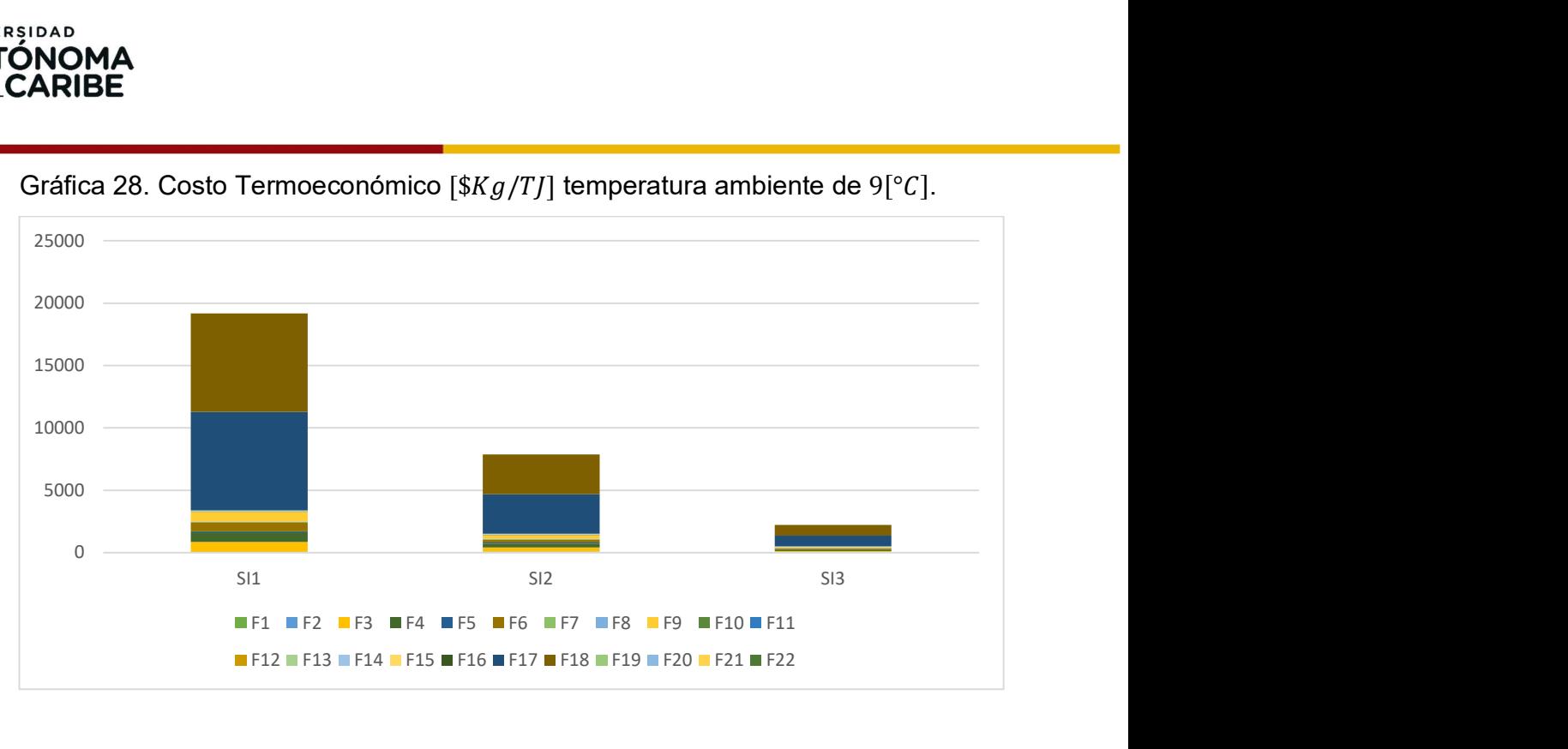

Gráfica 28. Costo Termoeconómico [\$ $Kg/TJ$ ] temperatura ambiente de 9[°C].

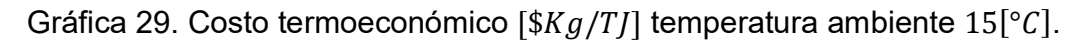

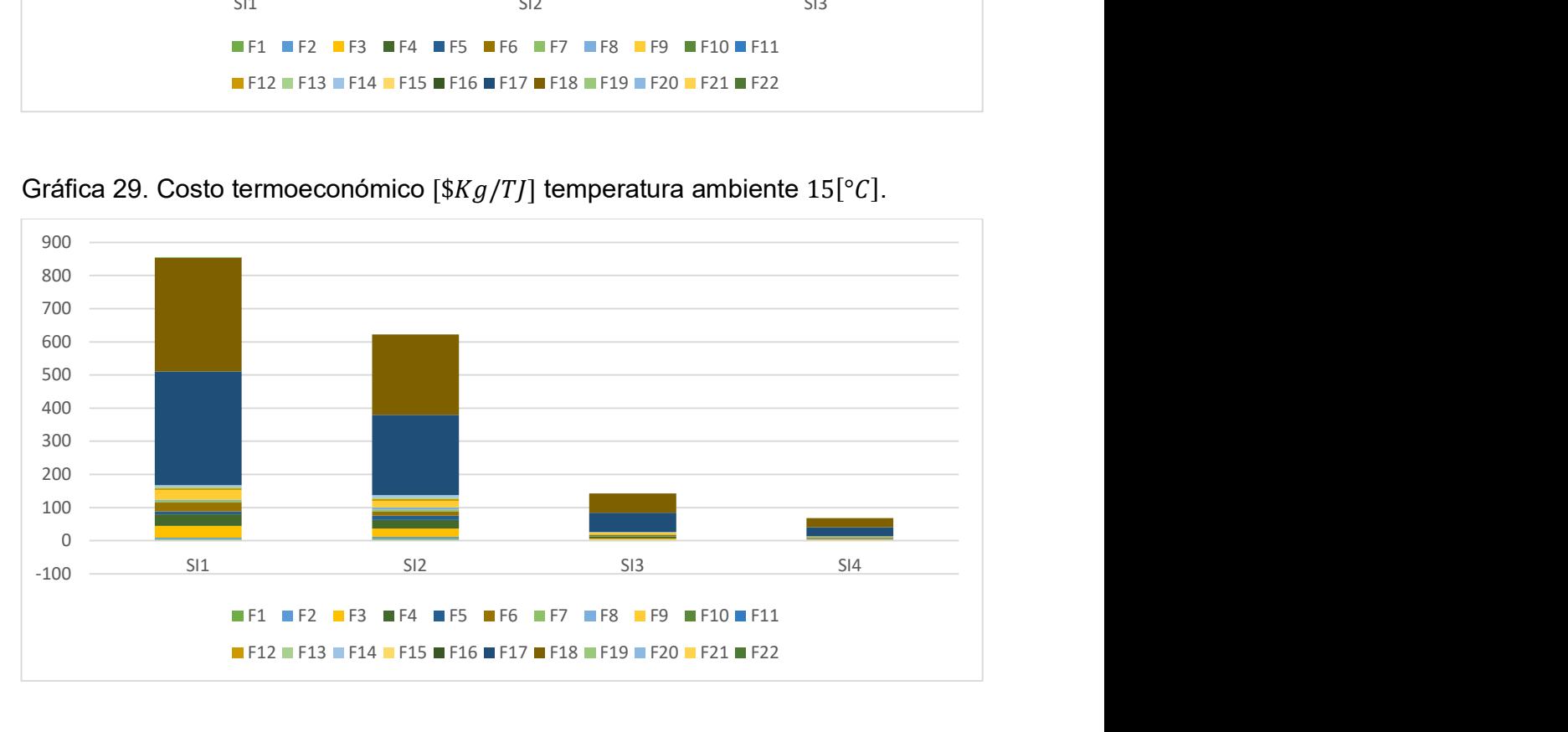

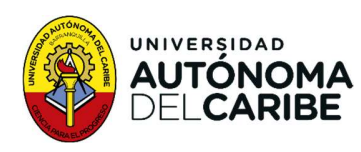

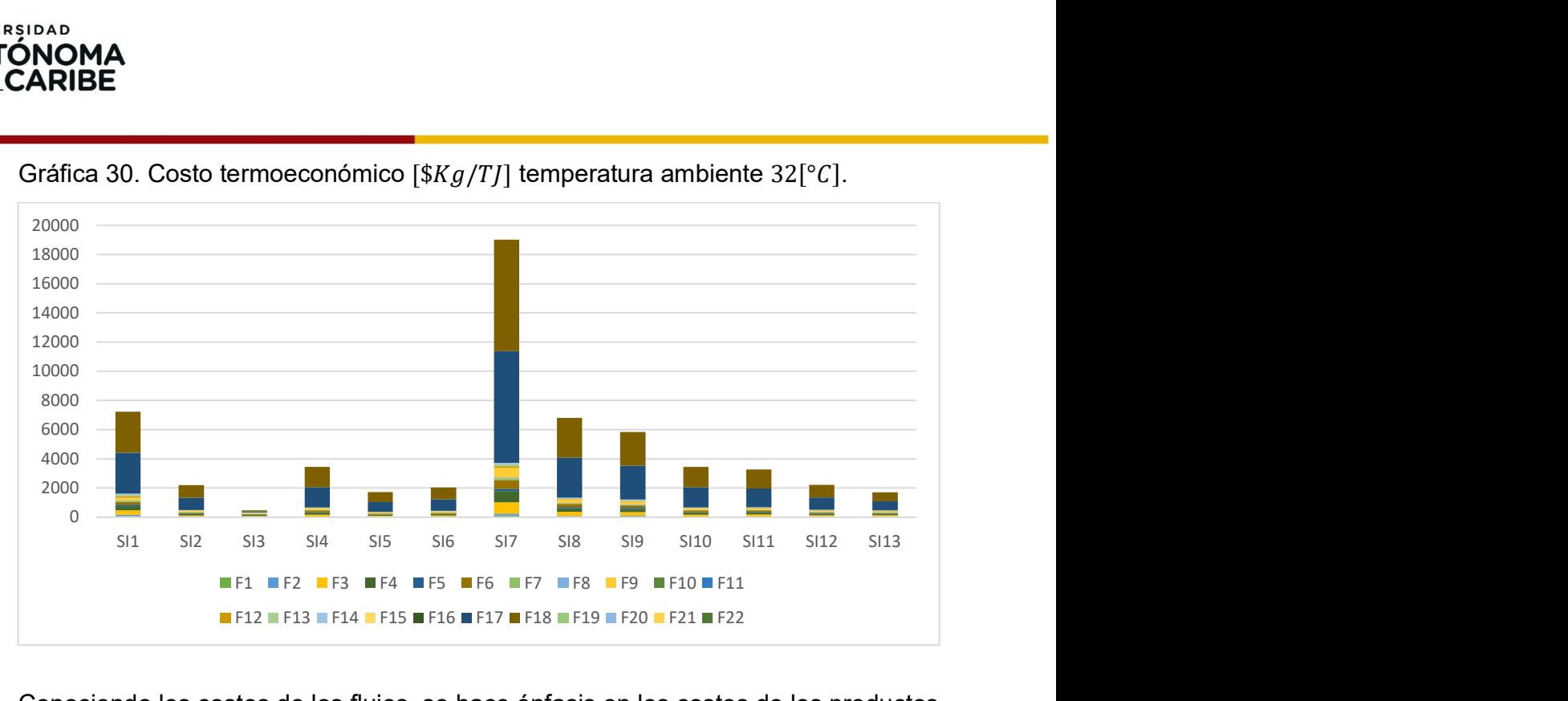

Gráfica 30. Costo termoeconómico [\$ $Kg/TJ$ ] temperatura ambiente 32[°C].

Conociendo los costos de los flujos, se hace énfasis en los costos de los productos objetivos, potencia y frio. Para la temperatura ambiente de 4[°C], la simulación SI 2, como lo muestra la Gráfica 32 (o), produce la máxima potencia de 260,5 [KJ/Kg], con un costo termoeconómico mínimo de 1,96 [\$Kg/TJ], c Gráfica 31 y la

Tabla 30, alcanzando eficiencia exergética y térmica de 45% y 20,4% (Gráfica 33 s), respectivamente. El máximo frio lo produce la simulación SI 7 con valor de 36,15, con un costo termoeconómico de 42,90  $[\frac{4}{3}Kg/T]$ , además de producir cogeneración con una potencia de 33,67  $[K]/Kg$  y costo de 119,66  $[\frac{Kg}{T}]$ , con eficiencia exergética y térmica de 15,1% y 5,9%, respectivamente.

Para la temperatura de 9<sup>[°</sup>C], la simulación SI 3 produce la máxima potencia y frio con valores de 44,51  $[K]/Kg$ ] y 23,52  $[K]/Kg$ ] (Gráfica 32 p), respectivamente, y un costo termoeconómico de 55,64  $\frac{1}{2}Kg/T$ ] y 23,64  $\frac{1}{2}Kg/T$ ] (

Gráfica 31 l), en ese orden. Esta simulación también alcanza eficiencia exergética y térmica de 16,7 % y 6,24 % (Gráfica 33 t), respectivamente. Por otro lado, la simulación SI 2 produce el máximo frio y potencia con valores de 27,61  $[K]/Kgl$  y 21,64  $[K]/Kg$ ], respectivamente, y un costo termoeconómico de 241,89  $[\frac{Kg}{T}]$  y 43,93  $[\frac{4}{3}$ ,93  $[\frac{4}{3}$ , en ese orden. Esta simulación alcanza eficiencia exergética y térmica de 12,73 % y 4,83 %, respectivamente.

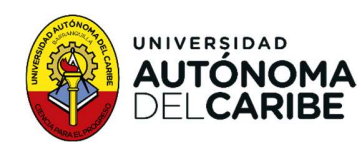

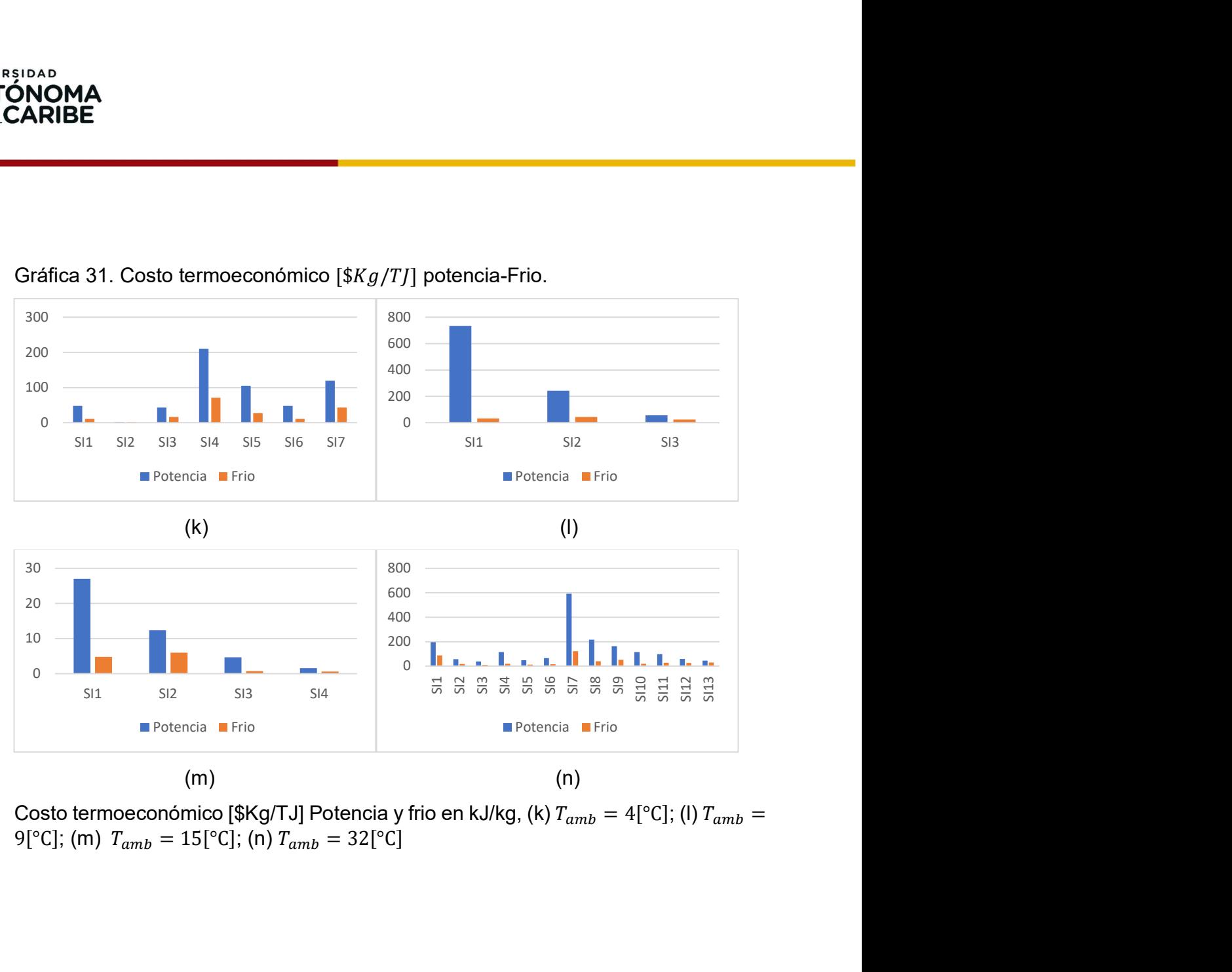

#### Gráfica 31. Costo termoeconómico  $[$ \$ $Kg/TJ]$  potencia-Frio.

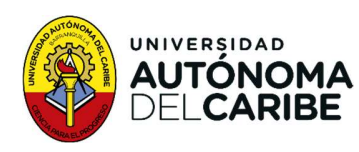

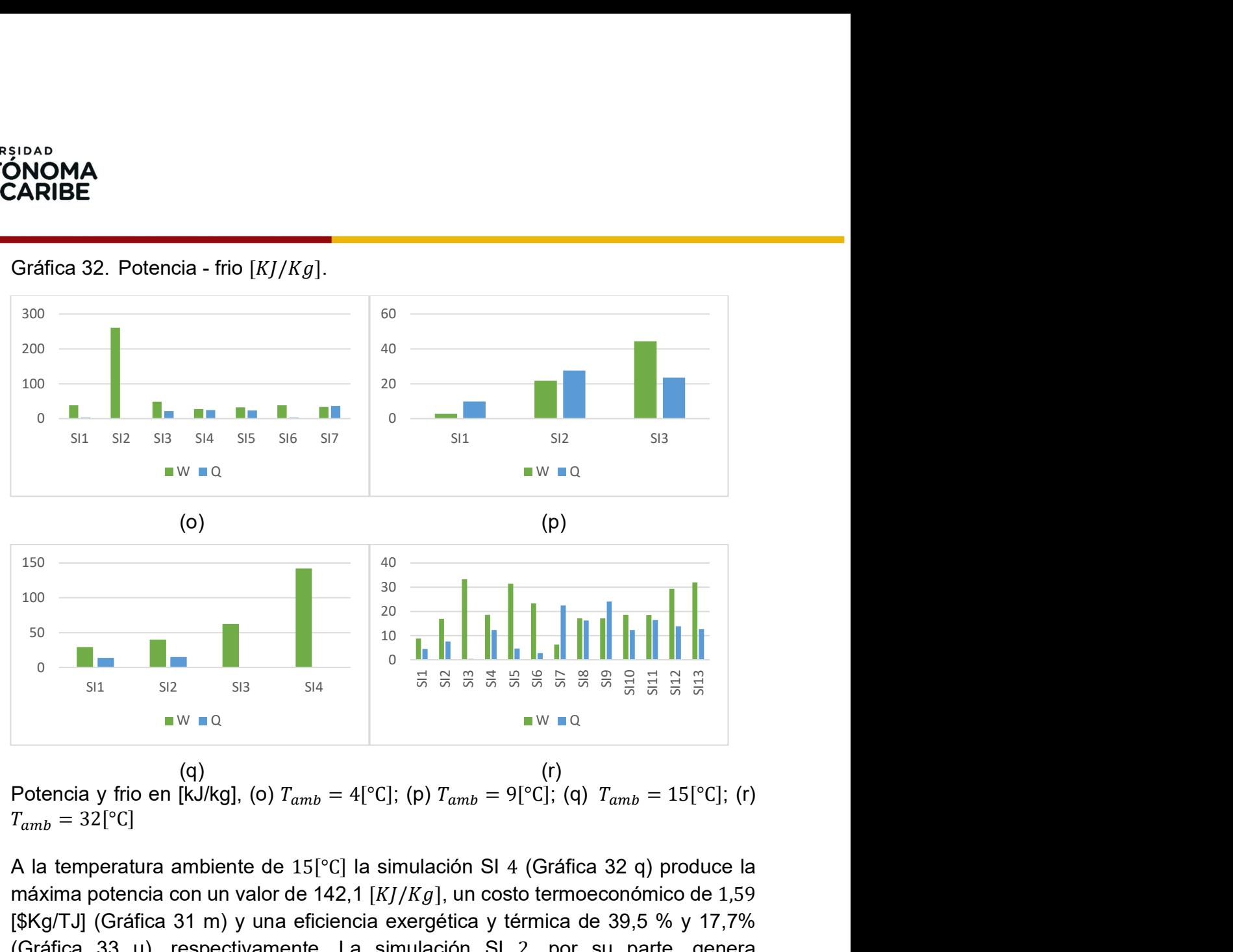

Gráfica 32. Potencia - frio  $[K]/Kgl$ .

 $(q)$  (r)

A la temperatura ambiente de 15[°C] la simulación SI 4 (Gráfica 32 q) produce la máxima potencia con un valor de 142,1  $[K]/Kgl$ , un costo termoeconómico de 1,59 [\$Kg/TJ] (Gráfica 31 m) y una eficiencia exergética y térmica de 39,5 % y 17,7% (Gráfica 33 u), respectivamente. La simulación SI 2, por su parte, genera cogeneración con el valor máximo de frio de 15,1  $[K]/Kg$ ] y una producción de potencia de 39,9  $[K]/Kg$ ], con una eficiencia exergética y térmica de 10,1% y 4%, respectivamente. En cuanto a la temperatura ambiente de 32 [°C] la simulación SI 3 produce cogeneración con el valor más alto de potencia de 33,21  $[K]/Kg$ ] y frio de 0,42  $[K]/Kg$ ] con un costo termoeconómico de 36,64  $[\frac{Kg}{T}]\$  y 10,25  $[\frac{Kg}{T}]\$ respectivamente, y una eficiencia exergética y térmica de 9,7% y 3,7%, respectivamente. La simulación SI 9, en cambio, produce el valor máximo de frio de 24,05  $[K]/Kg$  y presenta cogeneración con un valor de potencia de 17,08  $[K]/Kg$ ,

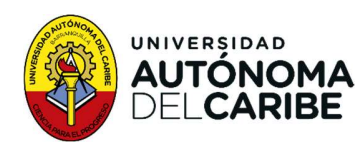

con un costo termoeconómico de 162,79 [\$Kg/TJ] y 51,18 [\$Kg/TJ], respectivamente, y una eficiencia exergética del 11,3 % y térmica del 3,6%. Gráfica 33. Eficiencia exergética y térmica [%].

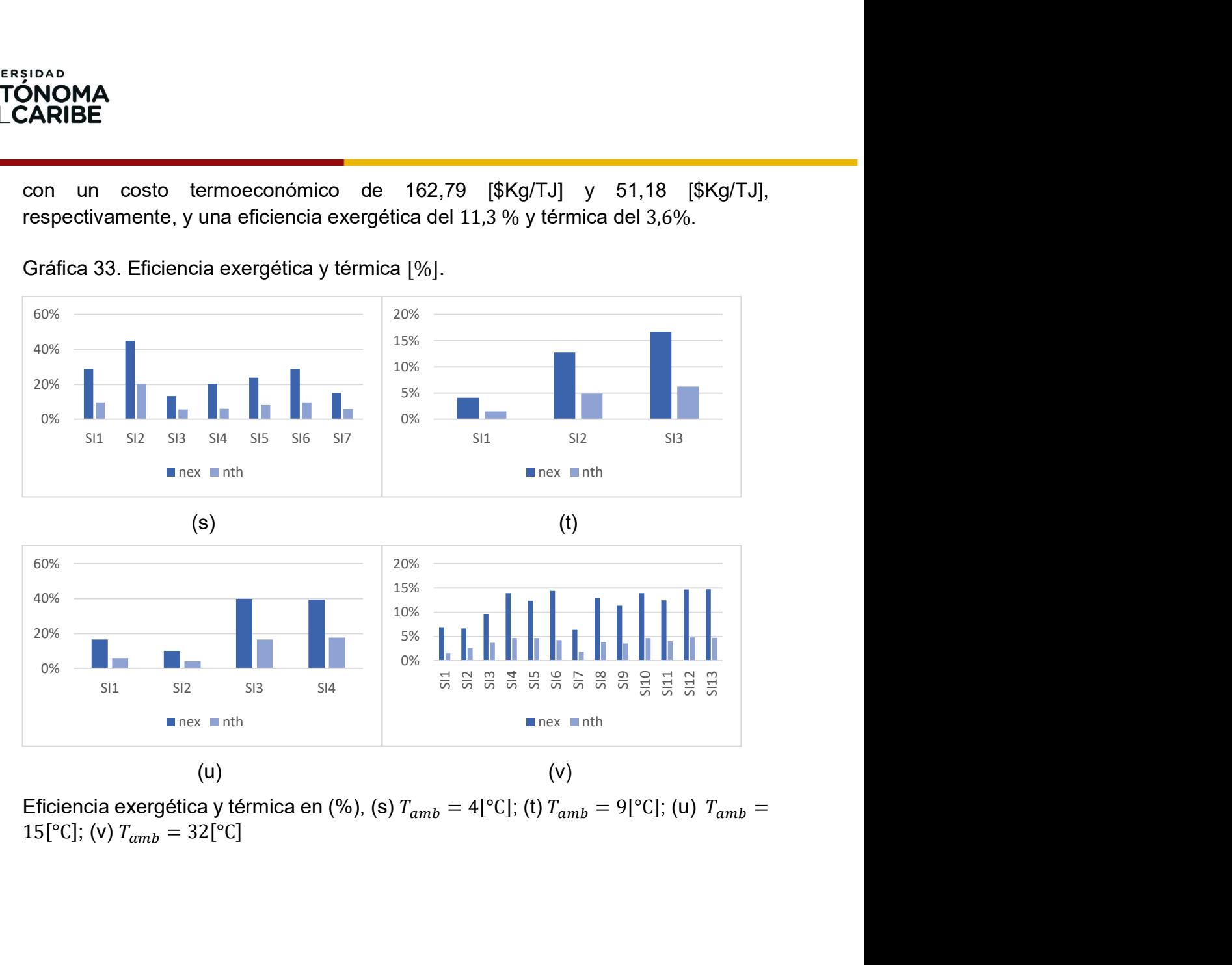

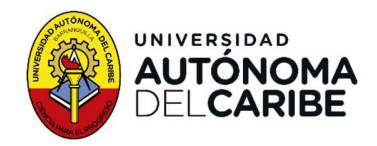

## 6. Conclusiones y recomendaciones

#### 6.1. Conclusiones

La investigación tiene como objetivo realizar un estudio termoeconómico para establecer las condiciones de producción de potencia y frio en diferentes escenarios. Como resultado, se obtuvo una muestra de datos de grandes dimensiones. Durante la simulación, el algoritmo genético genero vectores de población en diferentes temperaturas ambientales con el potencial de ser condiciones que satisfagan los requerimientos de los escenarios preestablecido. La Tabla 21 muestra el número de simulaciones que se estudiaron, donde cada vector alcanza una dimensión de  $1x149$  datos.

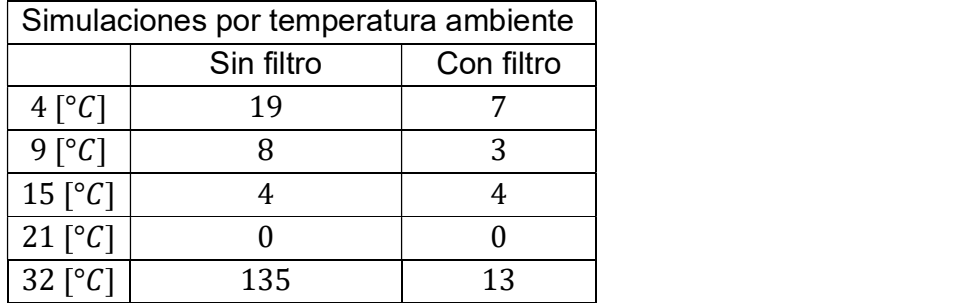

Tabla 21. Números de simulaciones por temperatura ambiente.

#### 6.2. Escenarios de funcionamiento (Discusión).

A una temperatura de  $4\degree$ C, en un escenario donde la prioridad técnica es la generación de máxima potencia, este estado de funcionamiento coincide con los valores máximos de eficiencia exergética y térmica. La potencia generada tiene un valor de 260.5  $KI/Kg$ , con una eficiencia exergética y térmica de 44,9% y 20,43%, respectivamente, tal como se muestra en la Tabla 22. Este escenario alcanza el valor más bajo de costo exergético de las simulaciones, con un valor de 418,95  $TJ/Kg$  y un costo termoeconómico de 134,7 \$ $Kg/TJ$ .<br>En este escenario, no se presenta cogeneración.

En un escenario técnico donde se prioriza la generación de frio, este alcanzaría valores de  $36,14 K I/Kg$  y se produciría cogeneración, con un valor de potencia de 33,67  $KJ/Kg$  y una eficiencia exergética y térmica de 15% y 5,9%, respectivamente. Los costos exergético y termoeconómico son de 8.234,72  $TJ/Kg$  y 1.352,45 \$ $Kg/TJ$ , como lo indica la Tabla 23. Estos son los

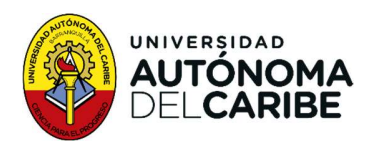

segundos costos más altos a esta temperatura. La producción de potencia a temperatura ambiente de  $4[^{\circ}C]$  representa entre el 81% y el 50% de los costos termoeconómico de los productos objetivos, como se muestra en la

Gráfica 34. Tabla 22. Escenario de Máxima producción de potencia a diferentes temperaturas ambientales.

| W<br>Q<br>l amb<br>Exergético<br>termoeconómico<br>$\eta_{Ex}$<br>$\eta_{Th}$<br>$\lceil \, \degree \, C \rceil$<br>[K]/Kg<br>[K]/Kg |
|----------------------------------------------------------------------------------------------------|
|                                                                                                    |
| $[$ <i>\\$Kg</i> /TJ]<br>$[T]/Kg$ ]                                                                                                  |
| 20,43%<br>44,9%<br>418,95<br>260,5<br>134,70<br>4                                                                                    |
| 2.215,78<br>9<br>6,2%<br>16%<br>6.130,24<br>44,5<br>23,51                                                                            |
| 15<br>39,5%<br>17,7%<br>142,11<br>477,24<br>68,36<br>$\boldsymbol{0}$                                                                |
| 4,0%<br>10%<br>3.439,26<br>32,21<br>4.526<br>0,42<br>32                                                                              |

Tabla 23. Escenario Máxima producción de frio a diferentes a temperaturas ambientales.

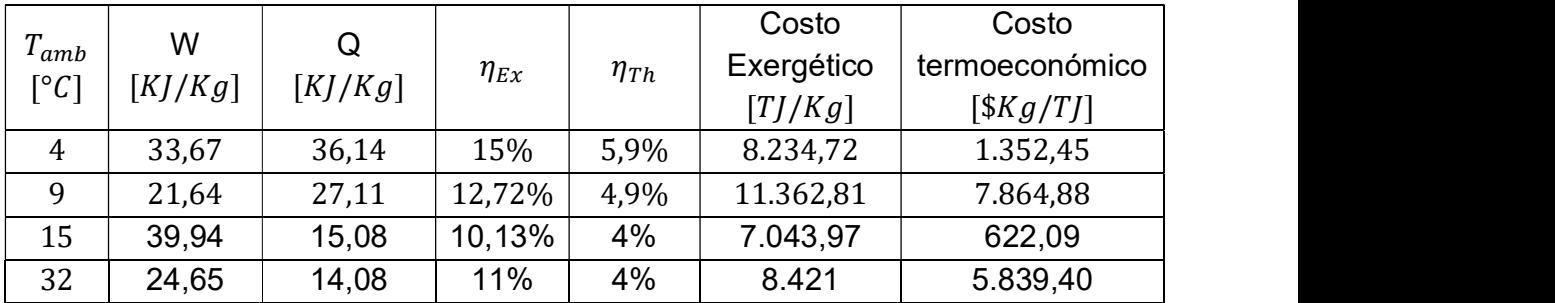

Para una temperatura ambiente de  $9[^{\circ}C]$ , en un escenario donde se priorice la producción de potencia se obtiene un valor de  $44,5K$ */Kg, y* de máxima eficiencia exergética y térmica de 16% y 6,2% (Tabla 22), respectivamente, se produce cogeneración con una producción de frio de  $23,51K$ *[/Kg. Los*] costos resultantes son los mínimos para esta temperatura, con un costo exergético de 6.130,24  $T / Kg$  y un costo termoeconómico de 2.215.78 \$ $Kg/$ . En cambio, si la prioridad del escenario es la producción de frio, se alcanza 33,67 36,14 15% 5,9% 8.234,72 1.352,45<br>
21,64 27,11 12,72% 4,9% 11.362,81 7.864,88<br>
39,94 15,08 10,13% 4% 7.043,97 622,09<br>
24,65 14,08 11% 4% 8.421 5.839,40<br>
Para una temperatura ambiente de 9|°C|, en un escenario donde s

un valor de  $27,11K$ *J*/ $Kg$  (Tabla 23), se presenta cogeneración con una

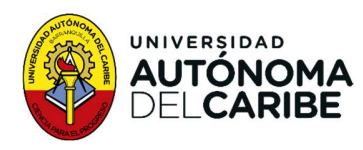

termoecnomico de 7.864.88  $Kg/TJ$ . Estos son los segundos costos más altos. Es importante destacar que la producción de potencia representa entre el 96% y 70% del costo termoeconómico de los productos objetivos Gráfica

<sup>34</sup>. Tabla 24. Escenario Máxima eficiencia exergética a diferentes temperaturas ambientales.

| $\bm{\tau}$             | W       | Q        |             |             | Costo      | Costo                |  |
|-------------------------|---------|----------|-------------|-------------|------------|----------------------|--|
| $1$ amb                 |         |          | $\eta_{Ex}$ | $\eta_{Th}$ | Exergético | termoeconómico       |  |
| $\lceil{^\circ}C\rceil$ | [K]/Kg] | [K]/Kg   |             |             | $[T]/Kg$ ] | $[$ <i>\skg</i> /TJ] |  |
| 62,46                   | 260,5   |          | 44,9%       | 20,43%      | 418,95     | 134,70               |  |
| 9                       | 44,5    | 23,51    | 16%         | 6,2%        | 6.130,24   | 2.215,78             |  |
| 15                      | 62,46   | $\Omega$ | 39,9%       | 16,6%       | 575,67     | 142,23               |  |
| 32                      | 31,99   | 12,67    | 15%         | 4,68%       | 3.923      | 1.693,98             |  |

Tabla 25. Escenario Máxima eficiencia térmica a diferentes temperaturas ambientales.

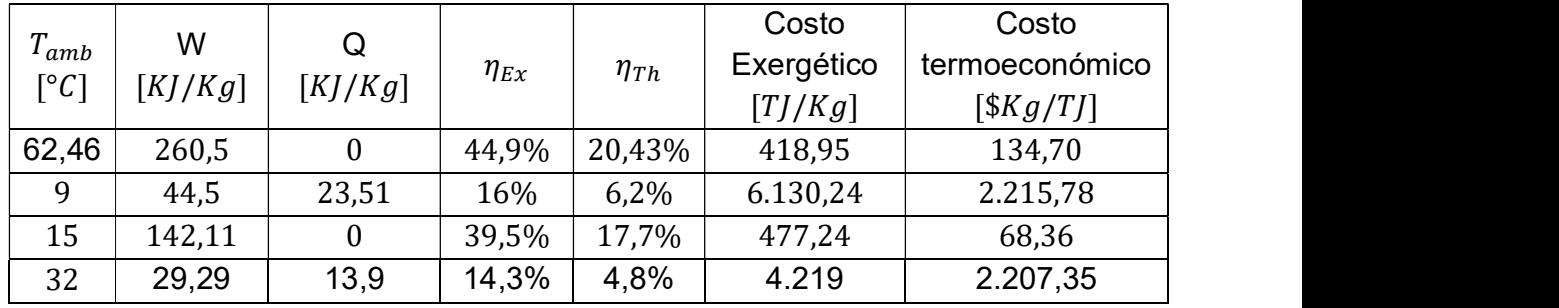

Gráfica 34 Porcentaje del costo de producción de potencia.

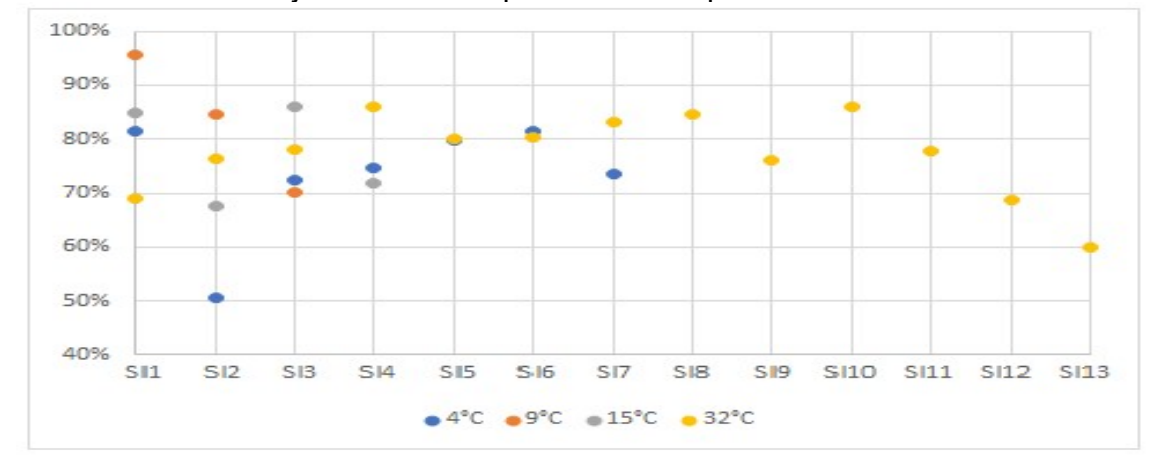

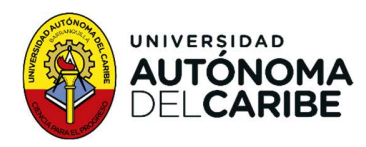

En el escenario a una temperatura ambiente de 15 $\lceil \frac{1}{2} \rceil$ , donde se prioriza la producción de potencia, esta alcanza un valor de  $142,11 K I/Kg$  y la máxima eficiencia térmica de 17,7%. En esta condición, no se presenta cogeneración y la eficiencia exergética es de 17,7%. Los costos exergético y termoeconómico para esta condición son de 477,24  $TJ/Kg$  y 68,36 \$ $Kg/TJ$ , respectivamente.

En caso de que la prioridad técnica sea la generación de frío, se obtiene valores de 15,08  $K1/Kg$  para esta variable, mientras que la potencia, la eficiencia exergética y térmica toman valores de 39,94  $KJ/Kg$ , 10,13% y 4%, respectivamente. En este escenario, los costos exergético y termoeconómico son de 7.043,97  $T / Kg$  de y 622,09 \$ $Kg/T$ , respectivamente. Si se busca maximizar el aprovechamiento de los recursos y reducir la huella de contaminación, la prioridad térmica es la eficiencia técnica, la cual alcanza un valor máximo del 39,9%. En este caso, la potencia y la eficiencia térmica alcanzan valores de 62,46  $KI/Kq$  y 16,6%, respectivamente, sin presentarse cogeneración. Los costos exergético y termoeconómico para este escenario son de 575,67  $T / Kg$  y 142,23 \$ $Kg/T$ , respectivamente.

Es importante mencionar que la producción de potencia representa entre un 85% y un 67% del costo termoeconómico de los productos objetivos.

A temperatura ambiente de  $32[^{\circ}C]$ , si el escenario es la prioridad técnica de producción de potencia, esta alcanza un valor de  $32,21 K I/Kg$ , el frio, la eficiencia exergética y térmica tienen un valor de  $0.42 KJ/Kg$ ,  $10\%$  y  $4\%$ , respectivamente, con costo exergético de 4.526  $TJ/Kg$  v termoeconómico de

3.439,26 \$ $Kg/T$ .<br>En caso de que se priorice la generación de frio, este alcanza un valor de 14,08  $K/$ / $Kg$ , la potencia, la eficiencia exergética y térmica toman valores de 24,65  $KJ/Kg$ , 11% y 4%, los costos exergético y térmico para este caso son de 8.421  $T / Kg$  y 5.839,40 \$ $Kg/T$ , respectivamente. En caso de que la prioridad sea el máximo aprovechamiento de los recursos, la eficiencia exergética alcanza un valor de 15%, la potencia de 31,99  $K/$ / $Kg$ , el frio de  $12,67 KJ/Kg$  y a eficiencia térmica de 4,68%, con costo exergético y Es importante mencionar que la producción de potencia representa entre un<br>
85% y un 67% del costo termoeconómico de los productos objetivos.<br>
A temperatura ambiente de 32[°C], si el escenario es la prioridad técnica de<br>
p

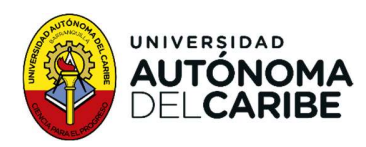

En caso de que la prioridad sea el máximo rendimiento de los equipos, el valor de la eficiencia térmica alcanza un 4,8%, la potencia, el frio y la eficiencia térmica tienen valores de 29,29  $KJ/Kg$ , 13,9  $KJ/Kg$  y 14,3%, respectivamente, con costo exergético de 4.219  $TJ/Kg$  y termoeconómico de 2.207,35 \$ $Kg/T$ .<br>Es importante indicar que la producción de potencia representa entre un 85%

y un 60% del costo termoeconómico de los productos objetivos

La temperatura ambiente de  $21[^{\circ}C]$  muestra los datos que indican un costo exergético negativo, lo que surgiere de que la energía requerida es menor que la energía disponible en el proceso. Por lo tanto, al realizar el filtrado, fueron excluidos debido a que los resultados no eran coherentes.

#### 6.3. Recomendaciones

Se recomienda un estudio de detalle, donde se discrimen los valores individuales de mercado de cada uno de los componentes. Además, un estudio que incluya como cambian las condiciones ideales de producción con la fluctuación de la temperatura. Además, de un estudio que discrimine el costo real de producción con el costo teórico.

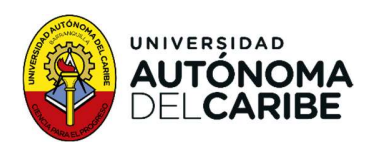

## **Referencias**

- [1] F. Scott and E. David, "El papel de los combustibles fósiles en un sistema energético sostenible | Naciones Unidas." [Online]. Available: https://www.un.org/es/chronicle/article/el-papel-de-los-combustibles-fosilesen-un-sistema-energetico-sostenible. [Accessed: 31-Mar-2021].
- [2] (National Technical University of Athens) Zervos, Arthouros, Renewables 2018 global status report. Paris, 2018.
- [3] D. Kim, R. M. Montañés, L. Riboldi, L. O. Nord, J. Spale, and V. Novotny, "Design optimization of small-scale ORC cycles for fluctuating heat source," Proc. 63rd Int. Conf. Scand. Simul. Soc. SIMS 2022, Trondheim, Norway, Sept. 20-21, 2022, vol. 192, pp. 204–209, 2022.
- [4] A. K. Nassir and H. A. K. Shahad, "Effect of Operating Conditions on Modified Kalina Cycle Performance," Int. J. Heat Technol., vol. 40, no. 5, pp. 1186-1195, 2022.
- [5] D. Y. Goswami, S. Vijayaraghavan, S. Lu, and G. Tamm, "New and emerging developments in solar energy," Sol. Energy, vol. 76, no. 1–3, pp. 33–43, 2004.
- [6] M. N. Karimi, A. Dutta, A. Kaushik, H. Bansal, and S. Z. Haque, "A Review of Organic Rankine, Kalina and Goswami Cycle," Int. J. Eng. Technol. Manag. Appl. Sci. www . ijetmas . com, vol. 3, no. October, pp. 2349–4476, 2015.
- [7] J. Hosseinpour, A. Chitsaz, B. Eisavi, and M. Yari, "Investigation on performance of an integrated SOFC-Goswami system using wood gasification," Energy, vol. 148, no. February, pp. 614–628, 2018.
- [8] M. Tian, J. Yin, J. Han, Z. Yu, and C. Zhang, "Thermodynamic analysis of a novel combined cooling and power system driven by low-grade heat sources," Energy, vol. 156, no. 51541604, pp. 319–327, 2018.
- [9] C. A. Coello Coello, "Evolutionary multi-objective optimization: Some current research trends and topics that remain to be explored," Front. Comput. Sci. China, vol. 3, no. 1, pp. 18–30, 2009.
- [10] S. D. E. Energia, O. D. E. Gestion, D. E. P. D. E. Fondos, S. D. E. Demanda, and S. D. E. Hidrocarburos, "2020 upme Informe\_de\_Gestion\_2020V2."
- [11] ""Las energías limpias no superan el 1% en la matriz energética del país": Asoenergía | Asoenergia." [Online]. Available: https://www.asoenergia.com/es/prensa/las-energias-limpias-no-superan-el-1-

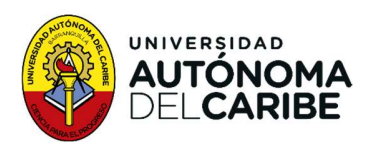

en-la-matriz-energetica-del-pais-asoenergia. [Accessed: 16-May-2023].

- [12] H. Ritchie and M. Roser, "Colombia: Energy Country Profile Our World in Data." [Online]. Available: https://ourworldindata.org/energy/country/colombia#what-sources-does-thecountry-get-its-electricity-from. [Accessed: 30-Jan-2023].
- [13] "Reservas y autosuficiencia de hidrocarburos: El precio del mañana." [Online]. Available: https://investigaciones.corficolombiana.com/analisis-sectorial-ysostenibilidad/perspectiva-sectorial-petroleo-y-gas/reservas-yautosuficiencia-de-hidrocarburos-el-precio-del-manana/informe\_1328243. [Accessed: 16-May-2023].
- [14] "IMPORTACIÓN DE CRUDO Y GAS: CRISIS ECONÓMICA U OPORTUNIDAD DE CAMBIO – Crudo Transparente." [Online]. Available: https://crudotransparente.com/2020/04/17/importacion-de-crudo-y-gas-crisiseconomica-u-oportunidad-de-cambio/. [Accessed: 16-May-2023].
- [15] D. Contreras, "El impacto de El Niño en Colombia," Fasecolda, pp. 42–46, 2016.
- [16] A. C. Mateus Valencia, "Crisis energética en Colombia," Tecnol. Investig. y Acad., vol. 4, no. 2, pp. 74–81, 2016.
- [17] UPME and BID, Integración de las energías renovables no convencionales en Colombia. 2015.
- [18] C. R. A. D. E. Senadores, "ESTATUTO DE LA AGENCIA INTERNACIONAL PARA LAS ENERGÍAS RENOVABLES (IRENA)," 2011.
- [19] A. Fontalvo et al., "ANÁLISIS EXERGÉTICO DE UN CICLO PARA LA PRODUCCIÓN SIMULTÁNEA DE POTENCIA Y REFRIGERACIÓN A PARTIR DE FUENTES TÉRMICAS DE BAJA TEMPERATURA Conference," no. July, 2013.
- [20] G. Figueredo, N. Vizcaino, S. Perna, and S. Benitez, "Cogeneración de trabajo y refrigeracion mediante un ciclo basado en una mezcla de amoniaco y agua," Av. en Energías Renov. y Medio Ambient., vol. 15, no. 2004, pp. 17–24, 2011.
- [21] Y. Castillo, M. Castrillón Gutiérrez, M. Vanegas-Chamorro, G. Valencia, and E. Villicaña, "Rol de las Fuentes No Convencionales de Energía en el sector eléctrico colombiano," Prospectiva, vol. 13, no. 1, p. 39, 2015.
- [22] C. Alfaro, I. Alvarado, W. Quintero, V. Hamza, C. Vargas, and L. A. Briceño,

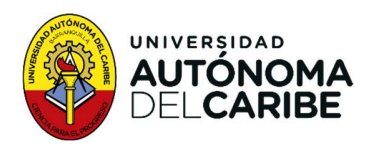

"Mapa preliminar de Gradientes Geotérmicos de Colombia," XII Congr. Colomb. Geol., no. 1, pp. 1–24, 2009.

- [23] M. B. López, L. C. R. Sarmiento, and P. J. R. Sánchez, "Análisis de costos de la generación de energía eléctrica mediante fuentes renovables en el sistema eléctrico colombiano.," Costs Anal. Electr. Gener. from Renew. sources Colomb. Electr. Syst., vol. 34, no. 2, pp. 394–419, 2016.
- [24] "ESWINDOWS." [Online]. Available: https://eswindows.com/es/tecnoglasstrabaja-en-parque-de-energia-solar-para-autoabastecerse/. [Accessed: 16- May-2023].
- [25] "El Grupo Éxito instaló la planta fotovoltaica más grande del país en uno de sus almacenes | Grupo Éxito." [Online]. Available: https://www.grupoexito.com.co/es/noticias-grupo-exito/el-grupo-exito-instalola-planta-fotovoltaica-mas-grande-del-pais-en-uno-de-sus-almacenes. [Accessed: 16-May-2023].
- [26] "Energías renovables, ¿una opción ante la crisis de Electricaribe? CCENERGÍA | Cámara Colombiana de la Energía." [Online]. Available: https://www.ccenergia.org.co/energias-renovables-una-opcion-ante-la-crisisde-electricaribe/. [Accessed: 16-May-2023].
- [27] Ó. AHUMADA, "En Colombia, 9 de cada 10 proyectos de energía usarán paneles solares - Sectores - Economía - ELTIEMPO.COM," 2017. [Online]. Available: http://www.eltiempo.com/economia/sectores/en-colombia-9-decada-10-proyectos-de-energia-usaran-paneles-solares-162616. [Accessed: 24-Jul-2018].
- [28] J. Ahrendts, "Reference States," 1980.
- [29] A. Bejan, G. Tsatsaronis, and M. Moran, "Thermal Design and Optimization-John Wiley & Sons." pp. 1–542, 1996.
- [30] G. Demirkaya, G. P. Systems, R. V. Padilla, and D. Y. Goswami, "Multi-Objective Optimization of a Combined Power and Cooling Cycle for Low-ES2011-54," no. December 2015, 2012.
- [31] M. Majumder and A. K. Saha, Feasibility model of solar energy plants by ANN and MCDM techniques, no. January 2018. 2016.
- [32] J. A. Aranda Pinilla and J. A. Orjuela Castro, "Optimización multiobjetivo en la gestión de cadenas de suministro de biocombustibles TT - Una revisión de la literatura Multiobjective optimization in biofuel supply chain management. A

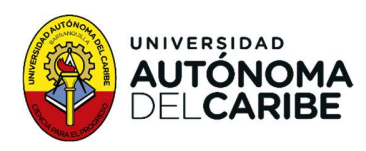

review of the literature," Ingeniería, vol. 20, no. 1, pp. 21–47, 2015.

- [33] J. Lopéz, Optimización multiobjetivo: aplicaciones a problemas del mundo real. Buenos Aires, 2013.
- [34] IDEAM, "Clasificaciones climáticas." [Online]. Available: http://atlas.ideam.gov.co/basefiles/clasificacionClimatica\_texto.pdf.
- [35] P. M. Casta and T. Ing, "ZONIFICACIÓN CLIMATOLÓGICA SEGÚN EL MODELO CALDAS – LANG DE LA CUENCA RIO RIO NEGRO MEDIANTE EL USO DEL SISTEMA DE INFORMACIÓN GEOGRÁFICA SIG."
- [36] I. del T. Cortolima; SENA, "Proyecto plan de ordenación y manejo de la cuenca hidrográfica mayor del rio Saldaña cuenca Amoya," pp. 55–76.
- [37] IDEAM, "Clasificación de los climas."
- [38] IDEAM, "Clasificaciones climaticas colombia." [Online]. Available: http://www.ideam.gov.co/documents/21021/21789/climas+%5BModo+de+co mpatibilidad%5D.pdf/d8c85704-a07a-4290-ba65-f2042ce99ff9.
- [39] J. Espejo, "Plan regional integral de cambio climatico región Capital Bogota-Cundinamarca."
- [40] Hirus.eus, "La presión atmosférica hiru." [Online]. Available: https://www.hiru.eus/es/fisica/la-presion-atmosferica. [Accessed: 19-May-2019].
- [41] IDEAM, "VISOR METEOROLOGICO IDEAM." [Online]. Available: http://www.meteoaeronautica.gov.co/visor-meteorologico. [Accessed: 19- May-2019].
- [42] D. C. Montgomery, "Diseño y Analisis de Experimentos.".
- [43] J. M. García, M. E. Sanjuan M., and R. V. Padilla, "Response Surface Based Optimization of Solar Collector Integrated With an Ammonia-Water Combined Power/Cooling Cycle Supported by Exergy Analysis," Vol. 2 Photovoltaics; Renewable-Non-Renewable Hybrid Power Syst. Smart Grid, Micro-Grid Concepts; Energy Storage; Sol. Chem. Sol. Heat. Cool. Sustain. Cities Communities, Transp. Symp. Integr. Buil, no. June, p. V002T15A010, 2015.
- [44] G. Demirkaya, R. Vasquez, A. Bula, and D. Y. Goswami, "Experimental and Theoretical Analysis of the Goswami Cycle Operating at Low Temperature Heat Sources," no. March, 2018.

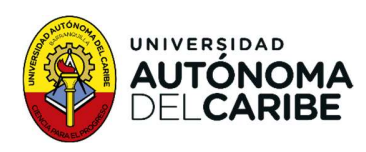

- [45] G. Guzmán, L. D. L. Reyes, E. Noriega, and H. Ramírez, "Thermal Optimization of a Dual Pressure Goswami Cycle for Low Grade Thermal Sources," pp. 1–28.
- [46] J. M. P. Sala Lizarraga and A. Picallo-Perez, *Exergy analysis and* thermoeconomics of buildings: Design and analysis for sustainable energy systems. 2019.
- [47] H. Ghaebi, T. Parikhani, H. Rostamzadeh, and B. Farhang, "a novel combined cooling and power ( CCP ) cycle by integrating of," Energy, 2017.
- [48] H. Ghaebi, T. Parikhani, and H. Rostamzadeh, "A novel trigeneration system using geothermal heat source and liquefied natural gas cold energy recovery: Energy, exergy and exergoeconomic analysis," Renew. Energy, 2018.
- [49] H. Ghaebi, T. Parikhani, and H. Rostamzadeh, "Energy, exergy and thermoeconomic analysis of a novel combined cooling and power system using low-temperature heat source and LNG cold energy recovery," Energy Convers. Manag., vol. 150, no. May, pp. 678–692, 2017.
- [50] R. D. Misra, P. K. Sahoo, and A. Gupta, "Thermoeconomic evaluation and optimization of an aqua-ammonia vapour-absorption refrigeration system," Int. J. Refrig., vol. 29, no. 1, pp. 47–59, 2006.
- [51] C. E. Campos Rodríguez et al., "Exergetic and economic comparison of ORC and Kalina cycle for low temperature enhanced geothermal system in Brazil," Appl. Therm. Eng., vol. 52, no. 1, pp. 109–119, 2013.
- [52] S. Quoilin, S. Declaye, B. F. Tchanche, and V. Lemort, "Thermo-economic optimization of waste heat recovery Organic Rankine Cycles," Appl. Therm. Eng., vol. 31, no. 14–15, pp. 2885–2893, 2011.
- [53] "Chemical Engineering Chemical Engineering essentials for the global chemical processing industries (CPI)." [Online]. Available: https://www.chemengonline.com/. [Accessed: 22-Feb-2023].
- [54] T. Brown, ENGINEERING ECONOMICS AND ECONOMIC DESIGN FOR PROCESS ENGINEERS. 2014.
- [55] "2021 CEPCI updates: April (prelim.) and March (final) Chemical Engineering | Page 1." [Online]. Available: https://www.chemengonline.com/2021-cepciupdates-april-prelim-and-march-final/. [Accessed: 22-Feb-2023].
- [56] W. Fluids, Absortion chillers and heat pumps. 2012.

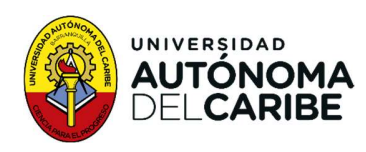

- [57] F. Xu and D. Y. Goswami, "Thermodynamic properties of ammonia-water mixtures for power-cycle applications," Energy, vol. 24, no. 6, pp. 525–536, 1999.
- [58] "Interfaz de alto nivel: documentación de CoolProp 6.4.1." [Online]. Available: http://www.coolprop.org/coolprop/HighLevelAPI.html#high-level-api. [Accessed: 11-Mar-2021].
- [59] B. Z. C. Trepp, "Equation of state for ammonia-water," J. Appl. Phys., vol. 64, no. 8, pp. 4236–4238, 1988.

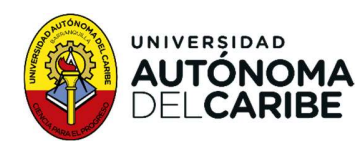

## **Anexos**

## 6.4. Anexo 1. Tablas costo exergético y termoeconómico

a)

Tabla 26 Costo exergético temperatura ambiente 4°C. (TJ/Kg)

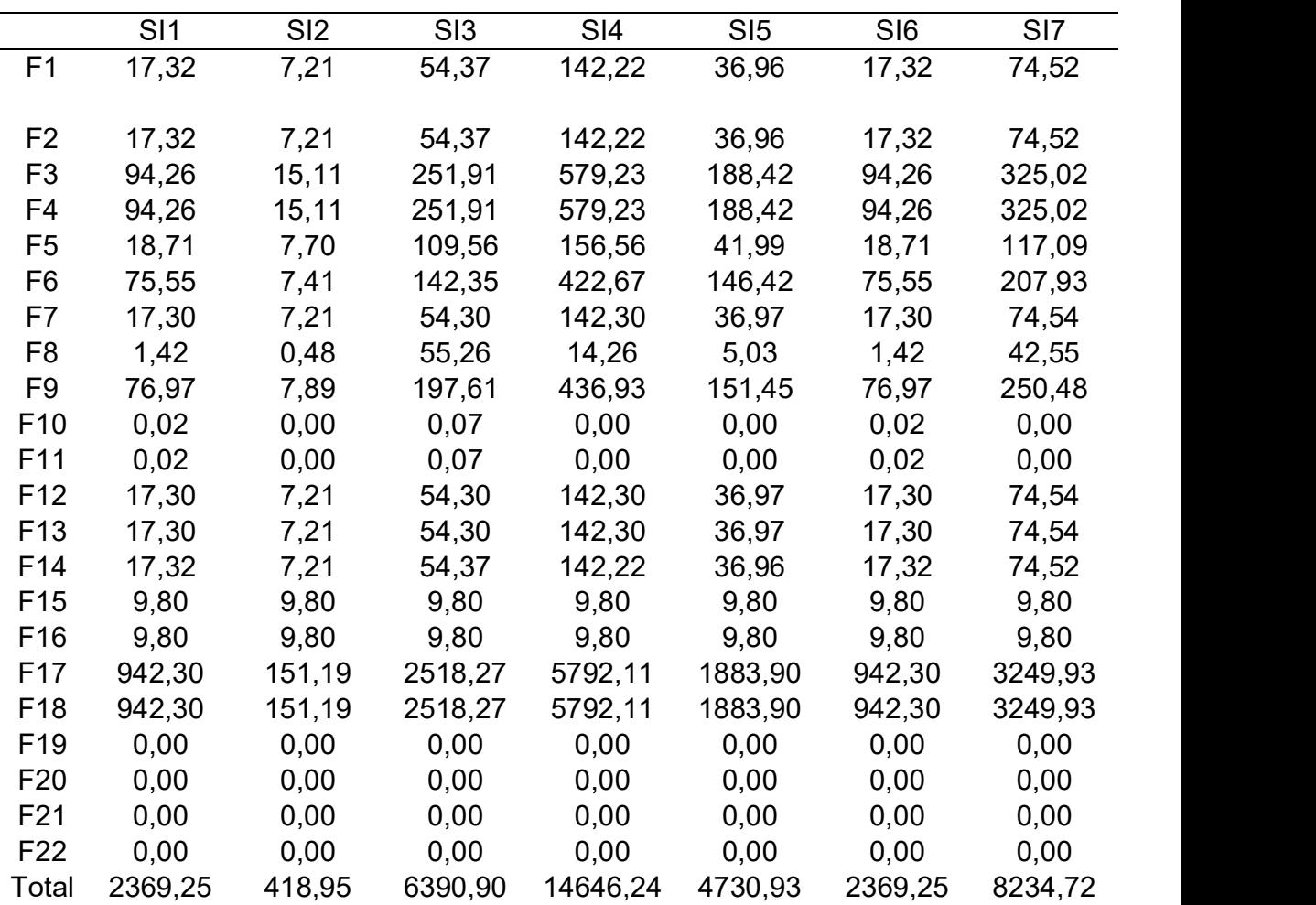

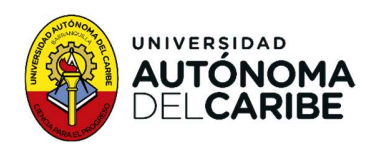

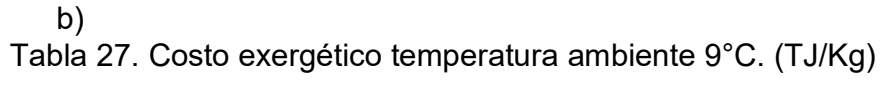

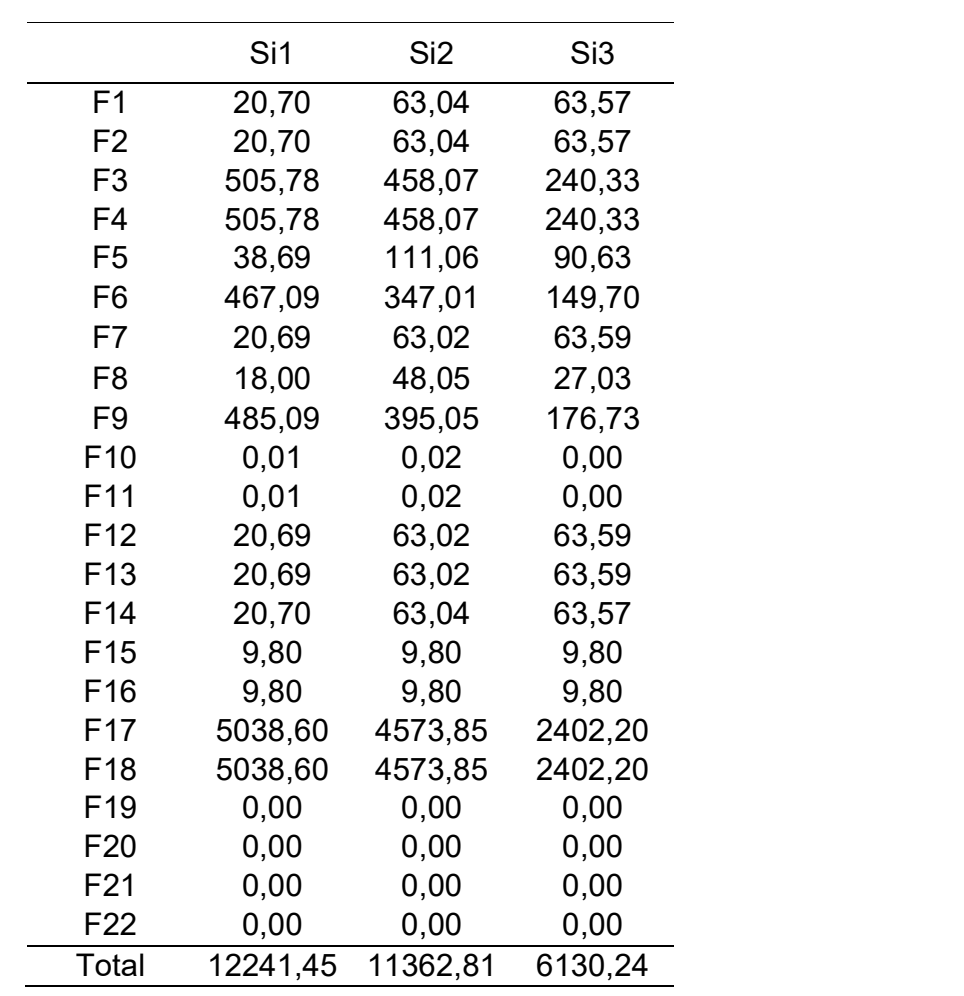

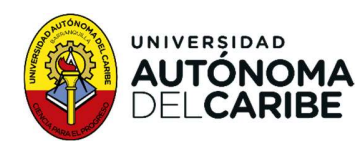

| $\mathsf{C}$ |  |  |
|--------------|--|--|
|              |  |  |

Tabla 28. Costo exergético temperatura ambiente 15°C. (TJ/Kg)

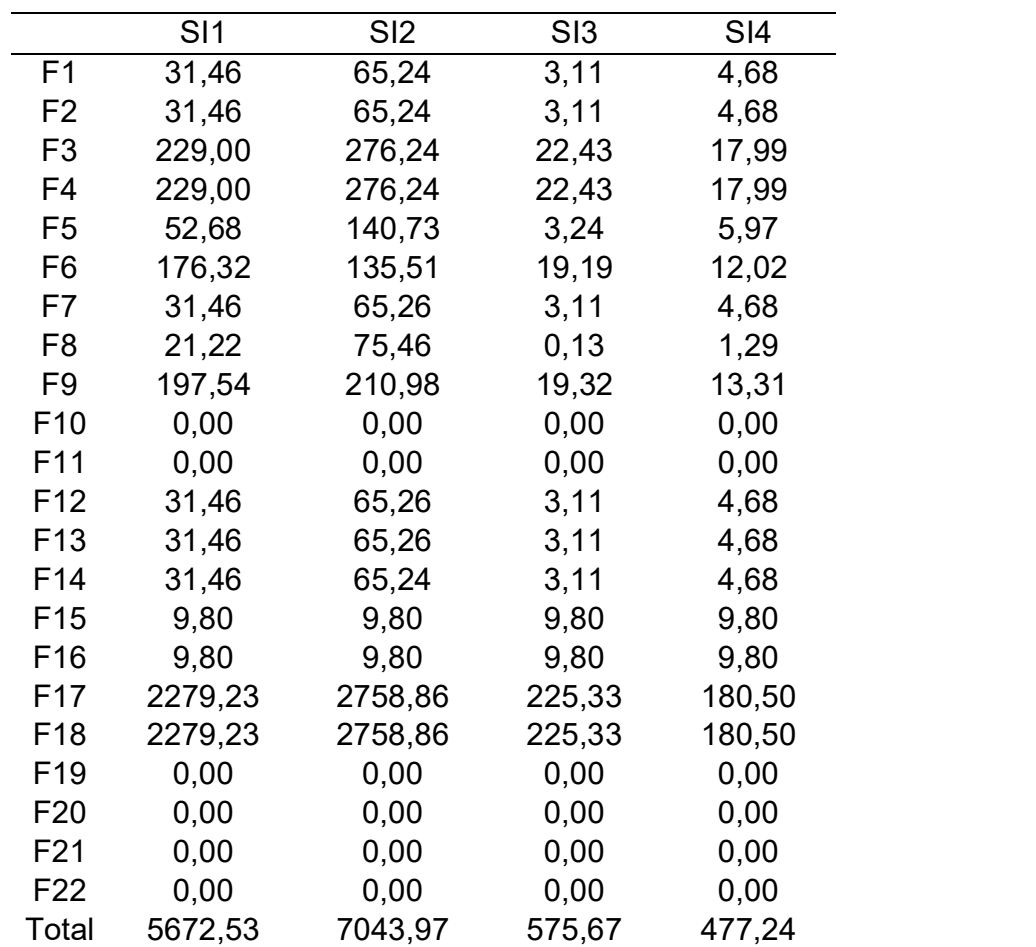

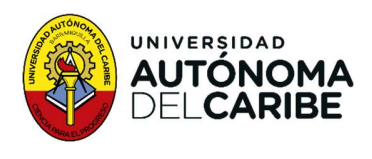

# d)

Tabla 29 Costo exergético temperatura ambiente 32°C. (TJ/Kg)

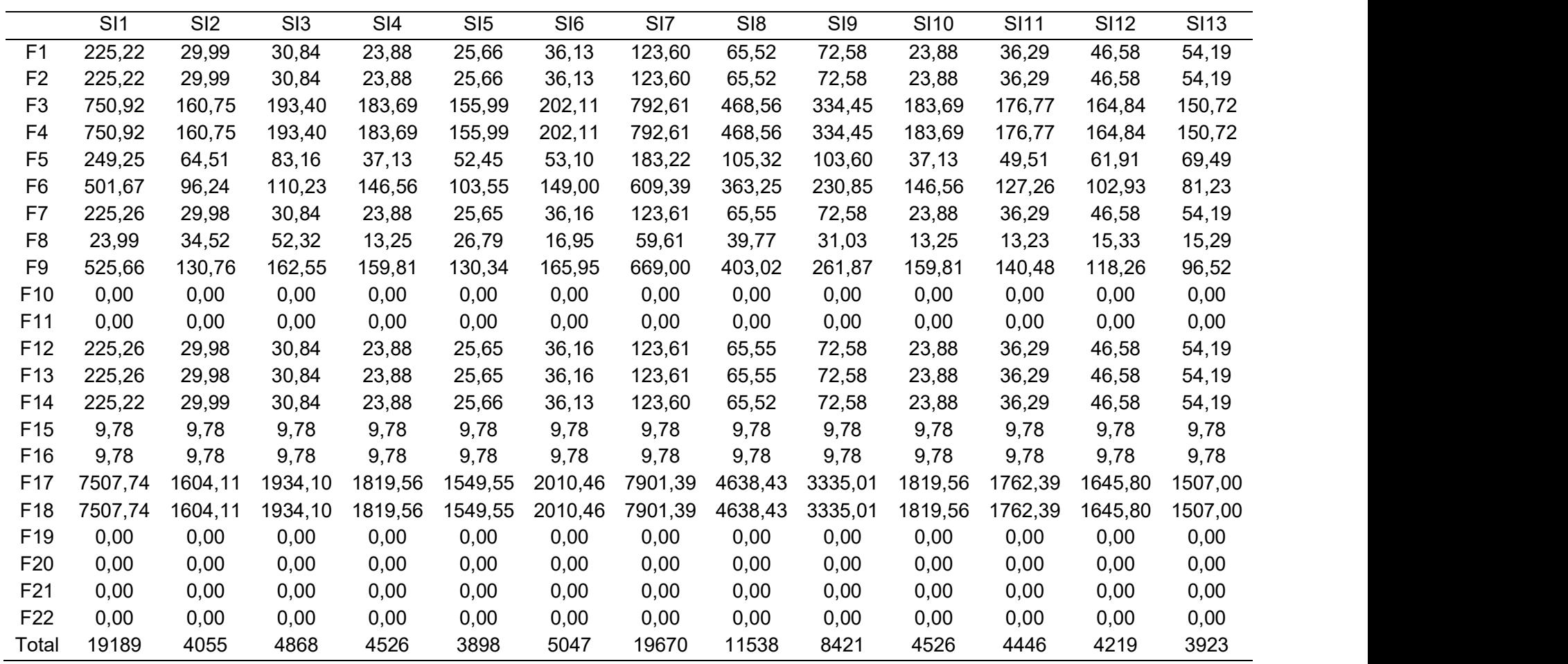

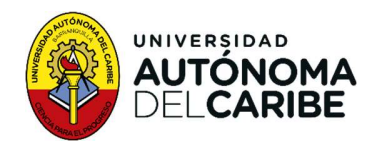

## e)

Tabla 30 Costo termoeconómico temperatura ambiente 4°C. (\$Kg/TJ).

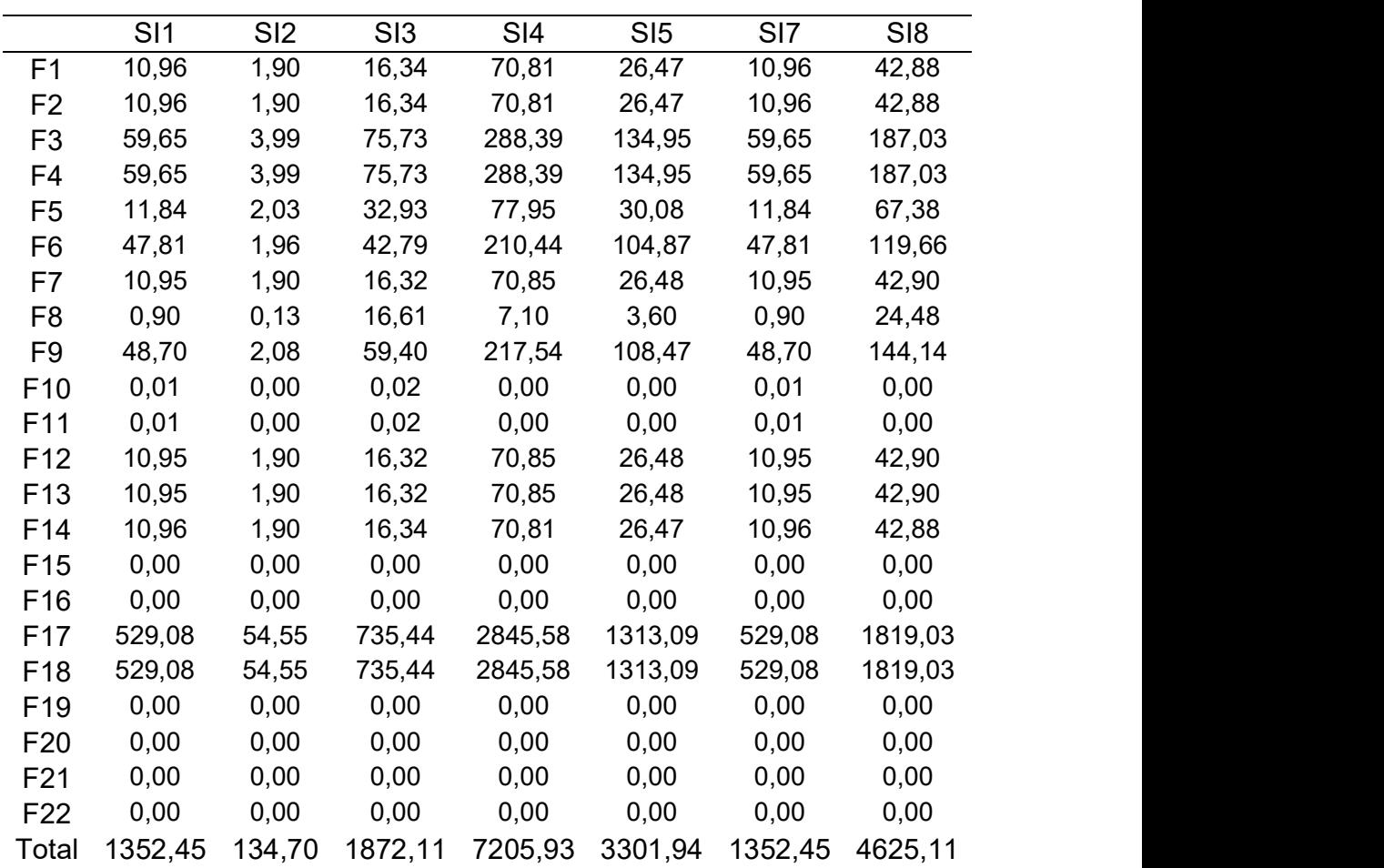

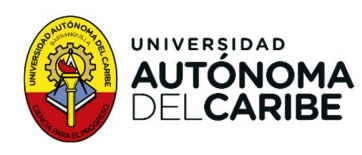

# f)

Tabla 31 Costo termoeconómico temperatura ambiente 9°C. (\$Kg/TJ).

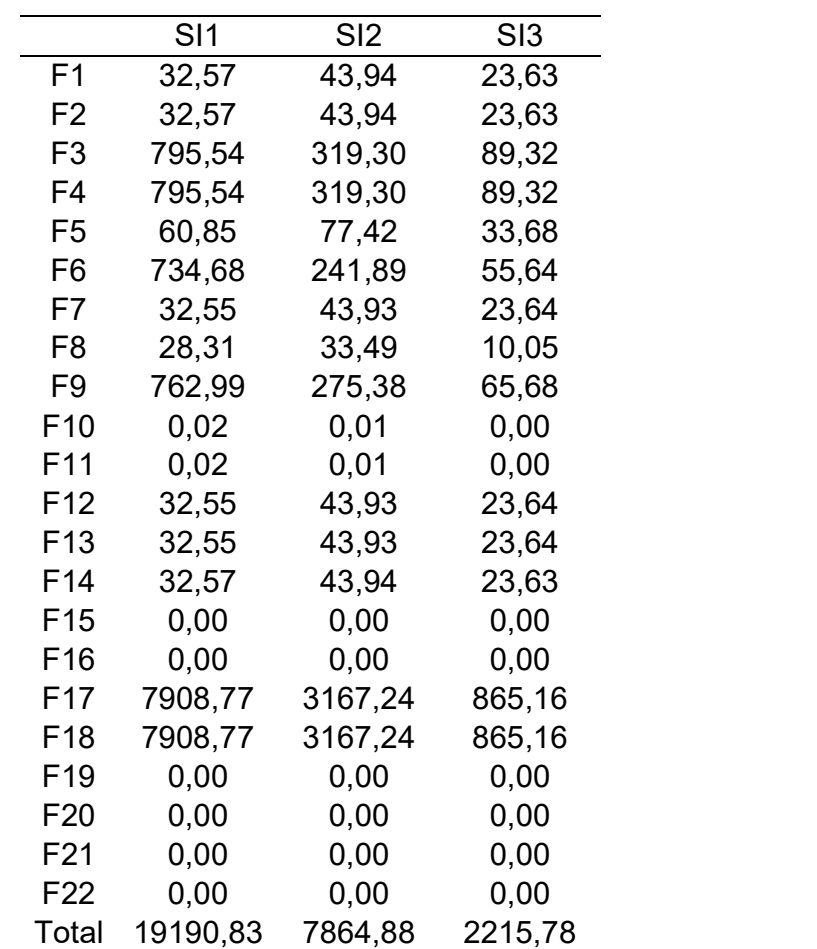

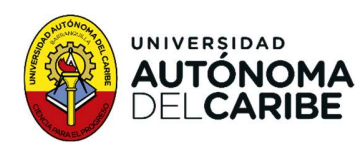

# g)

Tabla 32. Costo termoeconómico temperatura ambiente 15°C. (\$Kg/TJ)

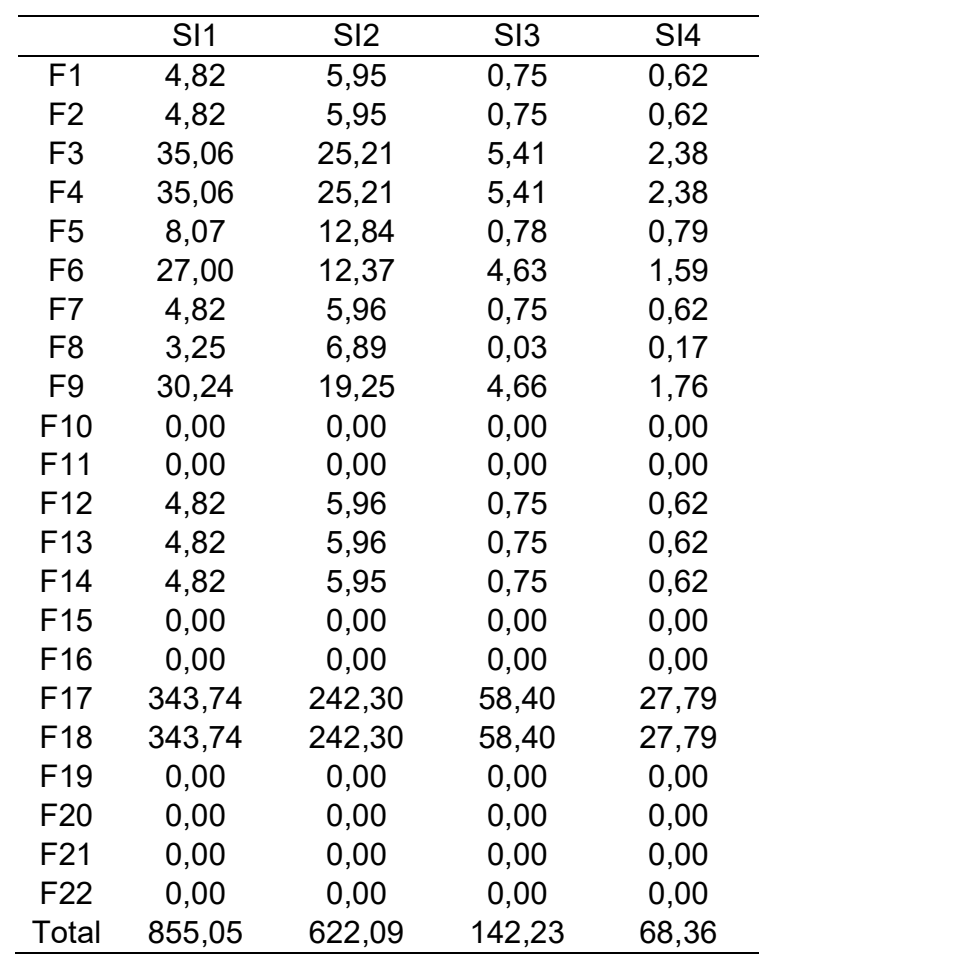
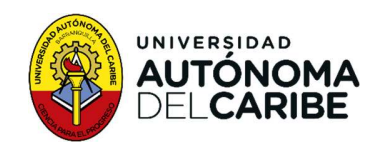

## h)

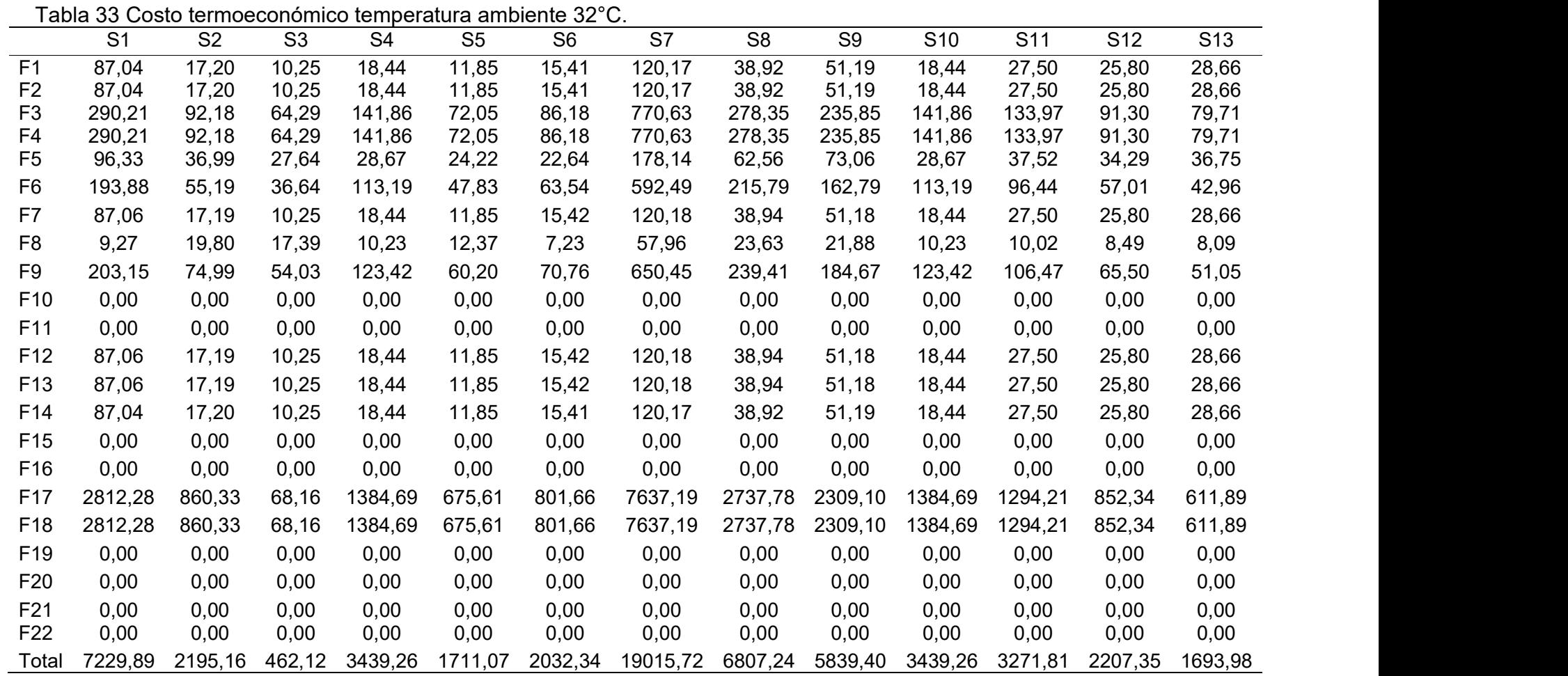